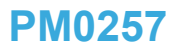

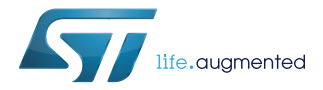

# BlueNRG-1, BlueNRG-2 BLE stack v2.x programming guidelines

## **Introduction**

The main purpose of this document is to provide a developer with some reference programming guidelines about how to develop a Bluetooth low energy (BLE) application using the BlueNRG-1, BlueNRG-2 BLE stack v2.x family APIs and related event callbacks.

The document describes the BlueNRG-1, BlueNRG-2 Bluetooth low energy stack library framework, API interfaces and event callbacks allowing the access to the Bluetooth low energy functions provided by the BlueNRG-1, BlueNRG-2 system-on-chip.

This programming manual also provides some fundamental concepts about the Bluetooth low energy (BLE) technology in order to associate the BlueNRG-1, BlueNRG-2 BLE stack APIs, parameters, and related event callbacks with the BLE protocol stack features. The user must have a basic knowledge about the BLE technology and its main features.

For more information about the BlueNRG-1, BlueNRG-2 devices and the Bluetooth low energy specifications, refer to [Section 5 References](#page-67-0) at the end of this document.

The BlueNRG-1 and BlueNRG-2 are very low power Bluetooth low energy (BLE) single-mode system-on-chips, compliant with Bluetooth low energy specifications and supporting master or slave role; the BlueNRG-2 also supports the extended packet length feature.

The manual is structured as follows:

- Fundamentals of the Bluetooth low energy (BLE) technology
- BlueNRG-1, BlueNRG-2 BLE stack v2.x library APIs and the event callback overview
- How to design an application using the BlueNRG-1, BlueNRG-2 stack v2.x library APIs and event callbacks

*Note: The document content is valid for both BlueNRG-1 and BlueNRG-2 devices. Any reference to the BlueNRG-1 device is also valid for the BlueNRG-2 device. Any specific difference is highlighted whenever it is needed.*

# **1 Bluetooth low energy technology**

The Bluetooth low energy (BLE) wireless technology has been developed by the Bluetooth special interest group (SIG) in order to achieve a very low power standard operating with a coin cell battery for several years.

Classic Bluetooth technology was developed as a wireless standard allowing cables to be replaced connecting portable and/or fixed electronic devices, but it cannot achieve an extreme level of battery life because of its fast hopping, connection-oriented behavior, and relatively complex connection procedures.

The Bluetooth low energy devices consume a fraction of the power of standard Bluetooth products only and enable devices with coin cell batteries to be wireless connected to standard Bluetooth enabled devices.

## **Figure 1. Bluetooth low energy technology enabled coin cell battery devices**

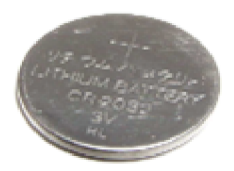

## GAMSEC201411251047

Bluetooth low energy technology is used on a broad range of sensor applications transmitting small amounts of data.

- **Automotive**
- Sport and fitness
- **Healthcare**
- **Entertainment**
- Home automation
- Security and proximity

# **1.1 BLE stack architecture**

Bluetooth low energy technology has been formally adopted by the Bluetooth core specification version 4.0 (on [Section 5 References](#page-67-0)). This version of the Bluetooth standard supports two systems of wireless technology:

- **Basic rate**
- **Bluetooth low energy**

The Bluetooth low energy technology operates in the unlicensed industrial, scientific and medical (ISM) band at 2.4 to 2.485 GHz, which is available and unlicensed in most countries. It uses a spread spectrum, frequency hopping, full-duplex signal. Key features of Bluetooth low energy technology are:

- **Robustness**
- Performance
- **Reliability**
- **Interoperability**
- Low data rate

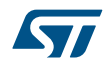

#### Low-power

In particular, Bluetooth low energy technology has been created for the purpose of transmitting very small packets of data at a time, while consuming significantly less power than basic rate/enhanced data rate/high speed (BR/EDR/HS) devices.

The Bluetooth low energy technology is designed to address two alternative implementations:

- **Smart device**
- Smart ready device

Smart devices support the BLE standard only. It is used for applications in which low power consumption and coin cell batteries are the key point (as sensors).

Smart ready devices support both BR/EDR/HS and BLE standards (typically a mobile or a laptop device).

The Bluetooth low energy stack consists of two components:

- **Controller**
- Host

The Controller includes the physical layer and the link layer.

Host includes the logical link control and adaptation protocol (L2CAP), the security manager (SM), the attribute protocol (ATT), generic attribute profile (GATT) and the generic access profile (GAP). The interface between the two components is called host controller interface (HCI).

In addition, Bluetooth specification v4.1, v4.2 and 5.0 have been released with new supported features.

For more information about these new features, refer to the related specification document.

#### **Figure 2. Bluetooth low energy stack architecture**

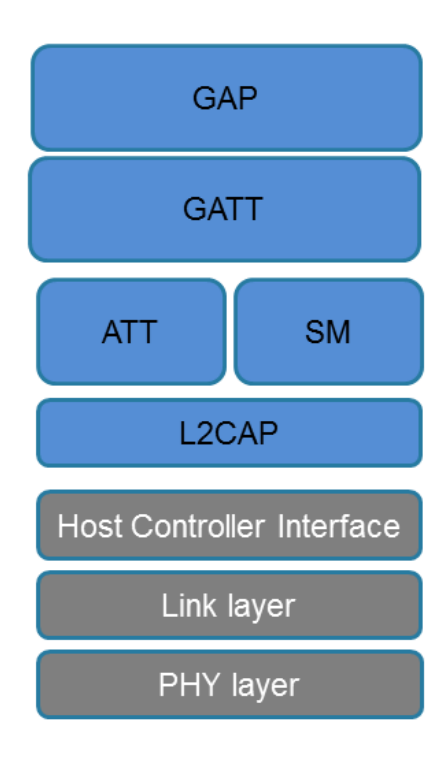

GAMSEC201411251124

# **1.2 Physical layer**

The physical layer is a 1 Mbps adaptive frequency-hopping Gaussian frequency shift keying (GFSK) radio. It operates in the license free 2.4 GHz ISM band at 2400-2483.5 MHz. Many other standards use this band: IEEE 802.11, IEEE 802.15.

BLE system uses 40 RF channels (0-39), with 2 MHz spacing. These RF channels have frequencies centered at:

 $240 + k * 2MHz$ , where  $k = 0.39$  (1)

There are two channels types:

- 1. Advertising channels that use three fixed RF channels (37, 38 and 39) for:
	- a. Advertising channel packets
	- b. Packets used for discoverability/connectability
	- c. Used for broadcasting/scanning
- 2. Data physical channel uses the other 37 RF channels for bidirectional communication between the connected devices.

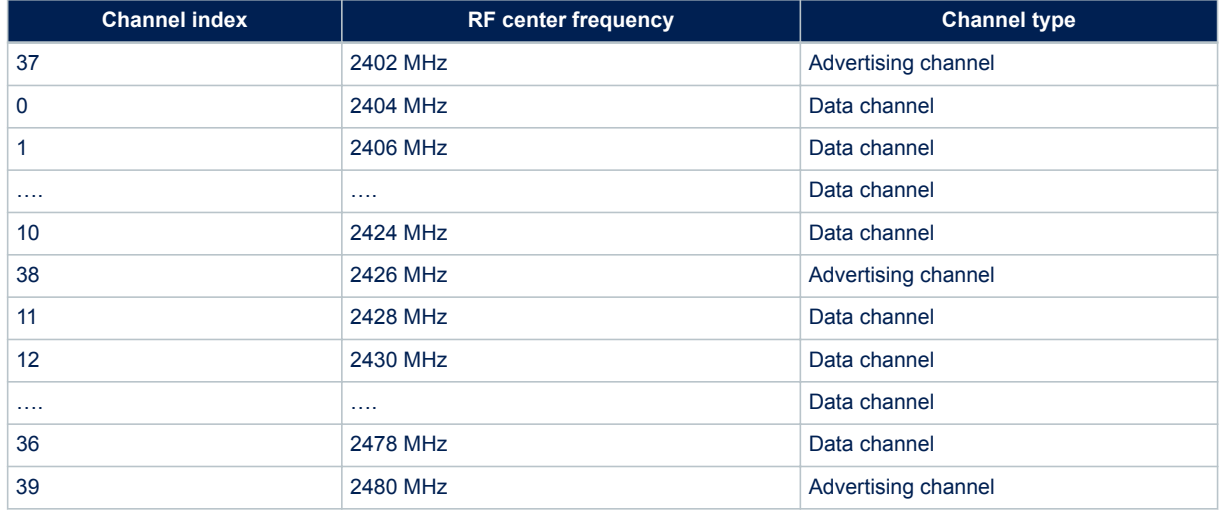

## **Table 1. BLE RF channel types and frequencies**

BLE is an adaptive frequency hopping (AFH) technology that can only use a subset of all the available frequencies in order to avoid all frequencies used by other no-adaptive technologies. This allows moving from a bad channel to a known good channel by using a specific frequency hopping algorithm, which determines next good channel to be used.

# **1.3 Link Layer (LL)**

**STI** 

The link layer (LL) defines how two devices can use a radio to transmitt information between each other. The link layer defines a state machine with five states:

## **Figure 3. Link Layer state machine**

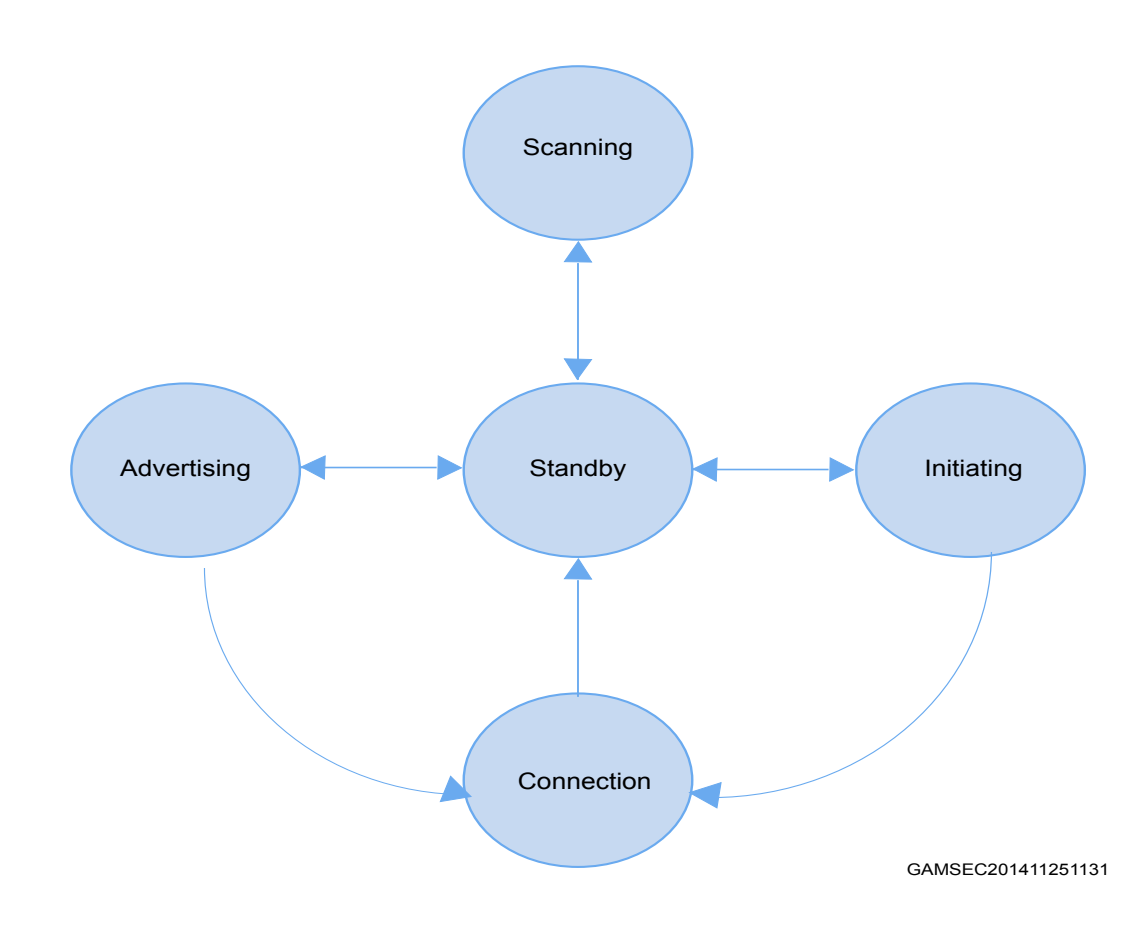

- Standby: the device does not transmit or receive packets
- Advertising: the device broadcasts advertisements in advertising channels (it is called an advertiser device)
- Scanning: the device looks for advertiser devices (it is called a scanner device)
- Initiating: the device initiates connection to the advertiser device
- Connection: the initiator device is in master role: it communicates with the device in the slave role and it defines timings of transmissions
- Advertiser device is in slave role: it communicates with a single device in master role

## **1.3.1 BLE packets**

A packet is a labeled data that is transmitted by one device and received by one or more other devices. The BLE data packet structure is described below.

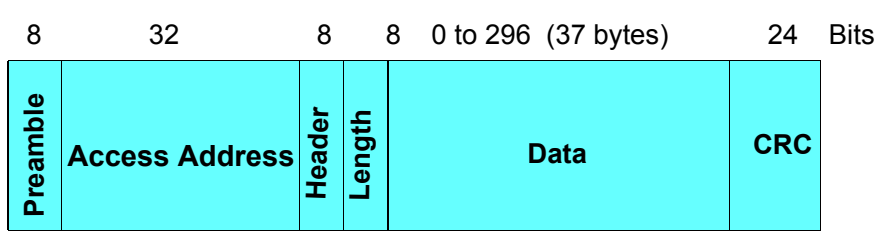

#### **Figure 4. Packet structure**

The Bluetooth low energy BLE specification v4.2 defines the LE data packet length extension feature which extends the link layer PDU of LE from 27 to 251 bytes of data payload.

## **Figure 5. Packet structure with LE data packet length extension feature**

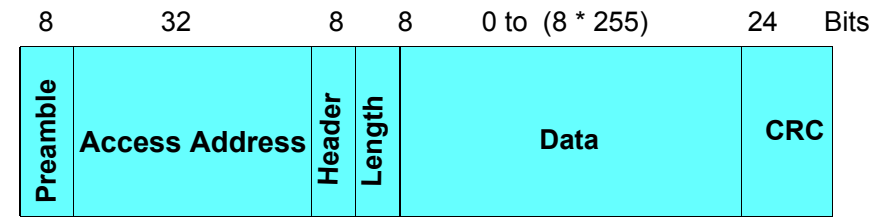

The length field has a range of 0 to 255 bytes. When encryption is used, the message integrity code (MIC) at the end of the packet is 4 bytes, so this leads to 251 bytes as actual maximum available payload size.

- Preamble: RF synchronization sequence
- Access address: 32 bits, advertising or data access addresses (it is used to identify the communication packets on physical layer channel)
- Header: its content depends on the packet type (advertising or data packet)
- Advertiser packet header:

## **Table 2. Advertising data header content**

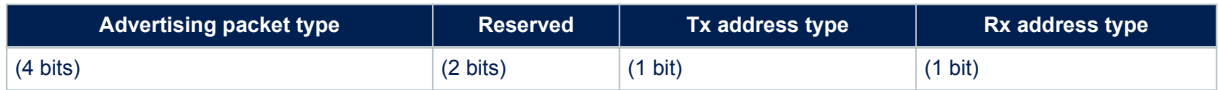

The advertising packet type is defined as follows:

## **Table 3. Advertising packet types**

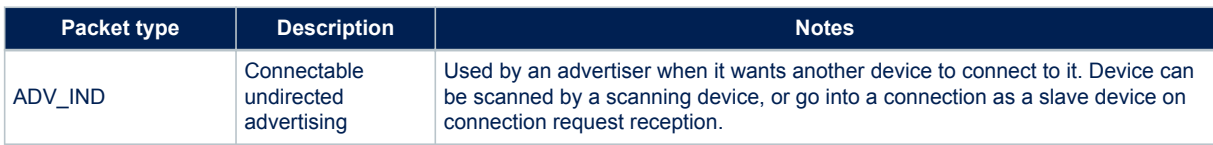

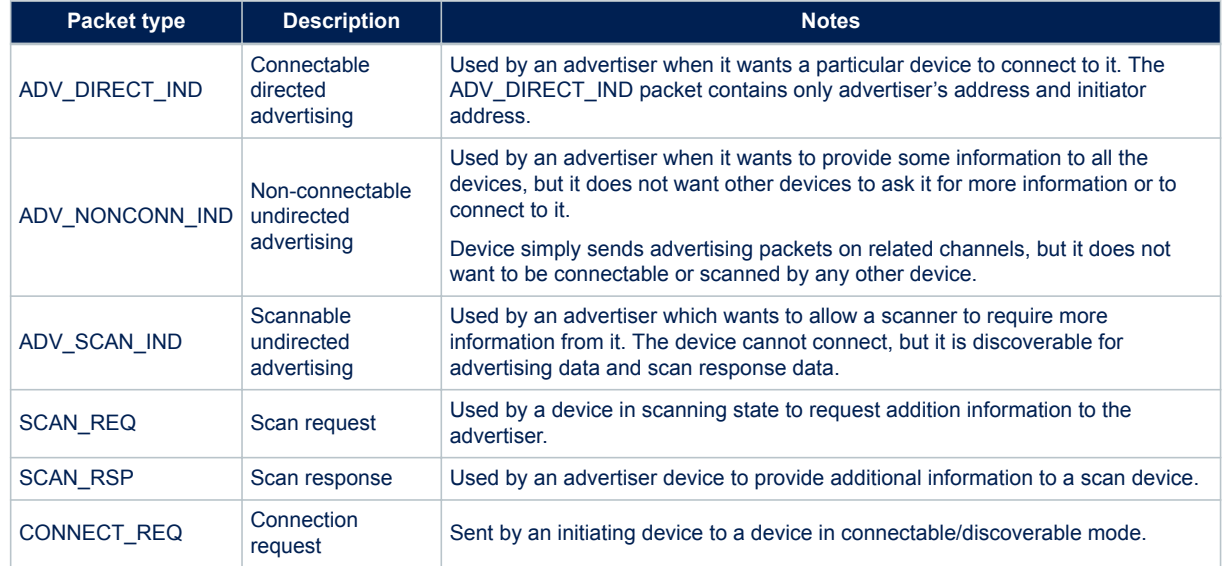

The advertising event type determines the allowable responses:

## **Table 4. Advertising event type and allowable responses**

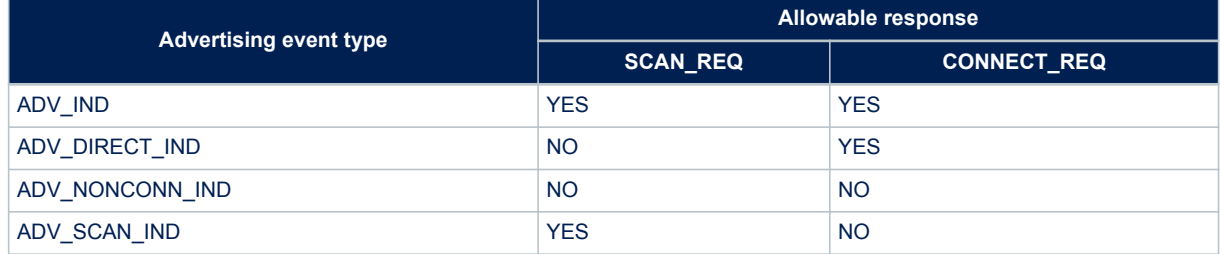

#### Data packet header:

## **Table 5. Data packet header content**

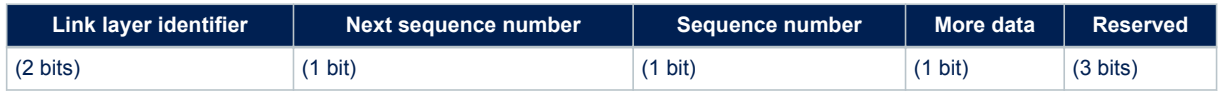

The next sequence number (NESN) bit is used for performing packet acknowledgments. It informs the receiver device about next sequence number that the transmitting device expects it to send. Packet is retransmitted until the NESN is different from the sequence number (SN) value in the sent packet.

More data bits are used to signal to a device that the transmitting device has more data ready to be sent during the current connection event.

For a detailed description of advertising and data header contents and types refer to the Bluetooth specification [Vol 2], in [Section 5 References.](#page-67-0)

Length: number of bytes on data field

#### **Table 6. Packet length field and valid values**

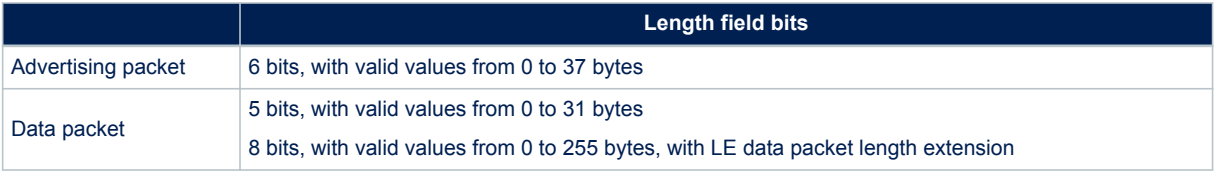

- Data or payload: it is the actual transmitted data (advertising data, scan response data, connection establishment data, or application data sent during the connection)
- CRC (24 bits): it is used to protect data against bit errors. It is calculated over the header, length and data fields

## **1.3.2 Advertising state**

Advertising states allow link layer to transmit advertising packets and also to respond with scan responses to scan requests coming from those devices which are actively scanning.

An advertiser device can be moved to a standby state by stopping the advertising.

Each time a device advertises, it sends the same packet on each of the three advertising channels. This three packets sequence is called "advertising event". The time between two advertising events is referred to as the advertising interval, which can go from 20 milliseconds to every 10.28 seconds.

An example of advertising packet lists the Service UUID that the device implements (general discoverable flag, tx power = 4dbm, service data = temperature service and 16 bits service UUIDs).

#### **Figure 6. Advertising packet with AD type flags**

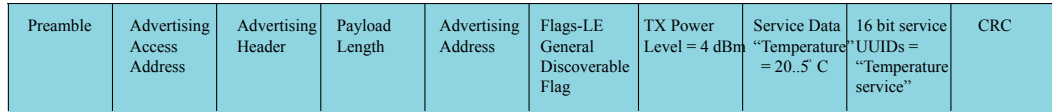

GAMSEC201411251139

The flag AD type byte contains the following flag bits:

- Limited discoverable mode (bit 0)
- General discoverable mode (bit 1)
- BR/EDR not supported (bit 2, it is 1 on BLE)
- Simultaneous LE and BR/EDR to the same device capable (controller) (bit 3)
- Simultaneous LE and BR/EDR to the same device capable (host) (bit 4)

The flag AD type is included in the advertising data if any of the bits are non-zero (it is not included in scan response).

The following advertising parameters can be set before enabling advertising:

- Advertising interval
- Advertising address type
- Advertising device address
- Advertising channel map: which of the three advertising channels should be used
- Advertising filter policy:
	- Process scan/connection requests from the devices in the white list
	- Process all scan/connection requests (default advertiser filter policy)
	- Process connection requests from all the devices but only scan requests in the white list

– Process scan requests from all the devices but only connection requests in the white list

A white list is a list of stored device addresses used by the device controller to filter devices. The white list content cannot be modified while it is being used. If the device is in advertising state and uses a white list to filter the devices (scan requests or connection requests), it has to disable advertising mode to change its white list.

## **1.3.3 Scanning state**

There are two types of scanning:

- Passive scanning: it allows the advertisement data to be received from an advertiser device
- Active scanning: when an advertisement packet is received, device can send back a scan request packet, in order to get a scan response from the advertiser. This allows the scanner device to get additional information from the advertiser device.

The following scan parameters can be set:

- Scanning type (passive or active)
- Scan interval: how often the controller should scan
- Scan window: for each scanning interval, it defines how long the device has been scanning
- Scan filter policy: it can accept all the advertising packets (default policy) or only those on the white list.

Once the scan parameters are set, the device scanning can be enabled. The controller of the scanner devices sends to upper layers any received advertising packets within an advertising report event. This event includes the advertiser address, advertiser data, and the received signal strength indication (RSSI) of this advertising packet. The RSSI can be used with the transmit power level information included within the advertising packets to determine the path-loss of the signal and identify how far the device is:

Path loss = Tx power – RSSI

## **1.3.4 Connection state**

When data to be transmitted are more complex than those allowed by advertising data or a bidirectional reliable communication between two devices is needed, the connection is established.

When an initiator device receives an advertising packet from an advertising device to which it wants to connect, it can send a connect request packet to the advertiser device. This packet includes all the required information needed to establish and handle the connection between the two devices:

- Access address used in the connection in order to identify communications on a physical link
- CRC initialization value
- Transmit window size (timing window for the first data packet)
- Transmit window offset (transmit window start)
- Connection interval (time between two connection events)
- Slave latency (number of times slave can ignore connection events before it is forced to listen)
- Supervision timeout (max. time between two correctly received packets before link is considered lost)
- Channel map: 37 bits  $(1= good; 0 = bad)$
- Frequency-hop value (random number between 5 and 16)
- Sleep clock accuracy range (used to determine the uncertainty window of the slave device at connection event)

For a detailed description of the connection request packet refer to Bluetooth specifications [Vol 6]. The allowed timing ranges are summarized in [Table 7. Connection request timing intervals](#page-9-0) :

<span id="page-9-0"></span>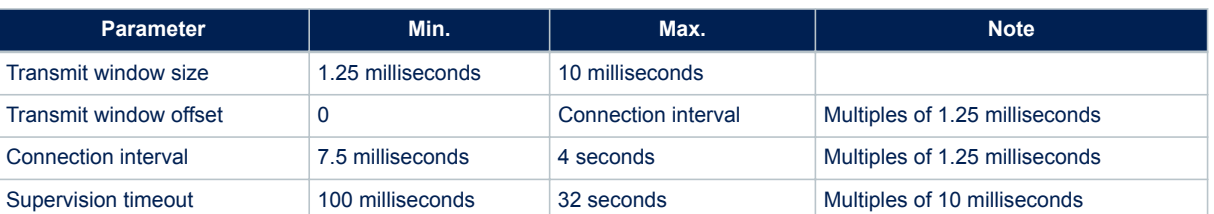

## **Table 7. Connection request timing intervals**

The transmit window starts after the end of the connection request packet plus the transmit window offset plus a mandatory delay of 1.25 ms. When the transmit window starts, the slave device enters in receiver mode and waits for a packet from the master device. If no packet is received within this time, the slave leaves receiver mode, and it tries one connection interval again later. When a connection is established, a master has to transmit a packet to the slave on every connection event to allow slave to send packets to the master. Optionally, a slave device can skip a given number of connection events (slave latency).

A connection event is the time between the start of the last connection event and the beginning of the next connection event.

A BLE slave device can only be connected to one BLE master device, but a BLE master device can be connected to several BLE slave devices. On the Bluetooth SIG, there is no limit on the number of slaves a master can connect to (this is limited by the specific used BLE technology or stack).

# **1.4 Host controller interface (HCI)**

The host controller interface (HCI) layer provides a mean of communication between the host and controller either through software API or by a hardware interface such as: SPI, UART or USB. It comes from standard Bluetooth specifications, with new additional commands for low energy-specific functions.

# **1.5 Logical link control and adaptation layer protocol (L2CAP)**

The logical link control and adaptation layer protocol (L2CAP), supports higher level protocol multiplexing, packet segmentation and reassembly operations, and the conveying of quality of service information.

# **1.6 Attribute protocol (ATT)**

The attribute protocol (ATT) allows a device to expose some data, known as attributes, to another device. The device exposing attributes is referred to as the server and the peer device using them is called the Client. An attribute is a data with the following components:

• Attribute handle: it is a 16-bit value, which identifies an attribute on a server, allowing the client to reference the attribute in read or write requests

- Attribute type: it is defined by a universally unique identifier (UUID), which determines what the value means. Standard 16-bit attribute UUIDs are defined by Bluetooth SIG
- Attribute value: a ( $0 \sim 512$ ) octets in length
- Attribute permissions: they are defined by each upper layer that uses the attribute. They specify the security level required for read and/or write access, as well as notification and/or indication. The permissions are not discoverable using the attribute protocol. There are different permission types:
	- Access permissions: they determine which types of requests can be performed on an attribute (readable, writable, readable and writable)
	- Authentication permissions: they determine if attributes require authentication or not. If an authentication error is raised, client can try to authenticate it by using the security manager and send back the request
	- Authorization permissions (no authorization, authorization): this is a property of a server which can authorize a client to access or not to a set of attributes (client cannot resolve an authorization error)

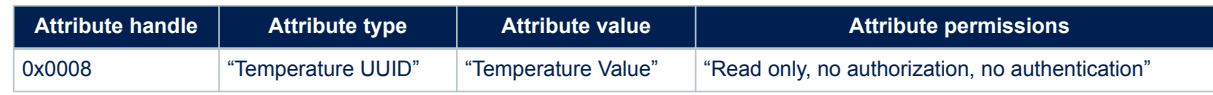

## **Table 8. Attribute example**

<span id="page-10-0"></span>• "Temperature UUID" is defined by "Temperature characteristic" specification and it is a signed 16-bit integer.

A collection of attributes is called a database that is always contained in an attribute server.

Attribute protocol defines a set of method protocol to discover, read and write attributes on a peer device. It implements the peer-to-peer client-server protocol between an attribute server and an attribute client as follows:

- Server role
	- Contains all attributes (attribute database)
	- Receives requests, executes, responds commands
	- Indicates, notifies an attribute value when data change
- Client role
	- Talks with server
	- Sends requests, waits for response (it can access (read), update (write) the data)
	- Confirms indications

Attributes exposed by a server can be discovered, read, and written by the client, and they can be indicated and notified by the server as described in Table 9. Attribute protocol messages:

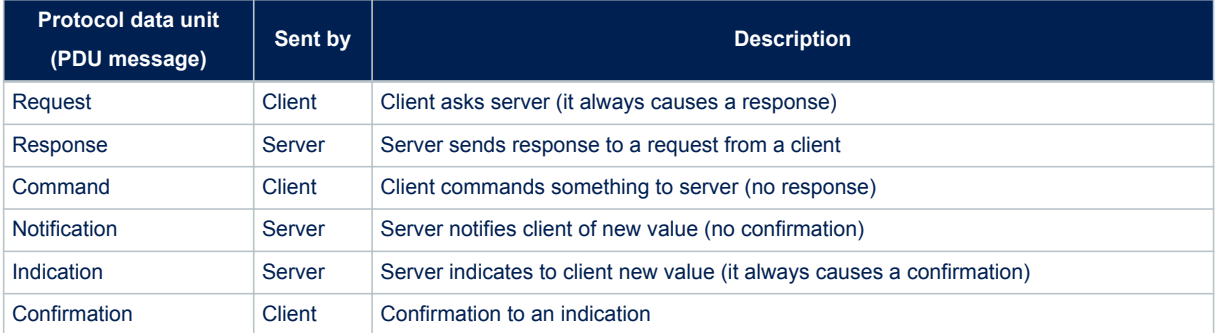

#### **Table 9. Attribute protocol messages**

# **1.7 Security manager (SM)**

The Bluetooth low energy link layer supports encryption and authentication by using the counter mode with the CBC-MAC (cipher block chaining-message authentication code) algorithm and a 128-bit AES block cipher (AES-CCM). When encryption and authentication are used in a connection, a 4-byte message integrity check (MIC) is appended to the payload of the data channel PDU.

Encryption is applied to both the PDU payload and MIC fields.

When two devices want to encrypt the communication during the connection, the security manager uses the pairing procedure. This procedure allows two devices to be authenticated by exchanging their identity information in order to create the security keys that can be used as basis for a trusted relationship or a (single) secure connection. There are some methods used to perform the pairing procedure. Some of these methods provide protections against

- Man-in-the-middle (MITM) attacks: a device is able to monitor and modify or add new messages to the communication channel between two devices. A typical scenario is when a device is able to connect to each device and act as the other devices by communicating with each of them
- Passive eavesdropping attacks: listening through a sniffing device to the communication of other devices

The pairing on Bluetooth low energy specifications v4.0 or v4.1, also called LE legacy pairing, supports the following methods based on the IO capability of the devices: Just Works, Passkey Entry and Out of band (OOB). On Bluetooth low energy specification v4.2, the LE secure connection pairing model has been defined. The new security model main features are:

- 1. Key exchange process uses the elliptical curve Diffie-Hellman (ECDH) algorithm: this allows keys to be exchanged over an unsecured channel and to protect against passive eavesdropping attacks (secretly listening through a sniffing device to the communication of other devices)
- 2. A new method called "numeric comparison" has been added to the 3 methods already available with LE legacy pairing

The paring procedures are selected depending on the device IO capabilities.

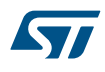

There are three input capabilities.

- There are three input capabilities:
- No input
- Ability to select yes/no
- Ability to input a number by using the keyboard

There are two output capabilities:

- No output
- Numeric output: ability to display a six-digit number

The following table shows the possible IO capability combinations

## **Table 10. Combination of input/output capabilities on a BLE device**

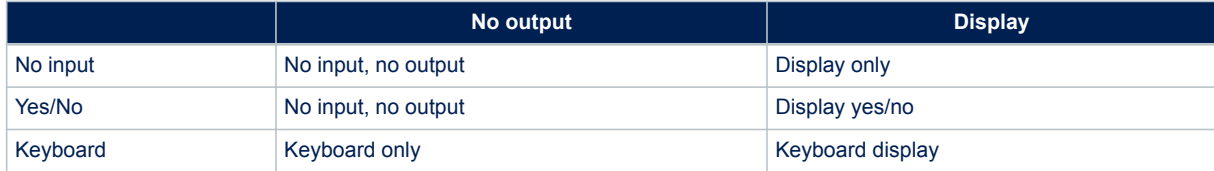

## **LE legacy pairing**

LE legacy pairing algorithm uses and generates 2 keys:

- Temporary key (TK): a 128-bit temporary key which is used to generate short-term key (STK)
- Short-term key (STK): a 128-bit temporary key used to encrypt a connection following pairing

## Pairing procedure is a three-phase process.

## *Phase 1: pairing feature exchange*

The two connected devices communicate their input/output capabilities by using the pairing request message. This message also contains a bit stating if out-of-band data are available and the authentication requirements. The information exchanged in phase 1 is used to select which pairing method is used for the STK generation in phase 2.

## *Phase 2: short-term key (STK) generation*

The pairing devices first define a temporary key (TK), by using one of the following key generation methods

- 1. The out-of-band (OOB) method, which uses out of band communication (e.g. NFC) for TK agreement. It provides authentication (MITM protection). This method is selected only if the out-of-band bit is set on both devices, otherwise the IO capabilities of the devices must be used to determine which other method could be used (Passkey Entry or Just Works)
- 2. Passkey entry method: user passes six numeric digits as the TK between the devices. It provides authentication (MITM protection)
- 3. Just works: this method does not provide authentication and protection against man-in-the-middle (MITM) attacks

The selection between Passkey and Just Works method is done based on the IO capability as defined on the following table.

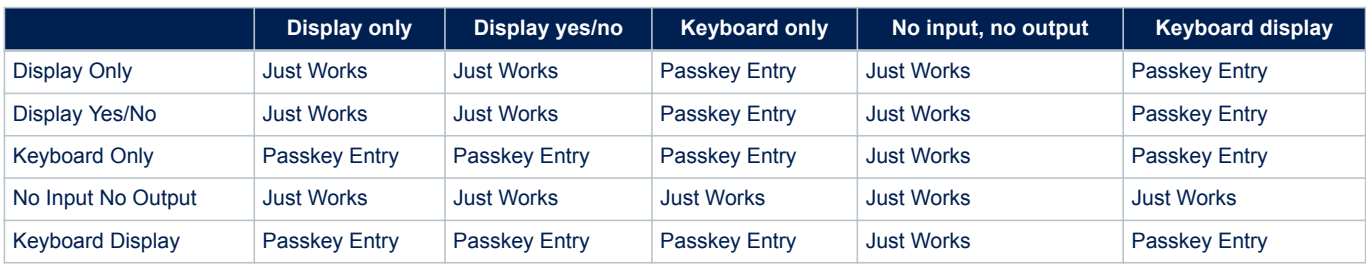

#### **Table 11. Methods used to calculate the temporary key (TK)**

*Phase 3: transport specific key distribution methods used to calculate the temporary key (TK)*

Once the phase 2 is completed, up to three 128-bit keys can be distributed by messages encrypted with the STK key:

- 1. Long-term key (LTK): it is used to generate the 128-bit key used for Link Layer encryption and authentication
- 2. Connection signature resolving key (CSRK): a 128-bit key used for the data signing and verification performed at the ATT layer
- 3. Identity resolving key (IRK): a 128-bit key used to generate and resolve random addresses

## **LE secure connections**

LE secure connection pairing methods use and generate one key:

• Long-term key (LTK): a 128-bit key used to encrypt the connection following pairing and subsequent connections

## Pairing procedure is a three-phase process:

## *Phase 1: pairing feature exchange*

The two connected devices communicate their input/output capabilities by using the pairing request message. This message also contains a bit stating if out-of-band data are available and the authentication requirements. The information exchanged in phase 1 is used to select which pairing method is used on phase 2.

#### *Phase 2: long-term key (LTK) generation*

Pairing procedure is started by the initiating device which sends its public key to the receiving device. The receiving device replies with its public key. The public key exchange phase is done for all the pairing methods (except the OOB one). Each device generates its own elliptic curve Diffie-Hellman (ECDH) public-private key pair. Each key pair contains a private (secret) key, and a public key. The key pair should be generated only once on each device and may be computed before a pairing is performed.

The following pairing key generation methods are supported:

- The out-of-band (OOB) method which uses out of band communication to set up the public key. This method is selected if the out-of-band bit in the pairing request/response is set at least by one device, otherwise the IO capabilities of the devices must be used to determine which other method could be used (Passkey entry, Just Works or numeric comparison)
- 2. Just Works: this method is not authenticated, and it does not provide any protection against man-in-themiddle (MITM) attacks
- 3. Passkey entry method: this method is authenticated. User passes six numeric digits. This six-digit value is the base of the device authentication
- 4. Numeric comparison: this method is authenticated. Both devices have IO capabilities set to either display Yes/No or keyboard display. The two devices compute a six-digit confirmation values that are displayed to the user on both devices: user is requested to confirm if there is a match by entering yes or not. If yes is selected on both devices, pairing is performed with success. This method allows confirmation to user that his device is connected with the proper one, in a context where there are several devices, which could not have different names

The selection among the possible methods is based on the following table.

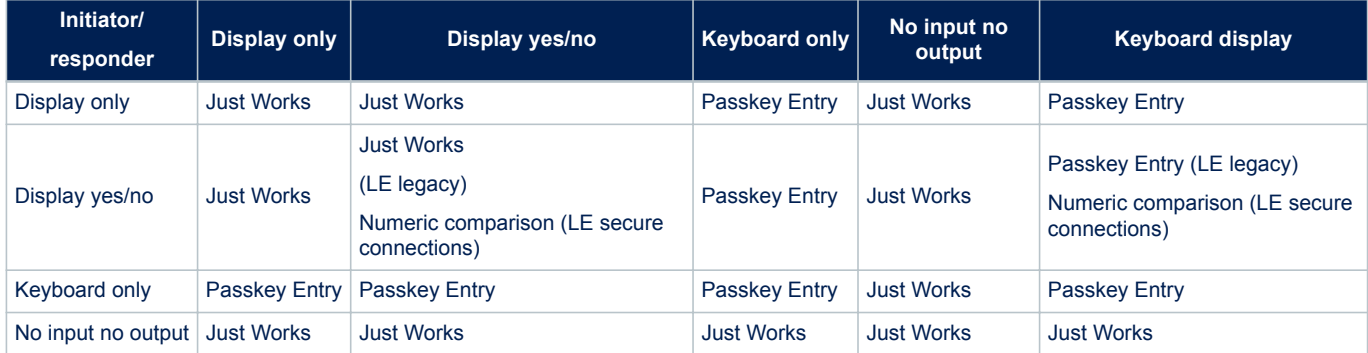

#### **Table 12. Mapping of IO capabilities to possible key generation methods**

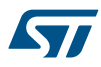

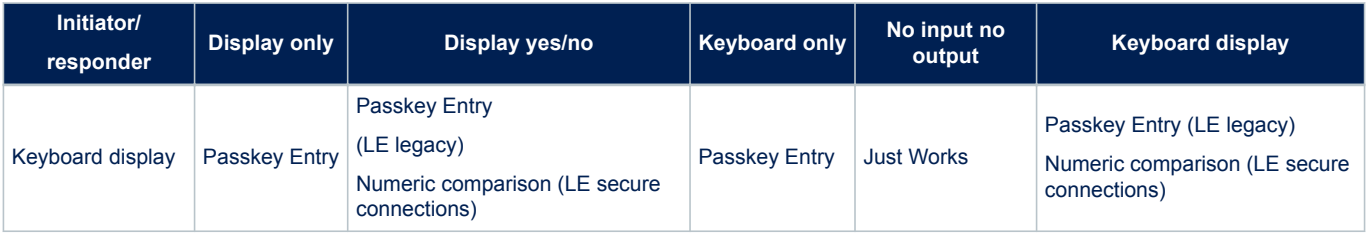

*Note: If the possible key generation method does not provide a key that matches the security properties (authenticated - MITM protection or unauthenticated - no MITM protection), then the device sends the pairing failed command with the error code "Authentication Requirements".*

#### *Phase 3: transport specific key distribution*

The following keys are exchanged between master and slave:

- Connection signature resolving key (CSRK) for authentication of unencrypted data
- Identity resolving key (IRK) for device identity and privacy

When the established encryption keys are stored in order to be used for future authentication, the devices are bonded.

#### **Data signing**

It is also possible to transmit authenticated data over an unencrypted link layer connection by using the CSRK key: a 12-byte signature is placed after the data payload at the ATT layer. The signature algorithm also uses a counter which protects against replay attacks (an external device which can simply capture some packets and send them later as they are, without any understanding of packet content: the receiver device simply checks the packet counter and discards it since its frame counter is less than the latest received good packet).

## **1.8 Privacy**

A device that always advertises with the same address (public or static random), can be tracked by scanners. This can be avoided by enabling the privacy feature on the advertising device. On a privacy enabled device, private addresses are used. There are two kinds of private addresses:

- Non-resolvable private address
- Resolvable private address

Non-resolvable private addresses are completely random (except for the two most significant bits) and cannot be resolved. Hence, a device using a non-resolvable private address cannot be recognized by those devices which have not been previously paired. The resolvable private address has a 24-bit random part and a hash part. The hash is derived from the random number and from an IRK (identity resolving key). Hence, only a device that knows this IRK can resolve the address and identify the device. The IRK is distributed during the pairing process.

Both types of addresses are frequently changed, enhancing the device identity confidentiality. The privacy feature is not used during the GAP discovery modes and procedures but during GAP connection modes and procedures only.

On Bluetooth low energy stacks up to v4.1, the private addresses are resolved and generated by the host. In Bluetooth v4.2, the privacy feature has been updated from version 1.1 to version 1.2. On Bluetooth low energy stack v4.2, private addresses can be resolved and generated by the controller, using the device identity information provided by the host.

#### **Peripheral**

A privacy-enabled peripheral in non-connectable mode uses non-resolvable or resolvable private addresses.

To connect to a central, the undirected connectable mode only should be used if host privacy is used. If the controller privacy is used, the device can also use the directed connectable mode. When in connectable mode, the device uses a resolvable private address.

Whether non-resolvable or resolvable private addresses are used, they are automatically regenerated after each interval of 15 minutes. The device does not send the device name to the advertising data.

#### **Central**

A privacy-enabled central, performing active scanning, uses non-resolvable or resolvable private addresses only. To connect to a peripheral, the general connection establishment procedure should be used if host privacy is enabled. With controller-based privacy, any connection procedure can be used. The central uses a resolvable

private address as the initiator's device address. A new resolvable or non-resolvable private address is regenerated after each interval of 15 minutes.

#### **Broadcaster**

A privacy-enabled broadcaster uses non-resolvable or resolvable private addresses. New addresses are automatically generated after each interval of 15 minutes. A broadcaster should not send the name or unique data to the advertising data.

#### **Observer**

A privacy-enabled observer uses non-resolvable or resolvable private addresses. New addresses are automatically generated after each interval of 15 minutes.

## **1.8.1 The device filtering**

Bluetooth LE allows a way to reduce the number of responses from the devices in order to reduce power consumption, since this implies less transmissions and less interactions between controller and upper layers. The filtering is implemented by a white list. When the white list is enabled, those devices, which are not in this list ,are ignored by the link layer.

Before Bluetooth 4.2, the device filtering could not be used, while privacy was used by the remote device. Thanks to the introduction of link layer privacy, the remote device identity address can be resolved before checking whether it is in the white list or not.

## **1.9 Generic attribute profile (GATT)**

The generic attribute profile (GATT) defines a framework for using the ATT protocol, and it is used for services, characteristics, descriptors discovery, characteristics reading, writing, indication and notification.

On GATT context, when two devices are connected, there are two devices roles:

- GATT client: the device accesses data on the remote GATT server via read, write, notify, or indicates operations
- GATT server: the device stores data locally and provides data access methods to a remote GATT client

It is possible for a device to be a GATT server and a GATT client at the same time.

The GATT role of a device is logically separated from the master, slave role. The master, slave roles define how the BLE radio connection is managed, and the GATT client/server roles are determined by the data storage and flow of data.

As consequence, a slave (peripheral) device has to be the GATT server and a master (central) device has not to be the GATT client.

Attributes, as transported by the ATT, are encapsulated within the following fundamental types:

- 1. Characteristics (with related descriptors)
- 2. Services (primary, secondary and include)

## **1.9.1 Characteristic attribute type**

A characteristic is an attribute type which contains a single value and any number of descriptors describing the characteristic value that may make it understandable by the user.

A characteristic exposes the type of data that the value represents, if the value can be read or written, how to configure the value to be indicated or notified, and it says what a value means.

A characteristic has the following components:

- 1. Characteristic declaration
- 2. Characteristic value
- 3. Characteristic descriptor(s)

## **Figure 7. Example of characteristic definition**

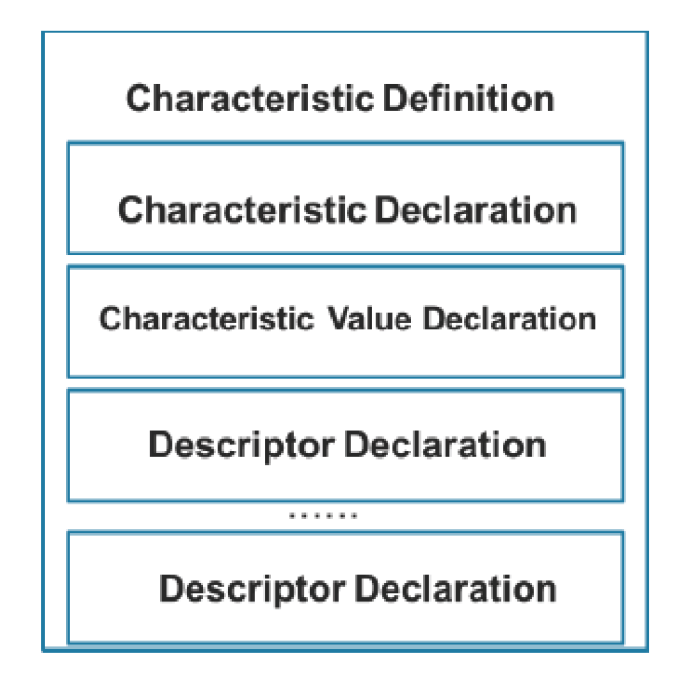

A characteristic declaration is an attribute defined as follows:

## **Table 13. Characteristic declaration**

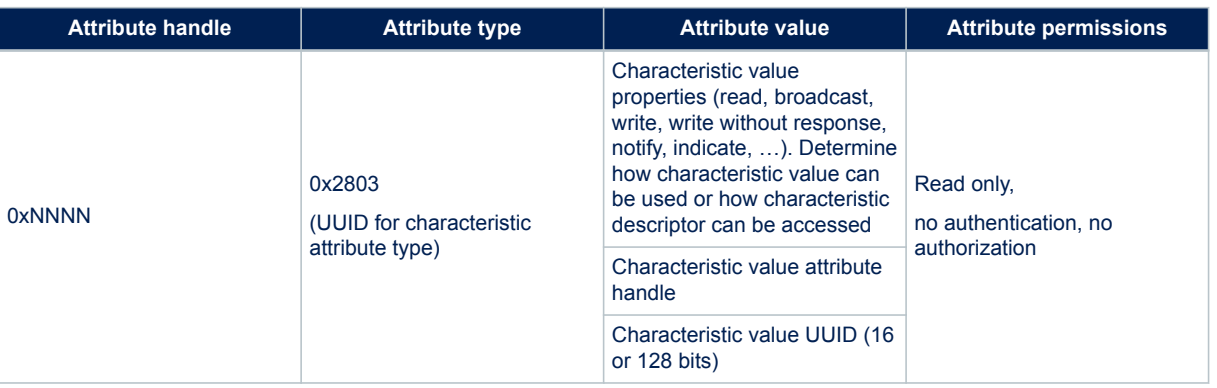

A characteristic declaration contains the value of the characteristic. This value is the first attribute after the characteristic declaration:

## **Table 14. Characteristic value**

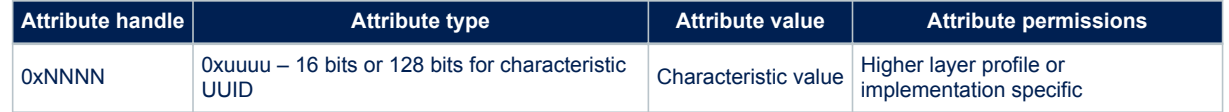

# **1.9.2 Characteristic descriptor type**

Characteristic descriptors are used to describe the characteristic value to add a specific "meaning" to the characteristic and making it understandable by the user. The following characteristic descriptors are available:

577

- 1. Characteristic extended properties: it allows extended properties to be added to the characteristic
- 2. Characteristic user description: it enables the device to associate a text string to the characteristic
- 3. Client characteristic configuration: it is mandatory if the characteristic can be notified or indicated. Client application must write this characteristic descriptor to enable characteristic notification or indication (provided that the characteristic property allows notification or indication)
- 4. Server characteristic configuration: optional descriptor
- 5. Characteristic presentation format: it allows the characteristic value presentation format to be defined through some fields as format, exponent, unit name space, description in order to correctly display the related value (example temperature measurement value in  $\mathrm{^{\circ}C}$  format)
- 6. Characteristic aggregation format: It allows several characteristic presentation formats to be aggregated.

For a detailed description of the characteristic descriptors, refer to Bluetooth specifications.

## **1.9.3 Service attribute type**

A service is a collection of characteristics which operate together to provide a global service to an applicative profile. For example, the health thermometer service includes characteristics for a temperature measurement value, and a time interval among measurements. A service or primary service can refer other services that are called secondary services.

A service is defined as follows:

#### **Table 15. Service declaration**

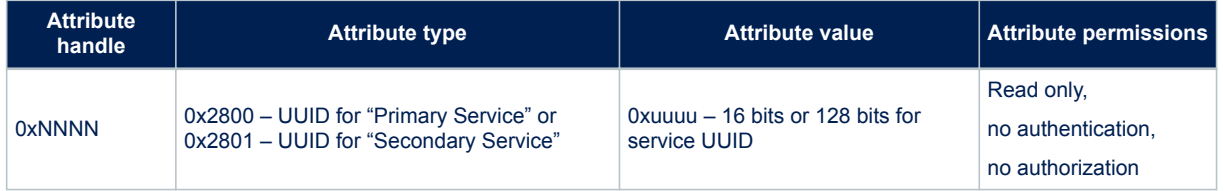

A service contains a service declaration and may contain definitions and characteristic definitions. A service includes declaration follows the service declaration and any other attributes of the server.

#### **Table 16. Include declaration**

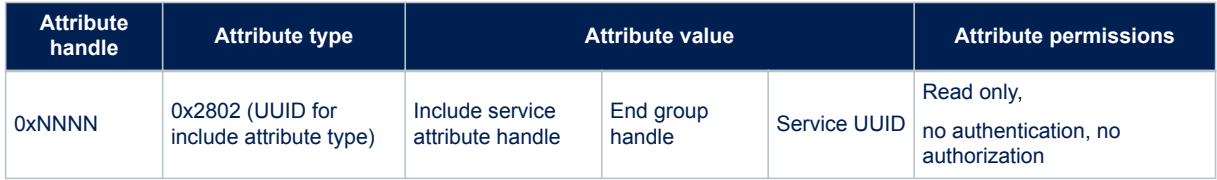

"Include service attribute handle" is the attribute handle of the included secondary service and "end group handle" is the handle of the last attribute within the included secondary service.

## **1.9.4 GATT procedures**

The generic attribute profile (GATT) defines a standard set of procedures allowing services, characteristics, related descriptors to be discovered and how to use them.

The following procedures are available:

- Discovery procedures ([Table 17. Discovery procedures and related response events](#page-17-0))
- Client-initiated procedures ([Table 18. Client-initiated procedures and related response events](#page-17-0))
- Server-initiated procedures [\(Table 19. Server-initiated procedures and related response events](#page-17-0))

## **Table 17. Discovery procedures and related response events**

<span id="page-17-0"></span>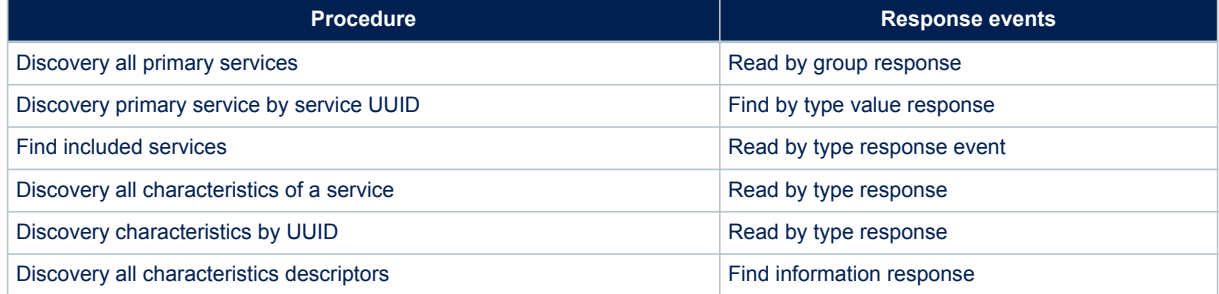

## **Table 18. Client-initiated procedures and related response events**

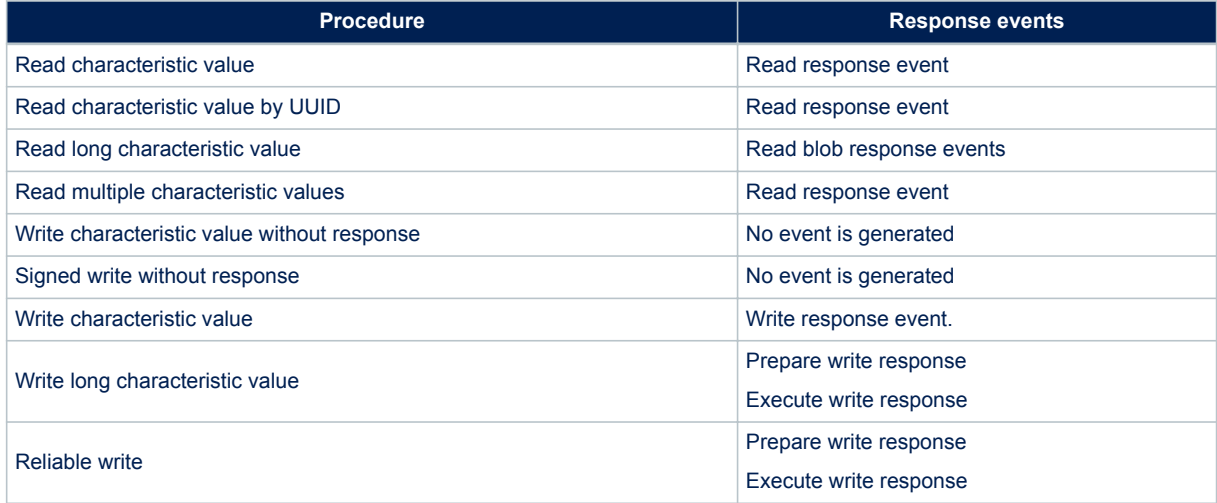

## **Table 19. Server-initiated procedures and related response events**

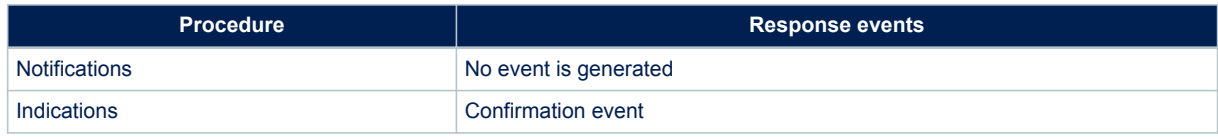

For a detailed description about the GATT procedures and related responses events refer to the Bluetooth specifications in [Section 5 References](#page-67-0).

# **1.10 Generic access profile (GAP)**

The Bluetooth system defines a base profile implemented by all Bluetooth devices called generic access profile (GAP). This generic profile defines the basic requirements of a Bluetooth device. The four GAP profile roles are described in the table below:

## **Table 20. GAP roles**

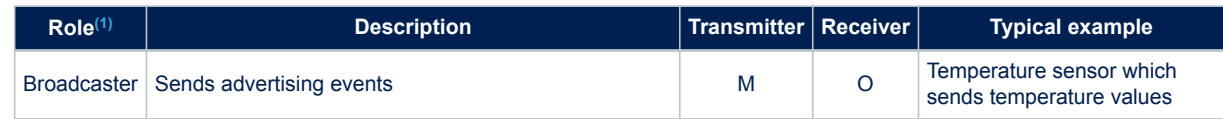

<span id="page-18-0"></span>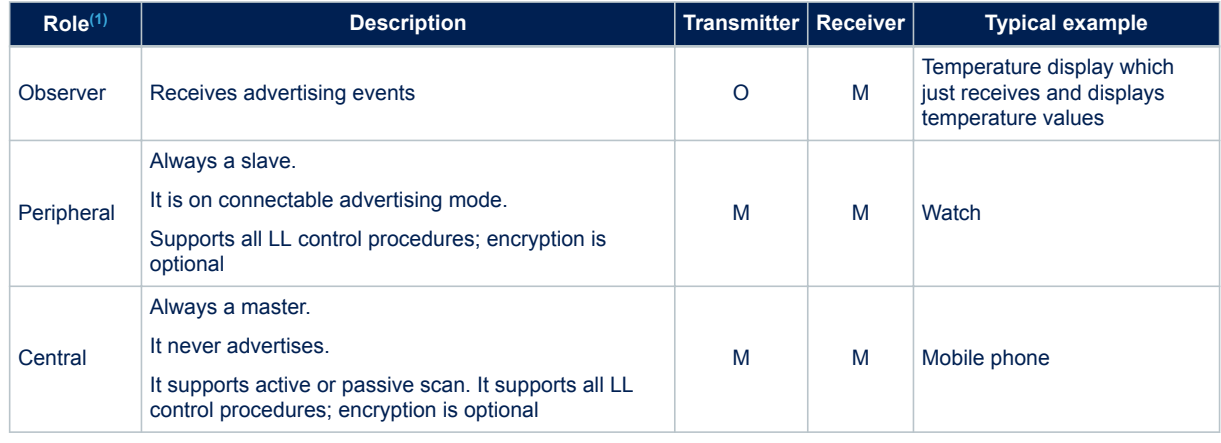

*1. 1. M = Mandatory; O = Optional*

On GAP context, two fundamental concepts are defined:

- GAP modes: it configures a device to act in a specific way for a long time. There are four GAP modes types: broadcast, discoverable, connectable and bondable type
- GAP procedures: it configures a device to perform a single action for a specific, limited time. There are four GAP procedures types: observer, discovery, connection, bonding procedures

Different types of discoverable and connectable modes can be used at the same time. The following GAP modes are defined:

#### **Table 21. GAP broadcaster mode**

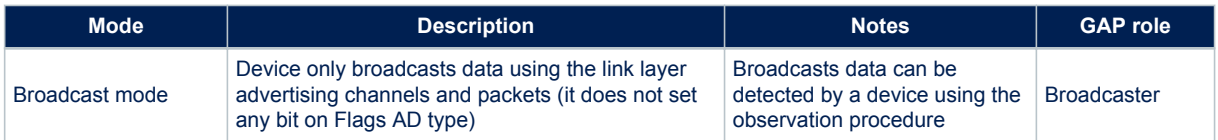

## **Table 22. GAP discoverable modes**

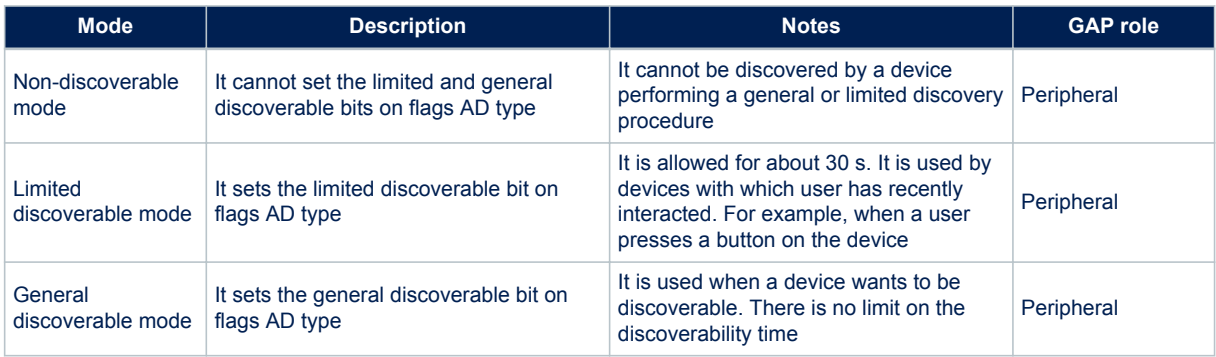

#### **Table 23. GAP connectable modes**

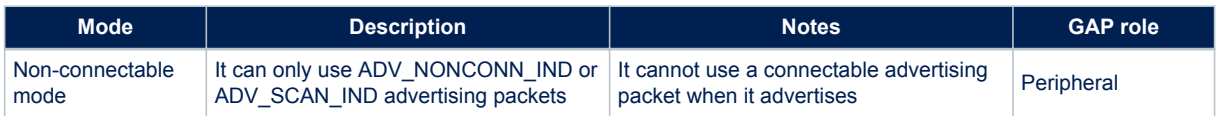

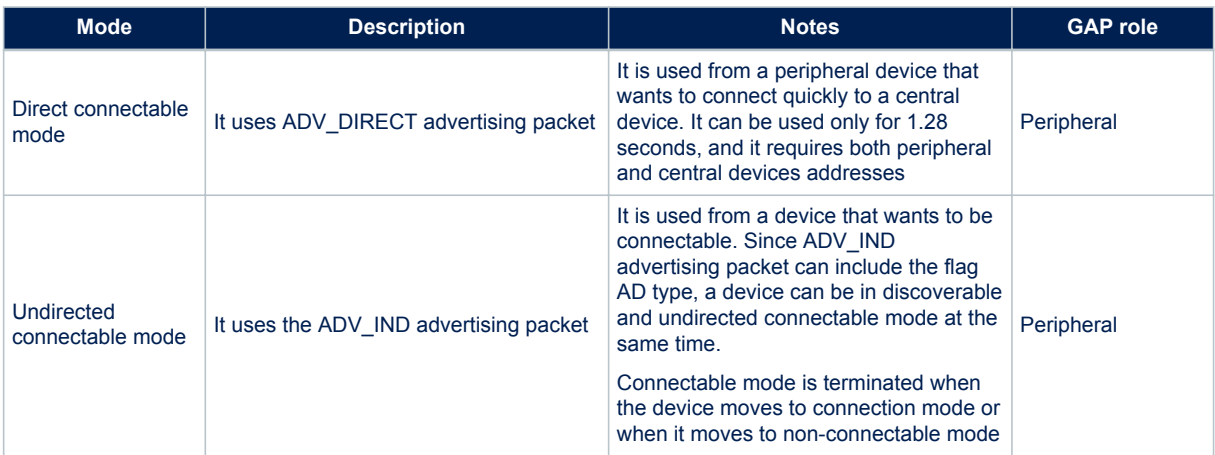

## **Table 24. GAP bondable modes**

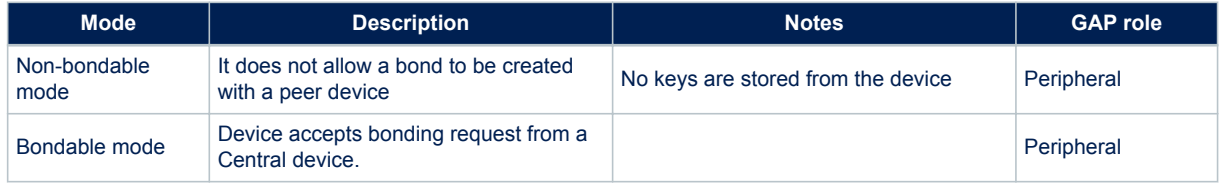

The following GAP procedures are defined in Table 25. GAP observer procedure:

## **Table 25. GAP observer procedure**

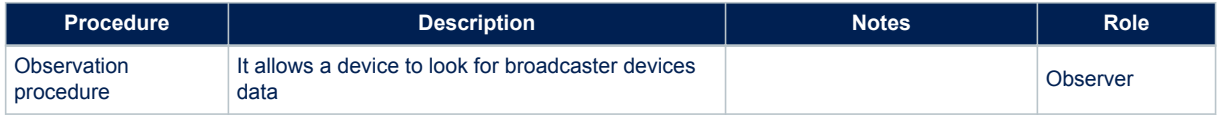

## **Table 26. GAP discovery procedures**

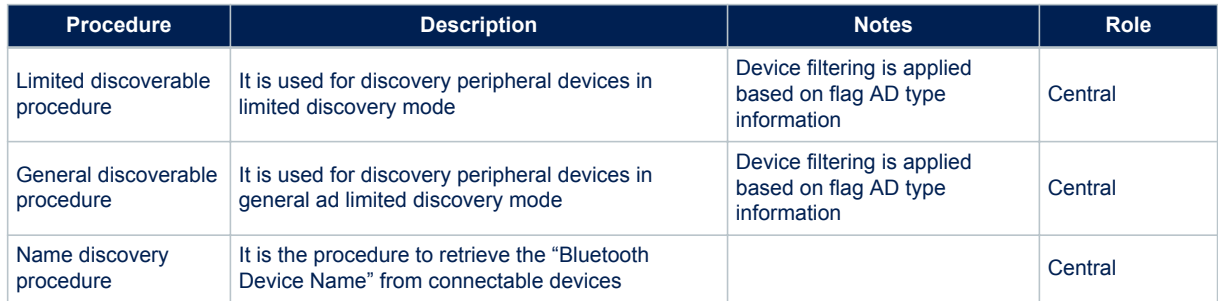

## **Table 27. GAP connection procedures**

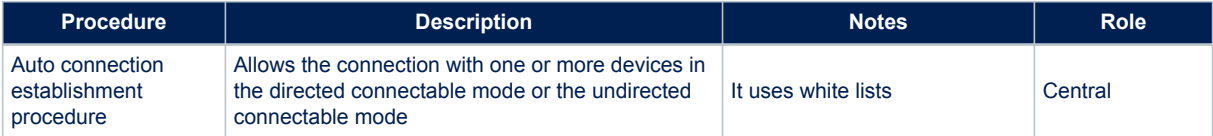

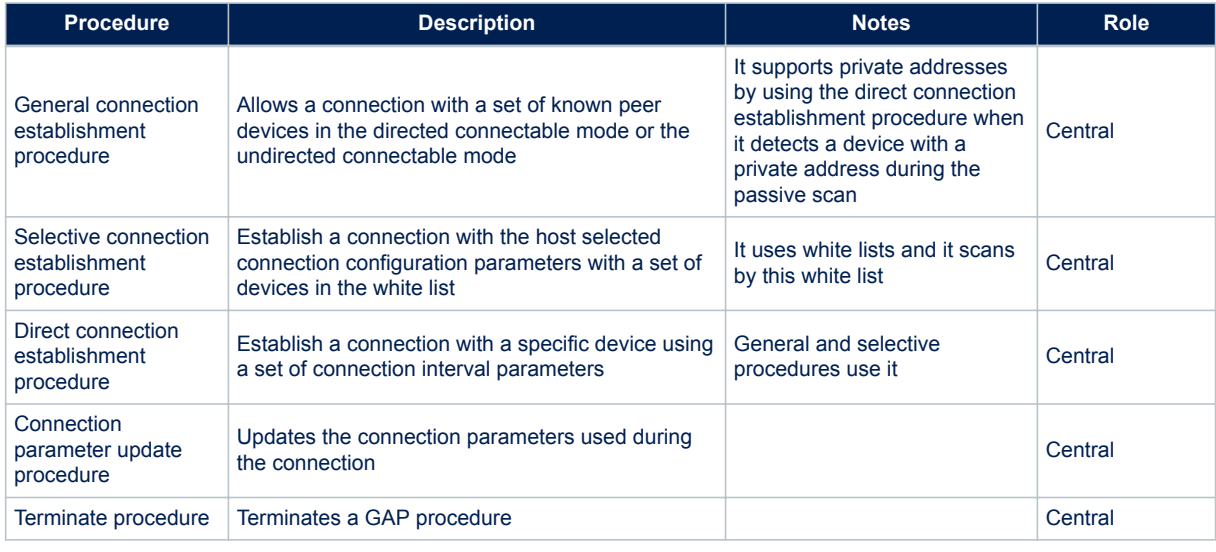

## **Table 28. GAP bonding procedures**

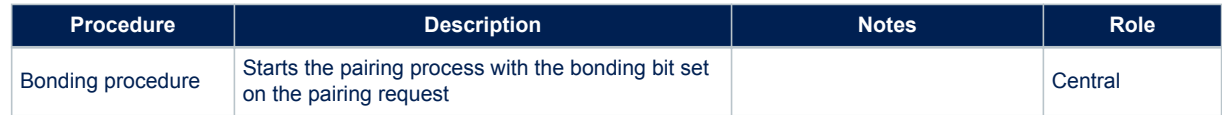

For a detailed description of the GAP procedures, refer to the Bluetooth specifications.

# **1.11 BLE profiles and applications**

A service collects a set of characteristics and exposes the behavior of these characteristics (what the device does, but not how a device uses them). A service does not define characteristic use cases. Use cases determine which services are required (how to use services on a device). This is done through a profile which defines which services are required for a specific use case:

- Profile clients implement use cases
- Profile servers implement services

Standard profiles or proprietary profiles can be used. When using a non-standard profile, a 128-bit UUID is required and must be generated randomly.

Currently, any standard Bluetooth SIG profile (services, and characteristics) uses 16-bit UUIDs. Services, characteristics specification and UUID assignation can be downloaded from the following SIG web pages:

- https://developer.bluetooth.org/gatt/services/Pages/ServicesHome.aspx
- https://developer.bluetooth.org/gatt/characteristics/Pages/CharacteristicsHome.aspx

## **Figure 8. Client and server profiles**

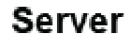

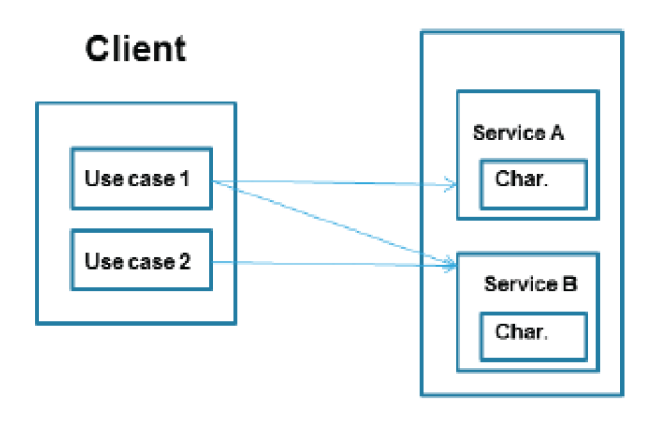

- Use case 1 uses Service A and B
- · Use case 2 uses Service B

## **1.11.1 Proximity profile example**

This section simply describes the proximity profile target, how it works and required services:

## **Target**

- When a device is close, very far, far away:
	- Causes an alert

## **How it works**

- If a device disconnects, it causes an alert
	- Alert on link loss: «Link Loss» service
	- If a device is too far away
	- Causes an alert on path loss: «Immediate Alert» and «Tx Power» service
- «Link Loss» service
	- «Alert Level» characteristic
	- Behavior: on link loss, causes alert as enumerated
- «Immediate Alert» service
	- «Alert Level» characteristic
	- Behavior: when written, causes alert as enumerated
- «Tx Power» service
	- «Tx Power» characteristic
	- Behavior: when read, reports current Tx Power for connection

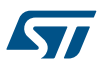

# **2 BlueNRG-1, BlueNRG-2 Bluetooth low energy stack**

The BlueNRG-1, BlueNRG-2 devices are system-on-chip with a Bluetooth low energy (BLE) radio. A Bluetooth low energy (BLE) stack standard C library, in binary format, provides a high-level interface to control BlueNRG-1, BlueNRG-2 Bluetooth low energy functionalities.

The BLE binary library provides the following functionalities:

- Stack APIs for:
	- BLE stack initialization
	- BLE stack application command interface (HCI command prefixed with hci\_, and vendor specific command prefixed with aci\_ )
	- Sleep timer access
	- BLE stack state machines handling
- Stack event callbacks
	- Inform user application about BLE stack events
	- Sleep timer events
- Provides interrupt handler for radio IP

In order to get access to the BLE stack functionalities, user application is just requested to:

- Call the related stack APIs
- Handle the expected events through the provided stack callbacks

Linking the BLE stack binary library to the user application, as described in Figure 9. BLE stack reference application.

#### **Figure 9. BLE stack reference application**

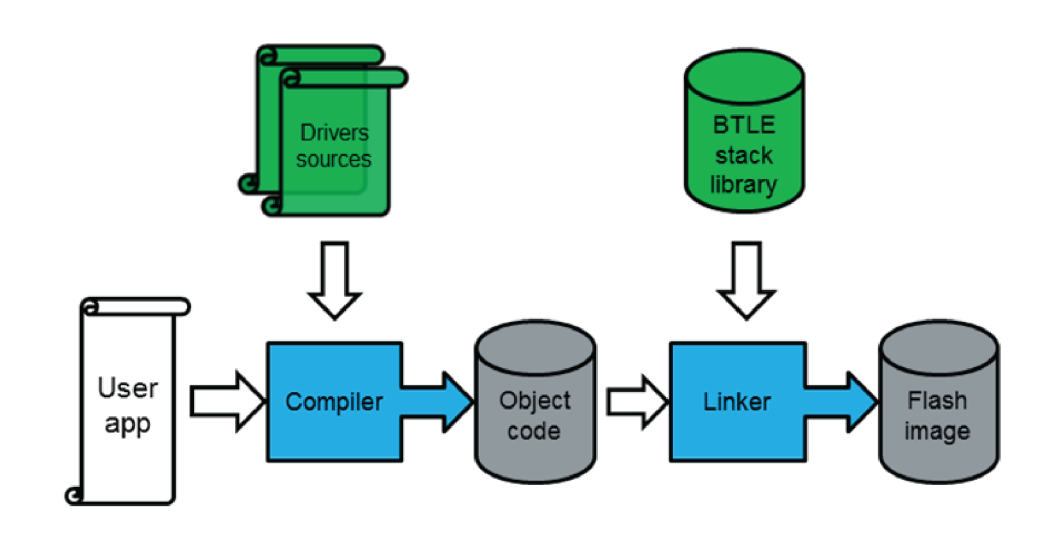

Provided by ST Provided by third party

- *Note: 1. API is a C function defined by the BLE stack library and called by user application.*
	- *2. A callback is a C function called by the BLE stack library and defined by the user application.*
	- *3. Driver sources are a set of drivers (header and source files) which handles all the BlueNRG-1, BlueNRG-2 peripherals (ADC, I2C, SPI, timers, Watchdog, UART).*

# **2.1 BLE stack library framework**

The BLE stack library framework allows commands to be sent to the BlueNRG-1, BlueNRG-2 SoC BLE stack and it also provides definitions of BLE event callbacks.

The BLE stack APIs utilize and extend the standard HCI data format defined within the Bluetooth specifications. The provided set of APIs supports the following commands:

- Standard HCI commands for controller as defined by Bluetooth specifications
- Vendor Specific (VS) HCI commands for controller
- Vendor Specific (VS) ACI commands for host (L2CAP,ATT, SM, GATT, GAP)

The reference BLE API interface framework is provided within the BlueNRG-1\_2 DK software package targeting the BlueNRG-1, BlueNRG-2 DK platforms (refer to [Section 5 References](#page-67-0)).

The BLE stack library framework interface for both the BlueNRG-1, BlueNRG-2 devices is defined by the following header files:

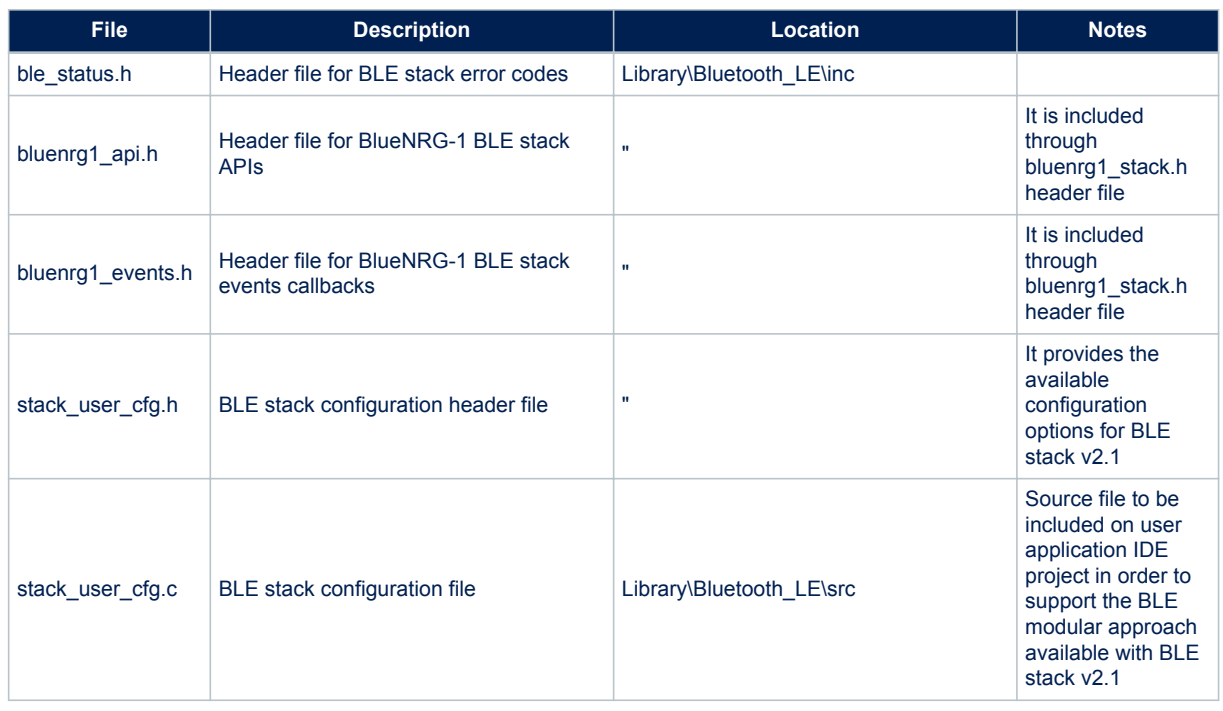

## **Table 29. BLE stack library framework interface**

*Note: BLE stack v2.1 or later provides the capability to enable/disable, at compile time, the following BLE stack features based on user specific application scenario:*

- 1. Enable/disable controller privacy
- 2. Enable/disable LE secure connections
- 3. Enable/disable master role
- 4. Enable/disable data length extension (valid only for BlueNRG-2 device)

This allows user to potentially exclude some features from the available BLE stack binary library and decrease the overall Flash memory footprint.

Refer to the BLE stack preprocessor configuration options defined on file Library\Bluetooth\_LE\inc\ stack user cfg.h, in order to identify which are the available and supported combinations.

Starting from the BLE stack v2.1, all the other BLE application layer header files have been moved to the Library \BLE\_Application\layers\_inc folder.

<span id="page-24-0"></span>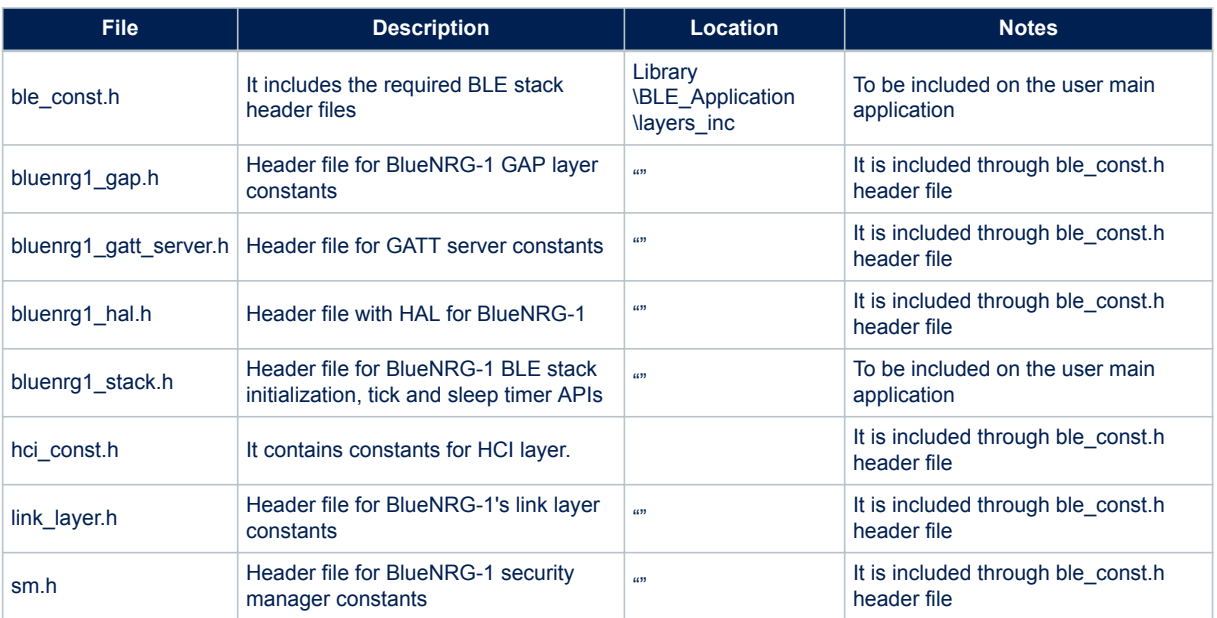

## **Table 30. BLE application stack library framework interface**

*Note: Starting from the BLE stack v2.1, the AES CMAC encryption functionality required by BLE stack is available on new standalone binary library: Library\\cryptolib\\cryptolib.a. This library must also be included on user application IDE project.*

## **2.2 BLE stack event callbacks**

The BLE stack library framework provides a set of events and related callbacks which are used to notify the user application of specific events to be processed.

The BLE event callback prototypes are defined on header file bluenrg1\_events.h. All callbacks are defined by default through weak definitions (no check is done on event callback name defined from the user, so user should carefully check that each defined callbacks is in line with the expected function name).

The user application must define the used events callbacks with application code, inline with specific application scenario.

# **2.3 BLE stack Init and tick APIs**

The BlueNRG-1 BLE stack must be initialized in order to proper configure some parameters inline with specific application scenario.

The following API must be called before using any other BLE stack v2.x functionality:

BlueNRG Stack Initialization(&BlueNRG Stack Init params);

BlueNRG\_Stack\_Init\_params is a variable which contains memory and low level hardware configuration data for the device, and it is defined using this structure:

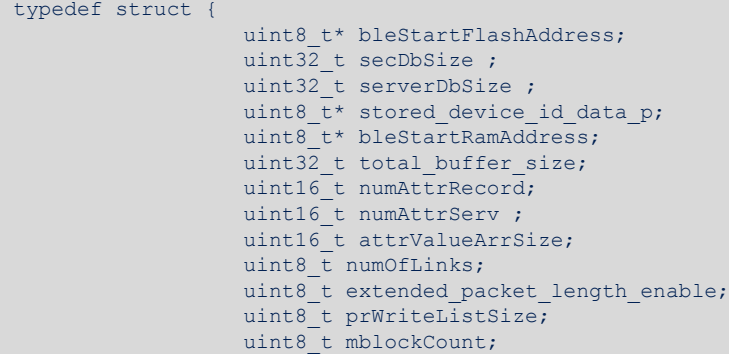

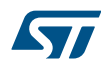

```
 uint16_t attMtu;
                   hardware_config_table_t hardware_config;
} BlueNRG Stack Initialization t;
```
The *hardware\_config\_table\_t* structure is defined as follows:

```
typedef struct {
uint32 t *hot ana config table;
uint32_t max_conn_event_length;
uint16_t slave_sca;
uint8 t master sca;
uint8_t ls_source;
uint16 t hs startup time ;
} hardware_config_table_t;
```
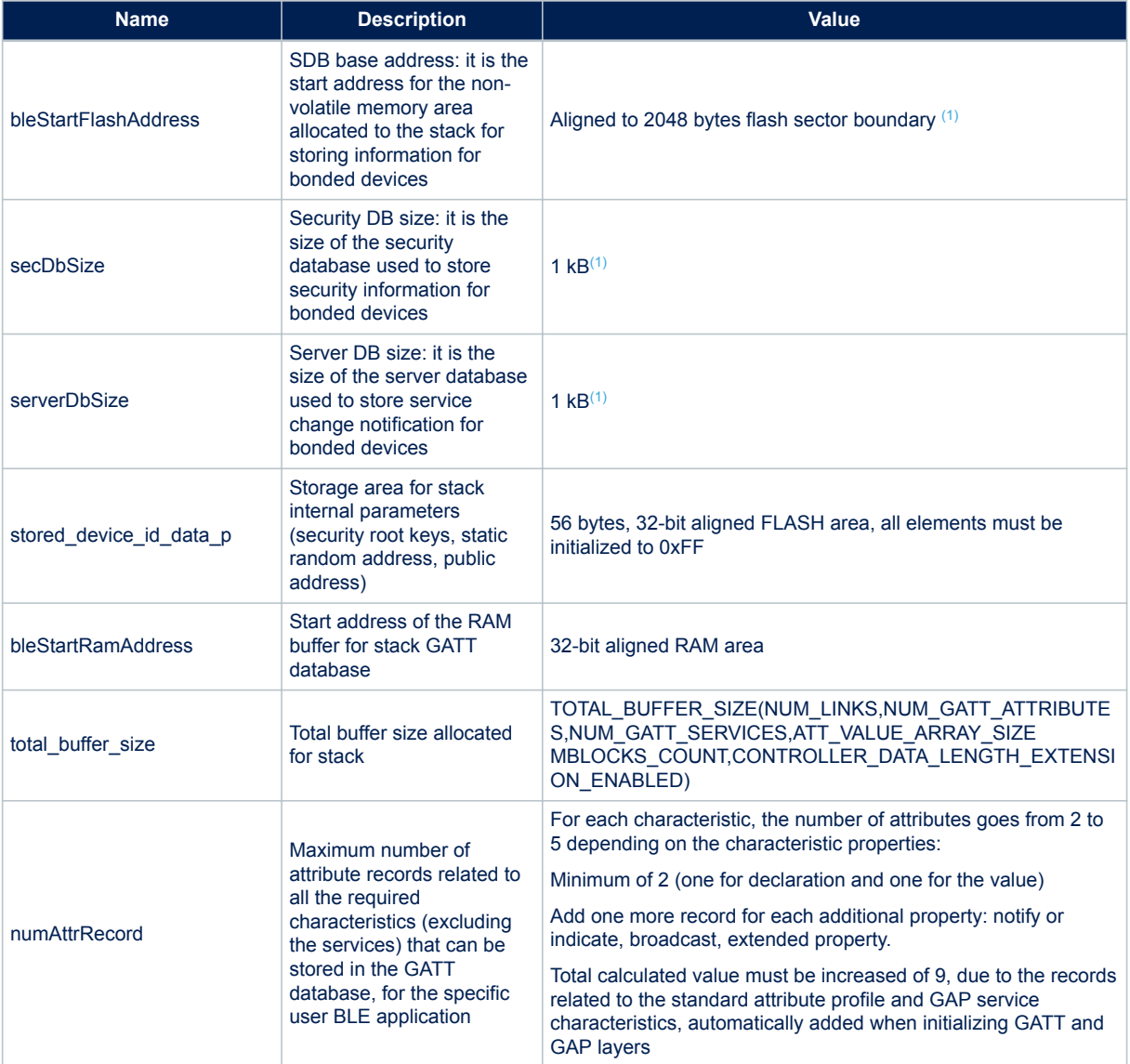

## **Table 31. BlueNRG-1 BLE stack initialization parameters**

<span id="page-26-0"></span>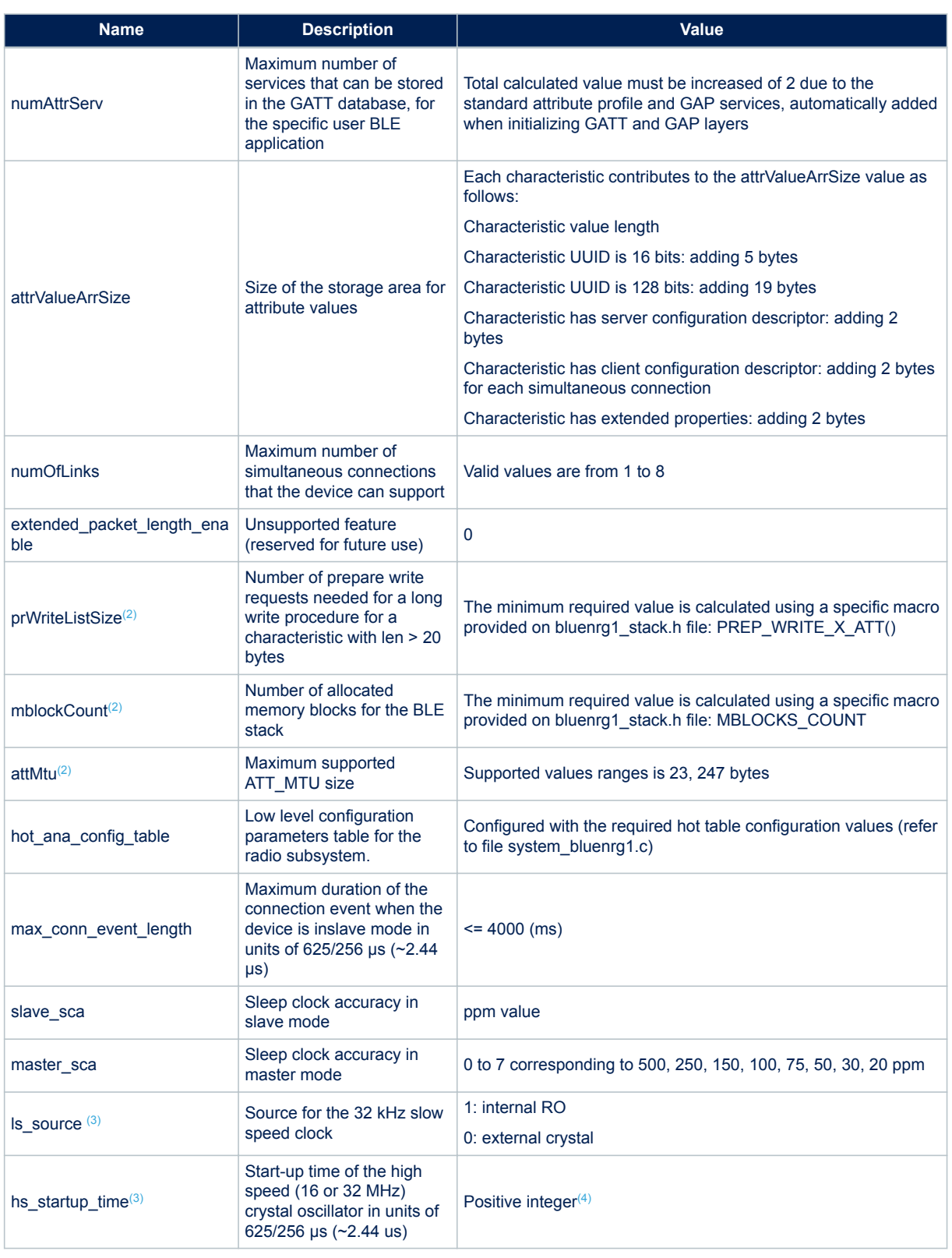

*1. These values cannot be changed. To be potentially optimized for making the BLE stack configuration more flexible.*

*2. New radio initialization parameter supported on BLE stack v2.x.*

*3. High speed and low speed crystal sources can be defined through some preprocessor options (refer to file system\_bluenrg1.c).*

<span id="page-27-0"></span>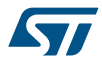

*4. For information about how to define the proper hs\_startup\_time value refer to the Bringing up the BlueNRG-1, BlueNRG-2 devices application note (AN4818) in [Section 5 References](#page-67-0) at the end of this document.*

# **2.4 The BlueNRG-1, BlueNRG-2 application configuration**

During the device initialization phase, after BlueNRG-1, BlueNRG-2 device powers on, some specific parameters must be defined on BLE device controller registers, in order to define the following configurations:

- Application mode: user or test mode
- High speed crystal configuration: 32 or 16 MHz
- Low speed crystal source: external 32 kHz oscillator, internal RO
- SMPS: on or off (if on: 4.7 μH or 10 μH SMPS inductor)

The BlueNRG-1, BlueNRG-2 controller registers values are defined on file system\_bluenrg1.c through the following configuration table:

```
/* Configuration Table */
#define COLD_START_CONFIGURATION
{
NUMBER_CONFIG_BYTE, ATB0_ANA_ENG_REG, 0x00,
NUMBER CONFIG BYTE, ATB1 ANA ENG REG, 0x30,
NUMBER_CONFIG_BYTE, RM1_DIG_ENG_REG, SMPS_10uH_RM1,
NUMBER_CONFIG_BYTE, CLOCK_LOW_ENG_REG, SMPS_ON,
NUMBER_CONFIG_BYTE, CLOCK_HIGH_ENG_REG, HIGH_FREQ_16M,
NUMBER_CONFIG_BYTE, PMU_ANA_ENG_REG, SMPS_10uH_PMU,
NUMBER CONFIG BYTE, CLOCK ANA USER REG, LOW FREQ XO,
NUMBER_CONFIG_BYTE, PMU ANA USER REG, PMU ANA USER RESET VALUE, PMU ANA USER RESET VALUE,
END CONFIG
}
```
This table defines the default configuration as follows:

- User mode: ATB0\_ANA\_ENG\_REG = 0x00, USER\_MODE\_ATB1 = 0x30 SMPS ON, 10 μH inductor: CLOCK\_LOW\_ENG\_REG = SMPS\_ON, RM1\_DIG\_ENG\_REG = SMPS\_10uH\_RM1
- 16 MHz high speed crystal: CLOCK\_HIGH\_ENG\_REG = HIGH\_FREQ\_16M
- External 32 kHz oscillator: CLOCK\_ANA\_USER\_REG = LOW\_FREQ\_XO

When the device powers on, the function SystemInit() (system\_bluenrg1.c file) sets the default cold start parameters defined on the COLD\_START\_CONFIGURATION table within the cold start config[] array. User application must define its specific cold start settings, based on its application scenario, by setting some preprocessor options which act on specific fields of the cold start config[] array, as described in the following table:

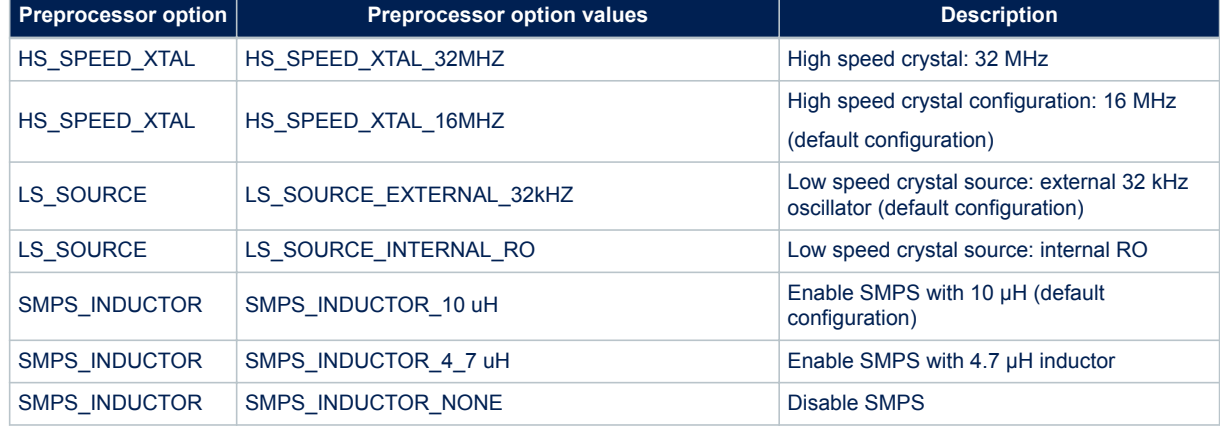

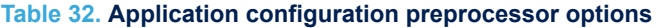

Regarding the ATB0\_ANA\_ENG\_REG, ATB1\_ANA\_ENG\_REG registers settings, some test modes are also available in order to address some test scenarios. User should set such registers as follows:

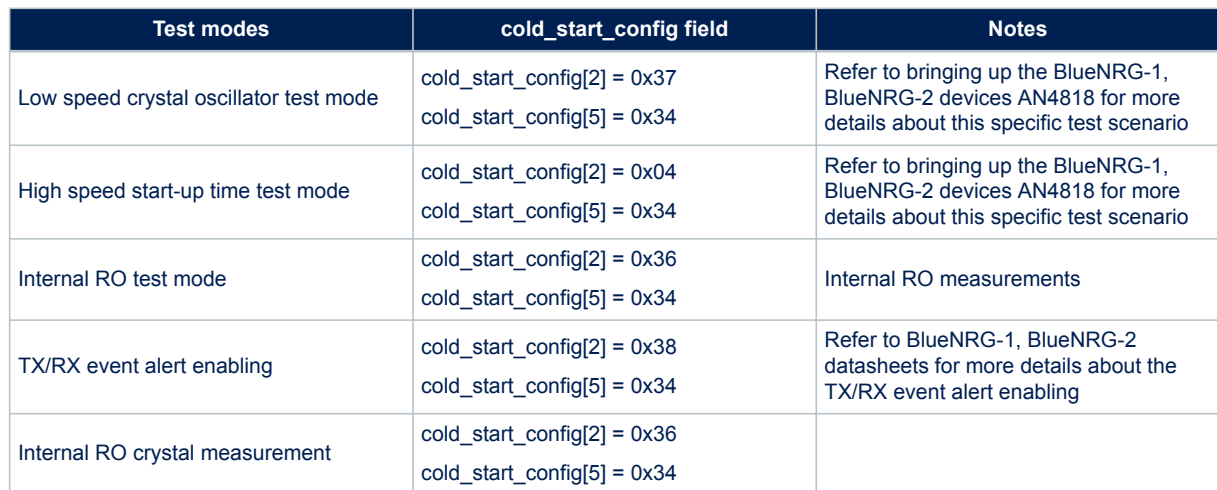

#### **Table 33. Test mode configurations**

Please notice that the default user mode register setting must be restored for typical user application scenarios:

#### **Table 34. User mode configuration**

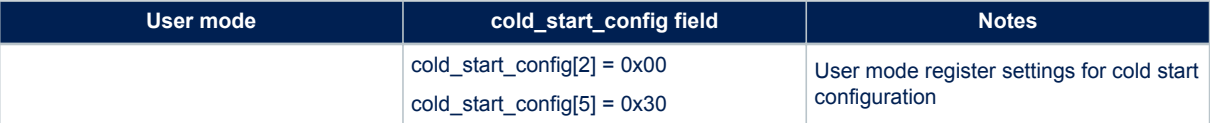

The selected application configuration is defined within the BLE device controller through the following instructions executed on DeviceConfiguration() function called by SystemInit() API (system bluenrg1.c file) at device initialization (power on):

```
/* Device configuration*/
BLUE CTRL->RADIO CONFIG = 0x10000U | (uint16 t) ((uint32 t)cold start config
& 0 \times 0000FFFFU) ;
while ((BLUE CTRL->RADIO CONFIG & 0x10000) != 0);
```
# **2.5 BLE stack tick function**

The BlueNRG-1, BlueNRG-2 BLE stack provides a special API BTLE StackTick() which must be called in order to process the internal BLE stack state machines and when there are BLE stack activities ongoing (normally within the main application while loop).

The BTLE\_StackTick() function executes the processing of all host stack layers and it has to be executed regularly to process incoming link layer packets and to process host layers procedures. All stack callbacks are called by this function.

If low speed ring oscillator is used instead of the LS crystal oscillator, this function also performs the LS RO calibration and hence must be called at least once at every system wake-up in order to keep the 500 ppm accuracy (at least 500 ppm accuracy is mandatory if acting as a master).

*Note:* No BLE stack function must be called while the BTLE StackTick() is running. For example, if a BLE stack *function may be called inside an interrupt routine, that interrupt must be disabled during the execution of BTLE\_StackTick().*

*Example: if a stack function may be called inside UART ISR the following code should be used: NVIC\_DisableIRQ(UART\_IRQn); BTLE\_StackTick(); NVIC\_EnableIRQ(UART\_IRQn); Note: Global interrupts disabling should be limited to few microseconds (µs) if radio activities are ongoing.*

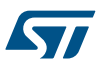

# **3 Design an application using the BlueNRG-1, BlueNRG-2 BLE stack**

This section provides information and code examples about how to design and implement a Bluetooth low energy application on a BlueNRG-1, BlueNRG-2 device using the BLE stack v2.x binary library.

User implementing a BLE application on a BlueNRG-1, BlueNRG-2 device has to go through some basic and common steps:

- 1. Initialization phase and main application loop
- 2. BLE stack events callbacks setup
- 3. Services and characteristic configuration (on GATT server)
- 4. Create a connection: discoverable, connectable modes and procedures
- 5. Security (pairing and bonding)
- 6. Service and characteristic discovery
- 7. Characteristic notification/indications, write, read
- 8. Basic/typical error conditions description

*Note: In the following sections, some user applications "defines" are used to simply identify the device Bluetooth low energy role (central, peripheral, client and server).*

## **Table 35. User application defines for BLE device roles**

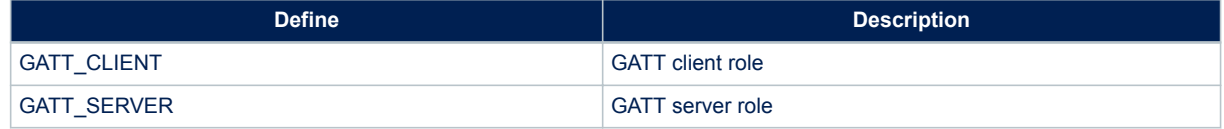

# **3.1 Initialization phase and main application loop**

The following main steps are required for properly configure the BlueNRG-1, BlueNRG-2 devices.

- 1. Initialize the BLE device vector table, interrupt priorities, clock: SystemInit() API
- 2. Configure selected BLE platform: SdkEvalIdentification() API
- 3. Initialize the serial communication channel used for I/O communication as debug and utility information: SdkEvalComUartInit(UART\_BAUDRATE) API
- 4. Initialize the BLE stack: BlueNRG Stack Initialization (&BlueNRG Stack Init params) API
- 5. Configure BLE device public address (if public address is used): aci\_hal\_write\_config\_data() API
- 6. Init BLE GATT layer: aci\_gatt\_init() API
- 7. Init BLE GAP laver depending on the selected device role: aci\_gap\_init("role") API
- 8. Set the proper security I/O capability and authentication requirement (if BLE security is used): aci gap set io capability() and aci gap set authentication requirement() APIs
- 9. Define the required Services & Characteristics & Characteristics Descriptors if the device is a GATT server: aci\_gatt\_add\_service(), aci\_gatt\_add\_char(), aci\_gatt\_add\_char\_desc() APIs
- 10. Add a while(1) loop calling the BLE stack tick API BTLE stackTick() and a specific user tick handler where user actions/events are processed. Further, a call to the BlueNRG Sleep() API is added in order to enable BLE device sleep mode and preserve the BLE radio operating modes.

The following pseudocode example illustrates the required initialization steps:

```
int main(void)
{
     uint8 t ret;
      /* System Init */
    SystemInit();
```
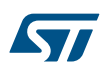

```
 /* Identify BlueNRG1 platform */
    SdkEvalIdentification();
     /* Configure I/O communication channel */
    SdkEvalComUartInit(UART_BAUDRATE);
     /* BLE stack init */
    ret = BlueNRG Stack Initialization(&BlueNRG Stack Init params);
     if (ret != BLE_STATUS_SUCCESS) {
     printf("Error in BlueNRG Stack Initialization() 0x%02x\r\n", ret);
    while(1);
     }
     /* Device Initialization: BLE stack GATT and GAP Init APIs. 
        It could add BLE services and characteristics (if it is a GATT 
        server) and initialize its state machine and other specific drivers 
        (i.e. leds, buttons, sensors, …) */
      ret = DeviceInit();
      if (ret != BLE_STATUS_SUCCESS) {
       while(1);
 } 
       while(1)
\left\{ \begin{array}{cc} 0 & 0 \\ 0 & 0 \end{array} \right\} /* BLE Stack Tick */
         BTLE StackTick();
          /* Application Tick: user application where application state machine 
             is handled */
         APP Tick();
           /* Power Save management: enable sleep mode with wakeup on radio 
              operating timings (adverting, connections intervals) */
          BlueNRG Sleep(SLEEPMODE WAKETIMER, 0, 0, 0);
        \frac{1}{x} while (1) \frac{x}{1}} / * end main() */
```
- *Note: 1. BlueNRG\_Stack\_Init\_params variable defines the BLE stack initialization parameters as described on [Section 2.2 BLE stack event callbacks](#page-24-0)*
	- *2. BTLE\_StackTick() must be called in order to process BLE stack events.*
	- *3. APP\_Tick() is just an application dependent function, which handles the user application state machine, according to the application working scenario.*
	- *4. BlueNRG\_Sleep(SLEEPMODE\_WAKETIMER, 0, 0, 0) enables the BLE device HW Sleep low power mode: CPU is stopped and all the peripherals are disabled (only the low speed oscillator and the external wake-up source blocks run). It's worth noticing that this API with the specified parameters (SLEEPMODE\_WAKETIMER, 0, 0, 0) must be called, on application main while loop, in order to allow the BlueNRG-1, BlueNRG-2 devices to enter sleep mode with wake-up source on BLE stack advertising and connection intervals. If not called, the BLE device always stays in running power save mode (BLE stack is not autonomously entering sleep mode unless this specific API is called). The User application can use the BlueNRG\_Sleep() API to select one of the supported BLE device HW low power modes (CPU halt, sleep, standby) and set the related wake-up sources and sleep timeout, when applicable. The BlueNRG\_Sleep() API combines the low power requests coming from the application with the radio operating mode, choosing the best low power mode applicable in the current scenario. The negotiation between the radio module and the application requests is done to avoid losing data exchanged over-theair.*
	- *5. For more information about the BlueNRG\_Sleep() API and BLE device low power modes refer to the related application note in [Section 5 References](#page-67-0) at the end of this document.*
	- *6. When performing the aci\_gatt\_init() and aci\_gap\_init() APIs, BLE stack always adds two standard services: attribute profile service (0x1801) with service changed characteristic and GAP service (0x1800) with device name and appearance characteristics.*

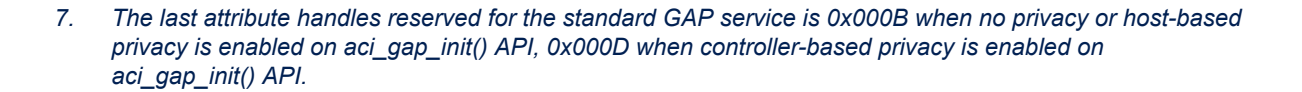

## **Table 36. GATT, GAP default services**

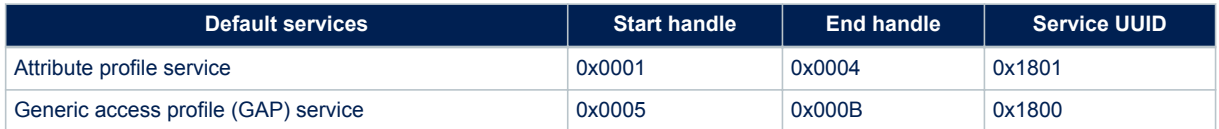

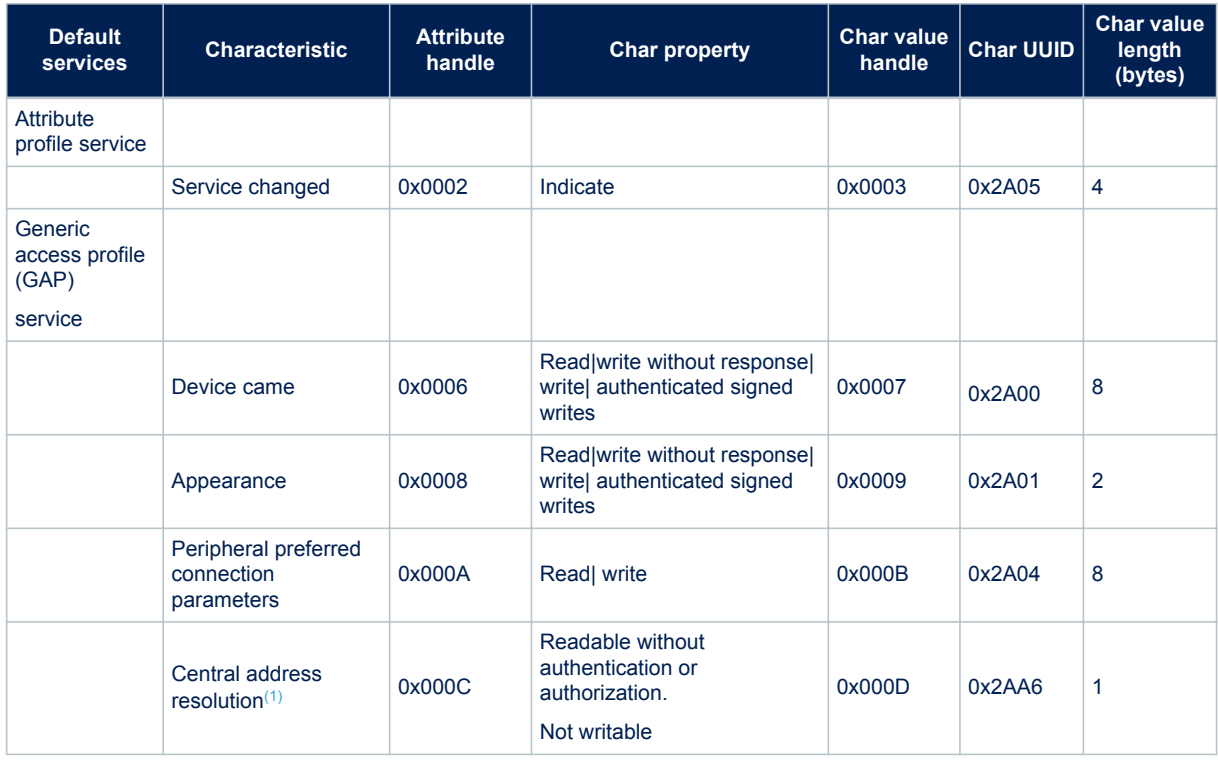

## **Table 37. GATT, GAP default characteristics**

*1. It is added only when controller-based privacy (0x02) is enabled on aci\_gap\_init() API.*

The aci gap init() role parameter values are as follows:

## **Table 38. aci\_gap\_init() role parameter values**

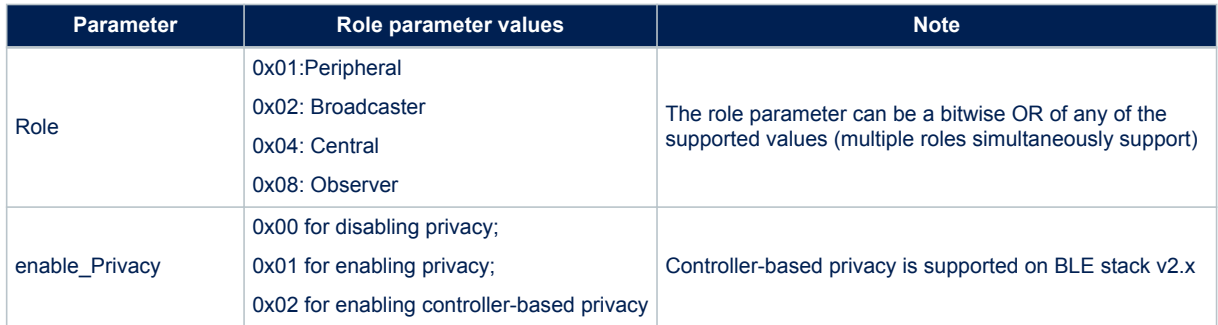

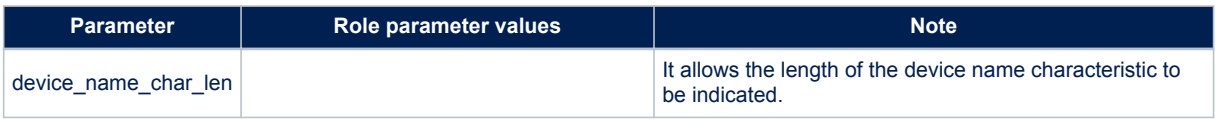

For a complete description of this API and related parameters refer to the Bluetooth LE stack APIs and event documentations, in [Section 5 References](#page-67-0).

## **3.1.1 BLE addresses**

The following device addresses are supported from the BlueNRG-1, BlueNRG-2 devices:

- Public address
- Random address
- Private address

Public MAC addresses (6 bytes- 48 bits address) uniquely identifies a BLE device, and they are defined by Institute of Electrical and Electronics Engineers (IEEE).

The first 3 bytes of the public address identify the company that issued the identifier and are known as the Organizationally Unique Identifier (OUI). An Organizationally Unique Identifier (OUI) is a 24-bit number that is purchased from the IEEE. This identifier uniquely identifies a company and it allows a block of possible public addresses to be reserved (up to 2^24 coming from the remaining 3 bytes of the public address) for the exclusive use of a company with a specific OUI.

An organization/company can request a new set of 6 bytes addresses when at least the 95% of previously allocated block of addresses have been used (up to 2^24 possible addresses are available with a specific OUI).

If the user wants to program his custom MAC address, he has to store it on a specific device Flash location used only for storing the MAC address. Then, at device power-up, it has to program this address on the radio by calling a specific stack API.

The BLE API command to set the MAC address is aci\_hal\_write\_config\_data()

The command aci\_hal\_write\_config\_data() should be sent to BlueNRG-1, BlueNRG-2 devices before starting any BLE operations (after BLE stack initialization API BlueNRG Stack Initialization()).

The following pseudocode example illustrates how to set a public address:

```
uint8_t bdaddr[] = {0x12, 0x34, 0x00, 0xE1, 0x80, 0x02};
ret=aci_hal_write_config_data(CONFIG_DATA_PUBADDR_OFFSET,CONFIG_DATA_PUBAD_DR_LEN, bdaddr);
if(ret)PRINTF("Setting address failed.\n")}
```
MAC address needs to be stored in the specific Flash location associated to the MAC address during the product manufacturing.

A user can write its application assuming that the MAC address is placed at a known specific MAC Flash location of the BLE device. During manufacturing, the microcontroller can be programmed with the customer Flash image via SWD.

A second step could involve generating the unique MAC address (i.e. reading it from a database) and storing of the MAC address in the known MAC Flash location.

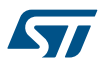

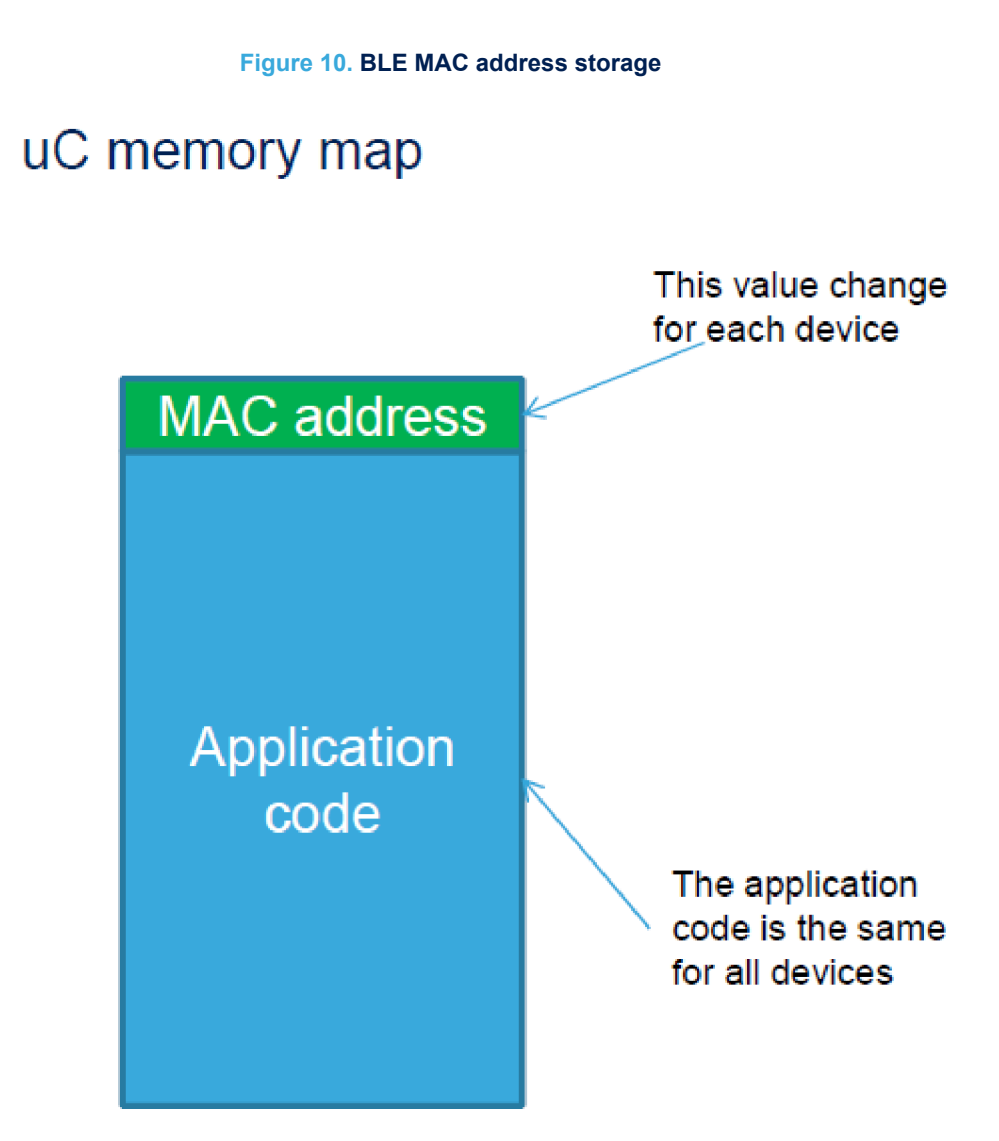

The BlueNRG-1, BlueNRG-2 devices do not have a valid preassigned MAC address, but a unique serial number (read only for the user).The unique serial number is a six byte value stored at address 0x100007F4: it is stored as two words (8 bytes) at address 0x100007F4 and 0x100007F8 with unique serial number padded with 0xAA55.

The static random address is generated and programmed at very 1<sup>st</sup> boot of the device on the dedicated Flash area. The value on Flash is the actual value the device uses: each time the user resets the device the stack checks if valid data are on the dedicated Flash area and it uses it (a special valid marker on FLASH is used to identify if valid data are present). If the user performs mass erase, the stored values (including marker) are removed so the stack generates a new random address and stores it on the dedicated flash.

Private addresses are used when privacy is enabled and according to the Bluetooth low energy specification. For more information about private addresses, refer to [Section 1.7 Security manager \(SM\)](#page-10-0).

## **3.1.2 Set tx power level**

During the initialization phase, the user can also select the transmitting power level using the following API: aci hal set tx power level(high, power level)

Follow a pseudocode example for setting the radio transmit power in high power and -2 dBm output power: ret= aci hal set tx power level  $(1,4)$ ;

For a complete description of this API and related parameters refer to the Bluetooth LE stack APIs and event documentation, in [Section 5 References.](#page-67-0)

# **3.2 Services and characteristic configuration**

In order to add a service and related characteristics, a user application has to define the specific profile to be addressed:

- 1. Standard profile defined by the Bluetooth SIG organization. The user must follow the profile specification and services, characteristic specification documents in order to implement them by using the related defined Profile, Services and Characteristics 16-bit UUID (refer to Bluetooth SIG web page: [www.bluetooth.org/en-](http://www.bluetooth.org/en-%20us/specification/adopted-specifications) [%20us/specification/adopted-specifications](http://www.bluetooth.org/en-%20us/specification/adopted-specifications)).
- 2. Proprietary, non-standard profile. The user must define its own services and characteristics. In this case, 128-bit UIDS are required and must be generated by profile implementers (refer to UUID generator web page: [www.famkruithof.net/uuid/uuidgen\)](http://www.famkruithof.net/uuid/uuidgen).

A service can be added using the following command:

```
aci gatt add service(uint8 t Service UUID Type,
                        Service_UUID_t *Service_UUID, 
                       uint8 t Service Type,
                       uint8^{\text{-}}t Max Attribute Records,
                      uint16 t *Service Handle);
```
This command returns the pointer to the service handle (Service Handle), which is used to identify the service within the user application. A characteristic can be added to this service using the following command:

```
aci_gatt_add_char(uint16_t Service_Handle, 
                   uint8 t Char UUID Type,
                   Char \overline{U}UID t *Char UUID,
                    uint8_t Char_Value_Length, 
                   uint8 t Char Properties,
                    uint8_t Security_Permissions, 
                   uint8_t_GATT_Evt_Mask,
                   uint8^-t Enc Key Size,
                   uint8 t Is Variable,
                   uint16 t *Char Handle);
```
This command returns the pointer to the characteristic handle (Char\_Handle), which is used to identify the characteristic within the user application.

For a detailed description of the aci\_gatt\_add\_service() and aci\_gatt\_add\_char() function parameters refer to the header file Library\Bluetooth\_LE\inc\bluenrg1\_events.h.

The following pseudocode example illustrates the steps to be followed to add a service and two associated characteristic to a proprietary, non-standard profile.

```
/* Service and characteristic UUIDs variables. Refer to the header 
file Library\Bluetooth LE\inc\bluenrg1 api.h for a detailed description
 */
Service UUID t service uuid;
Char UUID t char uuid;
tBleStatus Add_Server_Services_Characteristics(void)
{
    tBleStatus ret = BLE STATUS SUCCESS;
     /*
    The following 128bits UUIDs have been generated from the random UUID
     generator:
     D973F2E0-B19E-11E2-9E96-0800200C9A66: Service 128bits UUID
     D973F2E1-B19E-11E2-9E96-0800200C9A66: Characteristic_1 128bits UUID
     D973F2E2-B19E-11E2-9E96-0800200C9A66: Characteristic_2 128bits UUID
     */
     /*Service 128bits UUID */
    const uint8 t uuid[16] =
     {0x66,0x9a,0x0c,0x20,0x00,0x08,0x96,0x9e,0xe2,0x11,0x9e,0xb1,0xe0,0xf2,0x73,0xd9};
     /*Characteristic_1 128bits UUID */
    const uint8 t charUuid 1[16] =
```
```
 {0x66,0x9a,0x0c,0x20,0x00,0x08,0x96,0x9e,0xe2,0x11,0x9e,0xb1,0xe1,0xf2,0x73,0xd9};
     /*Characteristic_2 128bits UUID */ 
   const uint8 t charUuid 2[16] =
    {0x66,0x9a,0x0c,0x20,0x00,0x08,0x96,0x9e,0xe2,0x11,0x9e,0xb1,0xe2,0xf2,0x73,0xd9};
    Osal_MemCpy(&service_uuid.Service_UUID_128, uuid, 16);
    /* Add the service with service uuid 128bits UUID to the GATT server
    database. The service handle Service_Handle is returned.
    */
   ret = aci gatt add service(UUID TYPE 128, &service uuid, PRIMARY SERVICE,
                                6, &Service_Handle);
   if(ret != BLE STATUS SUCCESS) return(ret);
   Osal MemCpy(&char uuid.Char UUID 128, charUuid 1, 16);
    /* Add the characteristic with charUuid_1128bitsUUID to the service
       Service Handle. This characteristic has 20 as Maximum length of the
        characteristic value, Notify properties(CHAR_PROP_NOTIFY), no security 
        permissions(ATTR_PERMISSION_NONE), no GATT event mask (0), 16 as key
       encryption size, and variable-length characteristic (1).
       The characteristic handle (CharHandle 1) is returned.
         */
   ret = aci gatt add char(Service Handle, UUID TYPE 128, &char uuid, 20,
                            CHAR_PROP_NOTIFY, ATTR_PERMISSION_NONE, 0,16, 1,
                             &CharHandle_1);
   if (ret != BLE STATUS SUCCESS) return(ret);
   Osal MemCpy(&char uuid.Char UUID 128, charUuid 2, 16);
    /* Add the characteristic with charUuid_2 128bits UUID to the service
      Service Handle. This characteristic has 20 as Maximum length of the
       characteristic value, Read, Write and Write Without Response properties,
      no security permissions (ATTR_PERMISSION_NONE), notify application when
       attribute is written (GATT_NOTIFY_ATTRIBUTE_WRITE) as GATT event mask ,
       16 as key encryption size, and variable-length characteristic (1). The
       characteristic handle (CharHandle_2) is returned.
    \ddot{\phantom{1}}ret = aci gatt add char(Service Handle, UUID TYPE 128, &char uuid, 20,
                          CHAR_PROP_WRITE|CHAR_PROP_WRITE_WITHOUT_RESP,
                         ATTR_PERMISSION_NONE, GATT_NOTIFY_ATTRIBUTE_WRITE,
                          16, 1, &&CharHandle_2);
   if (ret != BLE STATUS SUCCESS)return(ret) ;
}/*end Add_Server_Services_Characteristics() */
```
### **3.3 Create a connection: discoverable and connectable APIs**

In order to establish a connection between a BLE GAP central (master) device and a BLE GAP peripheral (slave) device, the GAP discoverable/connectable modes and procedures can be used as described in Table 39. GAP mode APIs, [Table 40. GAP discovery procedure APIs](#page-37-0) and [Table 41. Connection procedure APIs](#page-37-0) and by using the related BLE stack APIs provided in header file: *Library\Bluetooth\_LE\inc\bluenrg1\_api.h*.

#### **GAP peripheral discoverable and connectable modes APIs**

Different types of discoverable and connectable modes can be used as described by the following APIs:

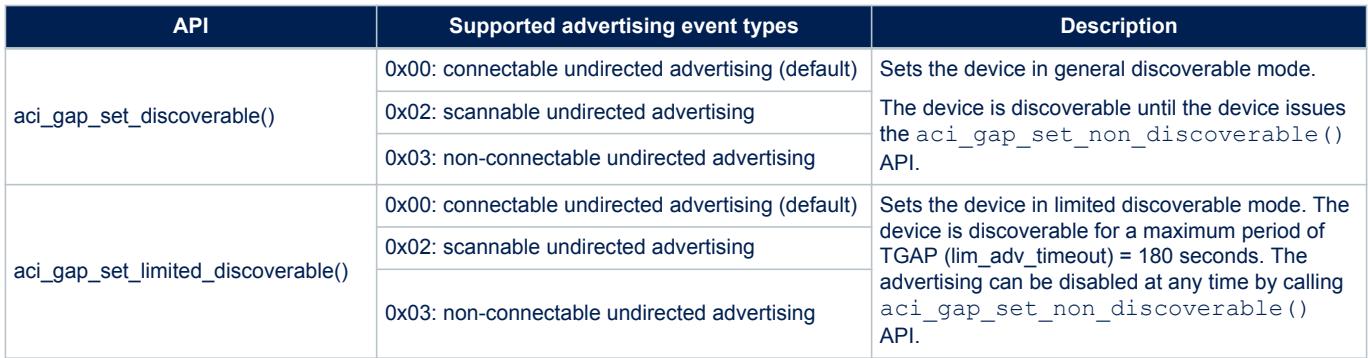

### **Table 39. GAP mode APIs**

<span id="page-37-0"></span>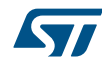

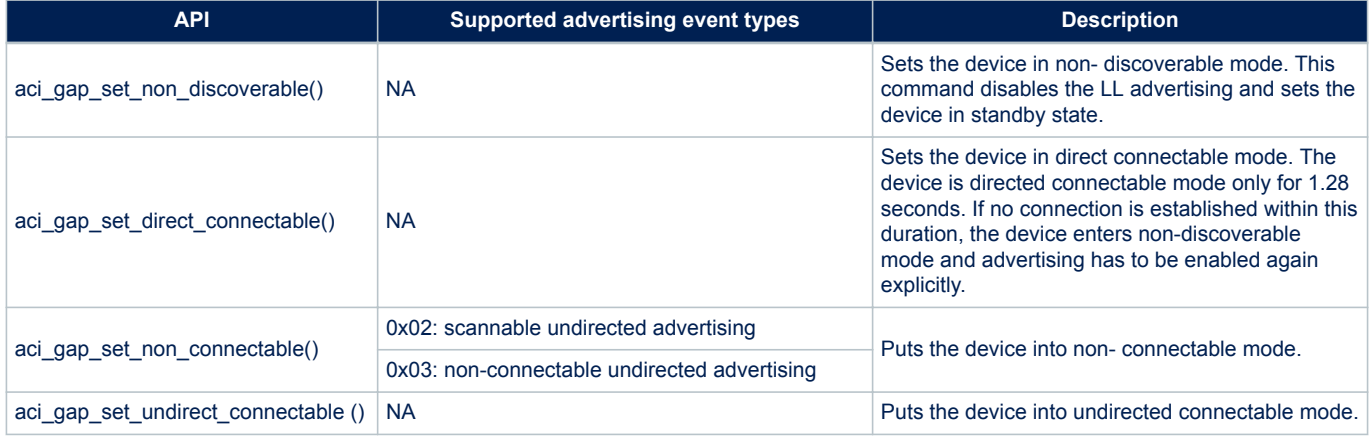

### **Table 40. GAP discovery procedure APIs**

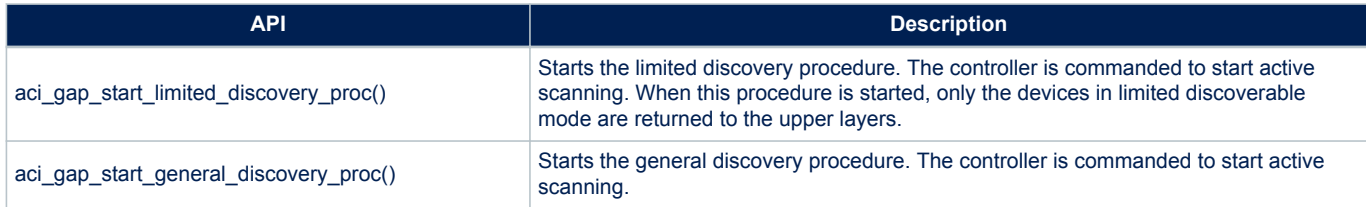

### **Table 41. Connection procedure APIs**

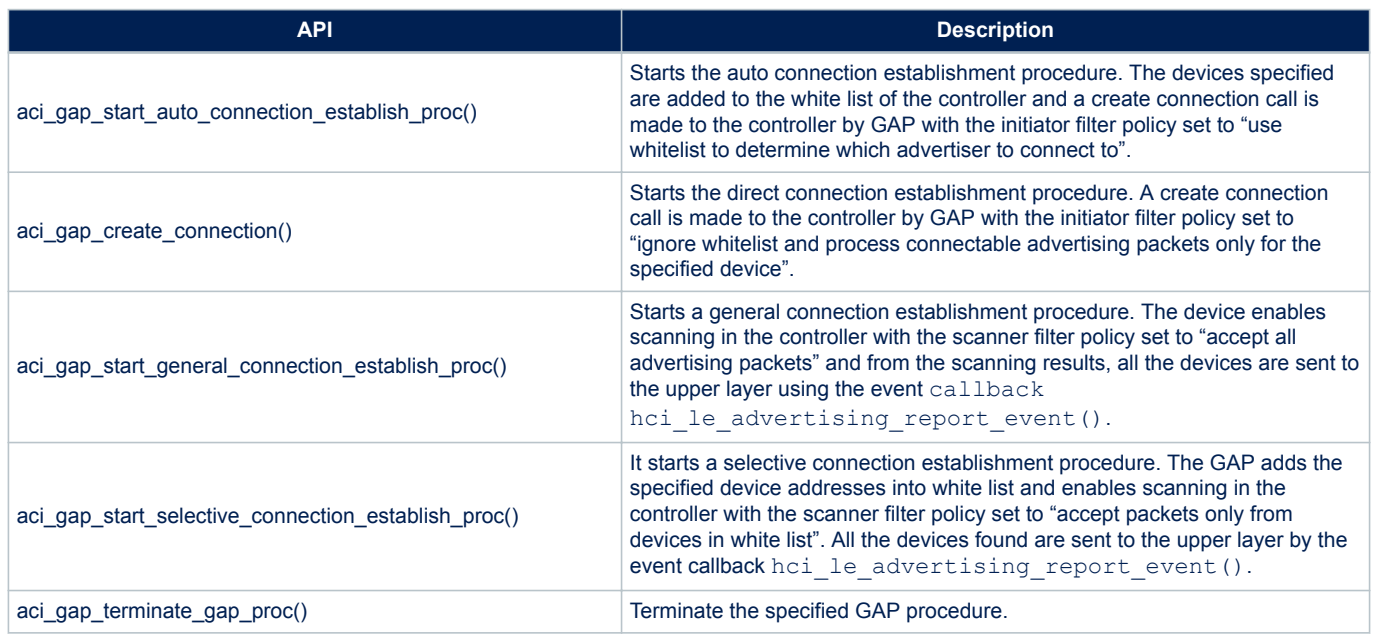

### **3.3.1 Set discoverable mode and use direct connection establishment procedure**

The following pseudocode example illustrates only the specific steps to be followed to let a GAP peripheral device be in general discoverable mode, and for a GAP central device direct connect to it through a direct connection establishment procedure.

Note: It is assumed that the device public address has been set during the initialization phase as follows:

```
uint8 t bdaddr[] = {0x12, 0x34, 0x00, 0xE1, 0x80, 0x02};
ret=aci hal write config data(CONFIG DATA PUBADDR OFFSET, CONFIG DATA PUBAD DR LEN, bdaddr);
if(ret \overline{!} = BLE STATUS SUCCESS) PRINTF("Failure.\n");
/*GAP Peripheral: general discoverable mode (and no scan response is sent)
*/
void GAP_Peripheral_Make_Discoverable(void )
{
 tBleStatus ret;
const charlocal name[]=
{AD_TYPE_COMPLETE_LOCAL_NAME,'B','l','u','e','N','R','G','l','T','e','s',' t'};
  /* disable scan response: passive scan */
 hci_le_set_scan_response_data (0,NULL);
 /* Put the GAP peripheral in general discoverable mode: 
   Advertising Type: ADV IND(undirected scannable and connectable);
   Advertising Interval Min: 100;
    Advertising_Interval_Max: 100; 
    Own Address Type: PUBLIC ADDR (public address: 0x00);
   Adv Filter Policy: NO WHITE LIST USE (no whit list is used);
    Local_Name_Lenght: 13
   Local Name: BlueNRG1Test;
    Service_Uuid_Length: 0 (no service to be advertised); Service_Uuid_List: NULL;
   Slave Conn Interval Min: 0 (Slave connection internal minimum value);
    Slave_Conn_Interval_Max: 0 (Slave connection internal maximum value).
     */
  ret = aci gap set discoverable(ADV_IND, 100, 100, PUBLIC_ADDR,
                              NO WHITE LIST USE,
                              sizeof(local_name),
                              local name,
                               0, NULL, 0, 0);
  if (ret != BLE STATUS SUCCESS) PRINTF("Failure.\n");
} /* end GAP_Peripheral_Make_Discoverable() */
/*GAP Central: direct connection establishment procedure to connect to the 
GAP Peripheral in discoverable mode 
*/
void GAP_Central_Make_Connection(void)
{
 /*Start the direct connection establishment procedure to the GAP 
   peripheral device in general discoverable mode using the 
   following connection parameters:
  LE Scan Interval: 0x4000;
  LE Scan Window: 0x4000;
  Peer Address Type: PUBLIC ADDR (GAP peripheral address type: public
   address);
  Peer Address: {0xaa, 0x00, 0x00, 0xE1, 0x80, 0x02};
  Own Address Type:
  PUBLIC ADDR (device address type);
  Conn Interval Min: 40 (Minimum value for the connection event
   interval);
  Conn Interval Max: 40 (Maximum value for the connection event
   interval);
  Conn Latency: 0 (Slave latency for the connection in a number of
   connection events);
   Supervision_Timeout: 60 (Supervision timeout for the LE Link);
  Minimum CE Length: 2000 (Minimum length of connection needed for the
   LE connection);
  Maximum CE Length: 2000 (Maximum length of connection needed for the LE connection).
   */
```
<span id="page-39-0"></span>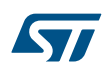

```
 tBDAddr GAP_Peripheral_address = {0xaa, 0x00, 0x00, 0xE1, 0x80, 0x02};
  ret= aci gap create connection(0x4000, 0x4000, PUBLIC ADDR,
                              GAP_Peripheral_address, PUBLIC_ADDR, 40,
40, 0, 60, 2000 , 2000);
  if(ret != BLE STATUS SUCCESS) PRINTF("Failure.\n");
}/* GAP_Central_Make_Connection(void )*/
```
- *Note: 1. If ret = BLE\_STATUS\_SUCCESS is returned, on termination of the GAP procedure, the event callback hci\_le\_connection\_complete\_event() is called, to indicate that a connection has been established with the GAP\_Peripheral\_address (same event is returned on the GAP peripheral device).*
	- *2. The connection procedure can be explicitly terminated by issuing the API aci\_gap\_terminate\_gap\_proc().*
	- *3. The last two parameters Minimum\_CE\_Length and Maximum\_CE\_Length of the aci\_gap\_create\_connection() are the length of the connection event needed for the BLE connection. These parameters allows user to specify the amount of time the master has to allocate for a single slave so they must be wisely chosen. In particular, when a master connects to more slaves, the connection interval for each slave must be equal or a multiple of the other connection intervals and user must not overdo the connection event length for each slave. Refer to [Section 4 BLE multiple connection](#page-60-0) [timing strategy](#page-60-0) for detailed information about the timing allocation policy.*

### **3.3.2 Set discoverable mode and use general discovery procedure (active scan)**

The following pseudocode example illustrates only the specific steps to be followed to let a GAP Peripheral device be in general discoverable mode, and for a GAP central device start a general discovery procedure in order to discover devices within its radio range.

*Note: It is assumed that the device public address has been set during the initialization phase as follows:*

```
uint8_t bdaddr[] = {0x12, 0x34, 0x00, 0xE1, 0x80, 0x02};
    ret = aci hal write config data(CONFIG DATA PUBADDR OFFSET,
                                     CONFIG_DATA_PUBADDR_LEN,
                                     bdaddr);
    if (ret != BLE STATUS SUCCESS)PRINTF("Failure.\n");
/* GAP Peripheral:general discoverable mode (scan responses are sent):
*/
void GAP_Peripheral_Make_Discoverable(void)
{
   tBleStatus ret;
  const char local name[] = {AD TYPE COMPLETE LOCAL NAME,'B','l','u','e','N','R','G' };
   /* As scan response data, a proprietary 128bits Service UUID is used.
      This 128bits data cannot be inserted within the advertising packet 
     (ADV IND) due its length constraints (31 bytes).
      AD Type description: 
     0x11: length
     0x06: 128 bits Service UUID type
      0x8a,0x97,0xf7,0xc0,0x85,0x06,0x11,0xe3,0xba,0xa7,0x08,0x00,0x20,0x0c,
     0x9a,0x66: 128 bits Service UUID
    */
  uint8_t ServiceUUID_Scan[18]=
{0x11,0x06,0x8a,0x97,0xf7,0xc0,0x85,0x06,0x11,0xe3,0xba,0xa7,0x08,0x00,0x2,0x0c,0x9a,0x66};
/* Enable scan response to be sent when GAP peripheral receives scan 
   requests from GAP Central performing general
    discovery procedure(active scan) */ 
hci le set scan response data(18, ServiceUUID Scan);
 /* Put the GAP peripheral in general discoverable mode: 
  Advertising Type: ADV_IND (undirected scannable and connectable); Advertising Interval Min
: 100;
  Advertising Interval Max: 100;
  Own Address Type: PUBLIC ADDR (public address: 0x00); Advertising Filter Policy: NO WHITE
LIST USE (no whit list is used);
  Local Name Length: 8
```
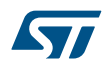

```
Local Name: BlueNRG;
  Service Uuid Length: 0 (no service to be advertised); Service Uuid List: NULL;
  Slave Conn Interval Min: 0 (Slave connection internal minimum value); Slave Conn Interval
Max: 0 (Slave connection internal maximum value).
  */
 ret = aci gap set discoverable(ADV_IND, 100, 100, PUBLIC_ADDR,
                                NO_WHITE_LIST_USE, sizeof(local_name),
                                local name, 0, NULL, 0, 0);
if (ret != BLE STATUS SUCCESS) PRINTF("Failure.\n");
} /* end GAP_Peripheral_Make_Discoverable() */
/*GAP Central: start general discovery procedure to discover the GAP peripheral device in dis
coverable mode */ 
void GAP_Central_General_Discovery_Procedure(void) 
{
tBleStatus ret;
/* Start the general discovery procedure(active scan) using the following 
   parameters: 
  LE Scan Interval: 0x4000;
  LE Scan Window: 0x4000;
  Own address type: 0x00 (public device address);
  Filter Duplicates: 0x00 (duplicate filtering disabled);
*/ 
ret =aci gap start general discovery proc(0x4000,0x4000,0x00,0x00);
if (ret != BLE STATUS SUCCESS) PRINTF("Failure.\n");
}
```
### The responses of the procedure are given through the event callback hci\_le\_advertising\_report\_event().The end of the procedure is indicated by aci gap proc\_complete\_event() event callback with Procedure\_Code parameter equal to GAP\_GENERAL\_DISCOVERY\_PROC (0x2).

```
 /* This callback is called when an advertising report is received */
 void hci_le_advertising_report_event(uint8_t Num_Reports,
                                       Advertising_Report_t 
                                      Advertising Report[])
{
    /* Advertising Report contains all the expected parameters.
        User application should add code for decoding the received 
       Advertising Report event databased on the specific evt type
       (ADVIND, SCAN RSP, ...) */
     /* Example: store the received Advertising_Report fields */
    uint8 t bdaddr[6];
    /* type of the peer address (PUBLIC ADDR, RANDOM ADDR) */
    uint8 t bdaddr type = Advertising Report[0].Address Type;
    /* event type (advertising packets types) */
   uint8 t evt type = Advertising Report[0]. Event Type ;
    /* RSSI value */
   uint8 t RSSI = Advertising Report[0].RSSI;
   /* address of the peer device found during discovery procedure */Osal MemCpy(bdaddr, Advertising Report[0].Address,6);
    /* length of advertising or scan response data */
   uint8 t data length = Advertising_Report[0].Length_Data;
   /* data length octets of advertising or scan response data formatted are
      on Advertising Report[0].Data field: to be stored/filtered based on
       specific user application scenario*/
```
#### <span id="page-41-0"></span>} /\* hci le advertising report event() \*/

In particular, in this specific context, the following events are raised on the GAP central hci\_le\_advertising\_report\_event (), as a consequence of the GAP peripheral device in discoverable mode with scan response enabled:

- 1. Advertising Report event with advertising packet type (evt type =ADV IND)
- 2. Advertising Report event with scan response packet type (evt type =SCAN\_RSP)

#### **Table 42. ADV\_IND event type**

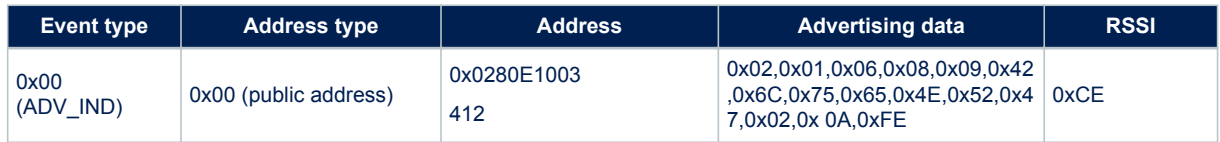

The advertising data can be interpreted as follows (refer to Bluetooth specification version in [Section 5 References](#page-67-0)):

### **Table 43. ADV\_IND advertising data**

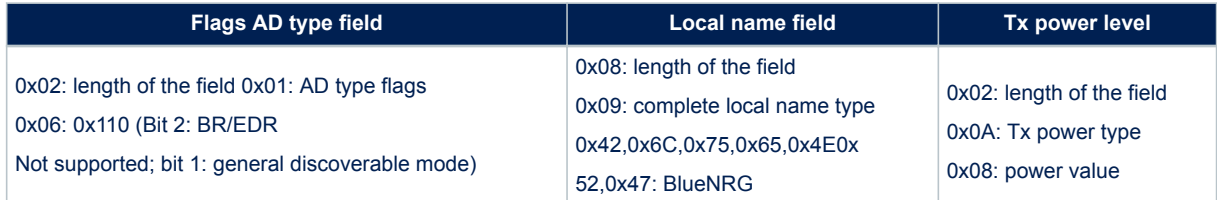

#### **Table 44. SCAN\_RSP event type**

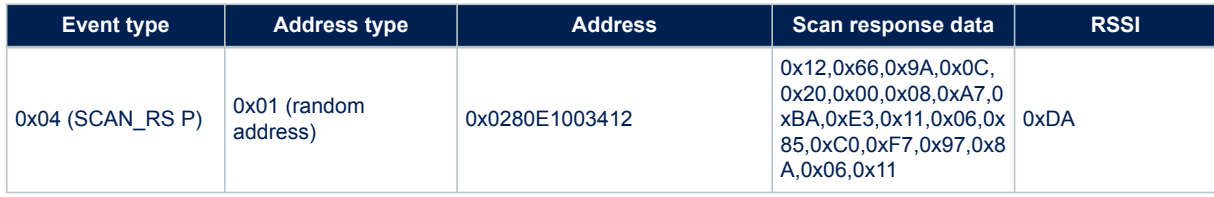

The scan response data can be interpreted as follows (refer to Bluetooth specifications):

#### **Table 45. Scan response data**

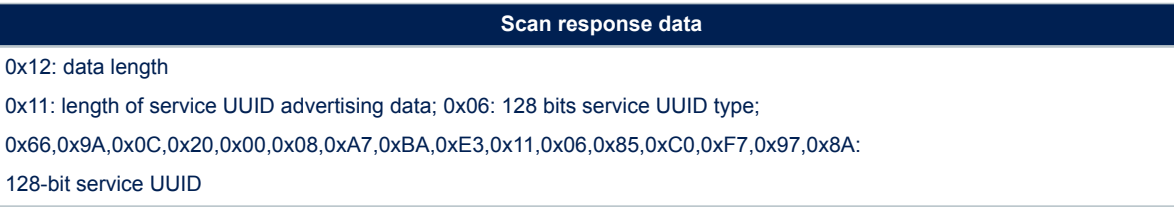

### **3.4 BLE stack events and event callbacks**

Whenever there is a BLE stack event to be processed, the BLE stack library notifies this event to the user application through a specific event callback. A event callback is a function defined by the user application and

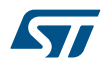

called by the BLE stack, while an API is a function defined by the stack and called by the user application. The BlueNRG-1, BlueNRG-2 BLE stack event callback prototypes are defined on file bluenrg1 events.h. Weak definitions are available for all the event callbacks in order to have a definition for each event callback. As consequence, based on its own application scenario, user has to identify the required device event callbacks to be called and the related application specific actions to be done.

When a BLE application is implemented, the most common and widely used BLE stack events are those related to the discovery, connection and terminate procedures, services, characteristics, characteristics descriptors discovery procedures and attribute notification/ indication events on a GATT client, attribute modified events on a GATT server.

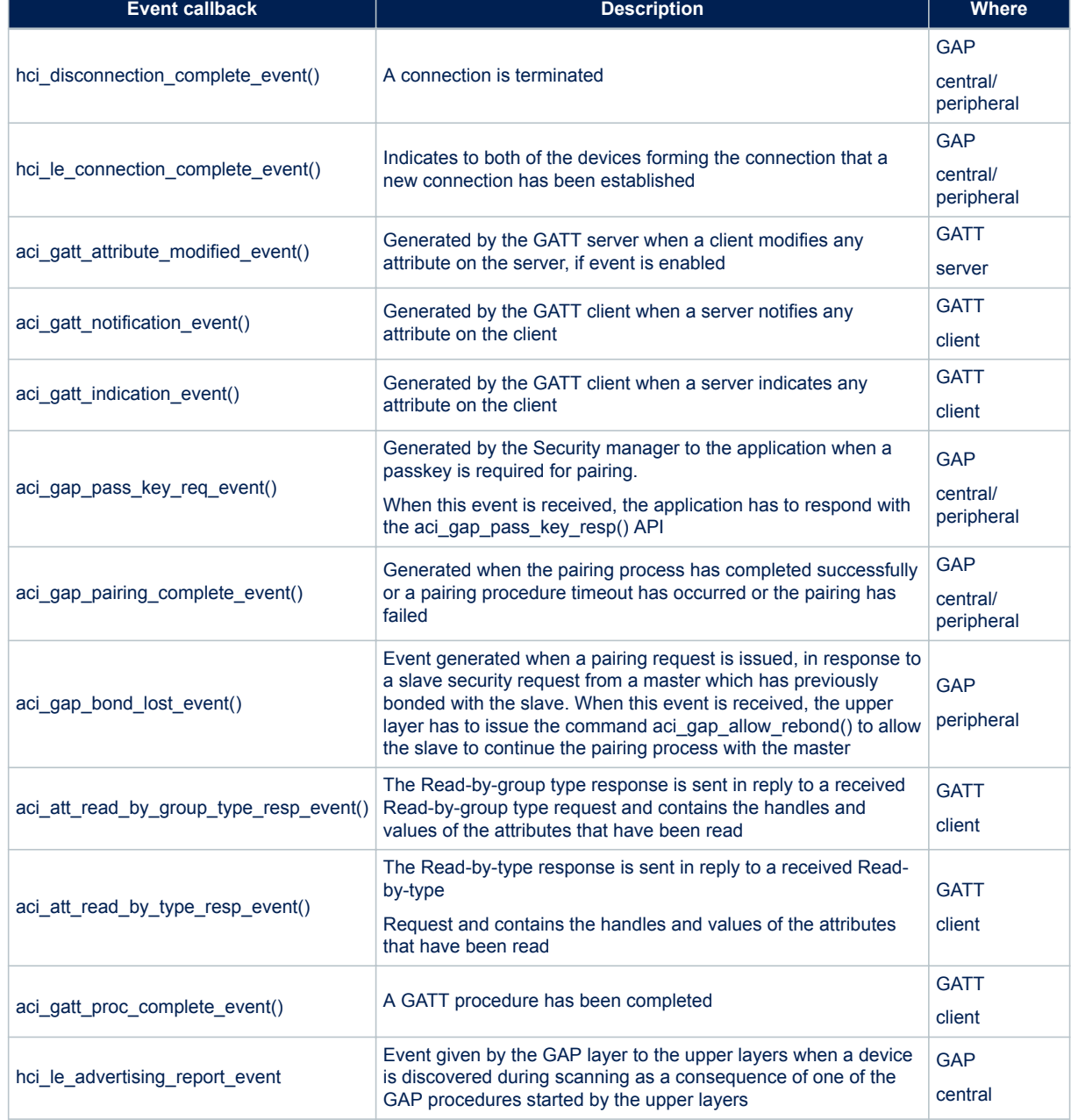

### **Table 46. BLE stack: main events callbacks**

**PM0257**

For a detailed description about the BLE events, and related formats refer to the BlueNRG-1, BlueNRG-2 Bluetooth LE stack APIs and events documentation, in [Section 5 References](#page-67-0).

The following pseudocode provides an example of events callbacks handling some of the described BLE stack events (disconnection complete event, connection complete event, GATT attribute modified event , GATT notification event):

```
/* This event callback indicates the disconnection from a peer device.
   It is called in the BLE radio interrupt context.
*/
void hci disconnection complete event(uint8 t Status,
                                       uint16 t Connection Handle,
                                         uint8_t Reason)
{
     /* Add user code for handling BLE disconnection complete event based on 
       application scenario.
     */
}/* end hci disconnection complete event() */
/* This event callback indicates the end of a connection procedure. 
*/
void hci le connection complete event(uint8 t Status,
                                       uint16 t Connection Handle,
                                        uint8 t Role,
                                         uint8_t Peer_Address_Type,
                                        uint8<sup>t</sup> Peer_Address[6],
                                       uint16 t Conn Interval,
                                        uint16 t Conn Latency,
                                        uint16<sup>t</sup> Supervision_Timeout,
                                        uint8 t Master Clock Accuracy)
{ 
     /* Add user code for handling BLE connection complete event based on 
       application scenario.
        NOTE: Refer to header file Library\Bluetooth_LE\inc\bluenrg1_events.h
        for a complete description of the event callback parameters. 
     */
/* Store connection handle */
connection handle = Connection Handle;
 … 
}/* end hci le connection complete event() */
#if GATT_SERVER
/* This event callback indicates that an attribute has been modified from a 
   peer device.
*/
void aci gatt attribute modified event(uint16 t Connection Handle,
                                        uint16\overline{t} Attr Handle,
                                        uint16 t Offset,
                                         uint8 t Attr Data Length,
                                        uint8 t Attr Data[])
{
     /* Add user code for handling attribute modification event based on 
        application scenario. 
        NOTE: Refer to header file Library\Bluetooth_LE\inc\bluenrg1_events.h 
        for a complete description of the event callback parameters. 
     */
 ...
} /* end aci gatt attribute modified event() */
#endif /* GATT_SERVER */
#if GATT_CLIENT
```
<span id="page-44-0"></span>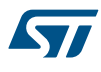

```
/* This event callback indicates that an attribute notification has been 
 received from a peer device.
*/
void aci gatt notification event(uint16 t Connection Handle,
                                   uint16_t Attribute_Handle,
                                  uint8 t Attribute Value Length,
                                   uint8_t Attribute_Value[])
{ 
  /* Add user code for handling attribute modification event based on 
     application scenario. 
     NOTE: Refer to header file Library\Bluetooth_LE\inc\bluenrg1_events.h 
     for a complete description of the event callback parameters. 
*/
…
} /* end aci gatt notification event() */
#endif /* GATT_CLIENT */
```
## **3.5 Security (pairing and bonding)**

This section describes the main functions to be used in order to establish a pairing between two devices (authenticate the device identity, encrypt the link and distribute the keys to be used on next reconnections). To successfully pair with a device, IO capabilities have to be correctly configured, depending on the IO capabilily

available on the selected device. aci gap\_set\_io\_capability(io\_capability) should be used with one of the following io\_capability values:

```
0x00: 'IO_CAP_DISPLAY_ONLY'
0x01: 'IO CAP DISPLAY YES NO',
0x02: 'KEYBOARD_ONLY'
0x03: 'IO CAP NO INPUT NO OUTPUT'
0x04: 'IO CAP KEYBOARD_DISPLAY'
```
### **PassKey Entry example with 2 BlueNRG devices: Device\_1, Device\_2**

The following pseudocode example illustrates only the specific steps to be followed to pair two devices by using the PassKey entry method.

As described in [Table 11. Methods used to calculate the temporary key \(TK\),](#page-11-0) Device\_1, Device\_2 have to set the IO capability in order to select PassKey entry as a security method.

On this particular example, "Display Only" on Device\_1 and "Keyboard Only" on Device\_2 are selected, as follows:

```
/*Device_1: 
*/ tBleStatus ret;\
ret= aci gap_set_io_capability(IO_CAP_DISPLAY_ONLY);
if (ret != BLE STATUS SUCCESS) PRINTF("Failure.\n");
/*Device_2: 
*/ tBleStatus ret;
ret= aci_gap_set_io_capability(IO_CAP_KEYBOARD_ONLY);
if (ret != BLE STATUS SUCCESS) PRINTF("Failure.\n");
```
Once the IO capability are defined, the aci gap set authentication requirement() should be used to set all the security authentication requirements the device needs (MITM mode (authenticated link or not), OOB data present or not, use fixed pin or not, enabling bonding or not).

The following pseudocode example illustrates only the specific steps to be followed to set the authentication requirements for a device with: "MITM protection , No OOB data, don't use fixed pin": this configuration is used to authenticate the link and to use a not fixed pin during the pairing process with PassKey Method.

```
ret=aci gap set authentication requirement(BONDING,/*bonding is
                                                          enabled */
                                           MITM_PROTECTION_REQUIRED,
                                            SC_IS_SUPPORTED, /*Secure connection
```
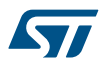

```
 supported
                                                                  but optional */
                                             KEYPRESS_IS_NOT_SUPPORTED,
                                               7, /* Min encryption key size */
                                              16, /* Max encryption
                                                     key size */
                                               0x01, /* fixed pin is not used*/
                                               0x123456, /* fixed pin */
                                              0x00 /* Public Identity address type */);
if (ret != BLE STATUS SUCCESS) PRINTF("Failure.\n\cdot\");
```
Once the security IO capability and authentication requirements are defined, an application can initiate a pairing procedure as follows:

1. By using aci gap slave security req() on a GAP peripheral (slave) device (it sends a slave security request to the master):

```
tBleStatus ret;
ret= aci gap_slave_security_req(conn_handle,
if (ret != BLE STATUS SUCCESS) PRINTF("Failure.\n");
```
Or by using the aci gap send pairing  $reg()$  on a GAP central (master ) device.

Since the no fixed pin has been set,once the paring procedure is initiated by one of the two devices, BLE device calls the aci\_gap\_pass\_key\_req\_event() event callback (with related connection handle) to ask the user application to provide the password to be used to establish the encryption key. BLE application has to provide the correct password by using the aci\_gap\_pass\_key\_resp(conn\_handle, passkey) API.

When the aci gap pass key req event () callback is called on Device 1, it should generate a random pin and set it through the aci gap pass key resp() API, as follows:

```
void aci_gap_pass_key_req_event(uint16_t Connection_Handle)
{
   tBleStatus ret;
  uint32 t pin;
   /*Generate a random pin with an user specific function */
   pin = generate_random_pin();
   ret= aci gap pass key resp(Connection Handle, pin);
   if (ret != BLE_STATUS_SUCCESS) PRINTF("Failure.\n");
}
```
Since the Device 1, I/O capability is set as "Display Only", it should display the generated pin in the device display. Since Device 2, I/O capability is set as "Keyboard Only", the user can provide the pin displayed on Device\_1 to the Device\_2 though the same aci\_gap\_pass\_key\_resp() API, by a keyboard.

Alternatively, if the user wants to set the authentication requirements with a fixed pin 0x123456 (no pass key event is required), the following pseudocode can be used:

```
tBleStatus ret;
ret= aci gap set auth requirement (BONDING, /* bonding is
                                     enabled */ 
                                     MITM_PROTECTION_REQUIRED,
                                     SC_IS_SUPPORTED, /* Secure
                                     connection supported 
                                      but optional */
                                     KEYPRESS_IS_NOT_SUPPORTED,
                                      7, /* Min encryption
                                      key size */
                                      16, /* Max encryption
                                      key size */
                                     0x00, \frac{\star}{\star} fixed pin is used*/
                                      0x123456, /* fixed pin */
                                      0x00 /* Public Identity address 
                                                            type */);
if (ret != BLE STATUS SUCCESS) PRINTF("Failure.\n");
```
<span id="page-46-0"></span>*Note:* 1. When the pairing procedure is started by calling the described APIs (*aci gap slave security req() or aci\_gap\_send\_pairing\_req()) and the value ret= BLE\_STATUS\_SUCCESS is returned, on termination of the procedure, a aci\_gap\_pairing\_complete\_event() event callback is called to indicate the pairing status on the callback Status parameter:*

- *– 0x00: pairing success*
- *0x01: pairing timeout*
- *0x02: pairing failed*

*The reason parameter provides the pairing failed reason code in case of failure (0 if status parameter returns success or timeout).*

- *2. When 2 devices get paired, the link is automatically encrypted during the first connection. If bonding is also enabled (keys are stored for a future time), when the 2 devices get connected again, the link can be simply encrypted (without no need to perform again the pairing procedure).User applications can simply use the same APIs, which do not perform the paring process but just encrypt the link:*
	- *– aci\_gap\_slave\_security\_req ) on the GAP peripheral (slave) device or*
	- *– aci\_gap\_send\_pairing\_req() on the GAP central (master ) device.*
- *3. If a slave has already bonded with a master, it can send a slave security request to the master to encrypt the link. When receiving the slave security request, the master may encrypt the link, initiate the pairing procedure, or reject the request. Typically, the master only encrypts the link, without performing the pairing procedure. Instead, if the master starts the pairing procedure, it means that for some reasons, the master lost its bond information, so it has to start the pairing procedure again. As a consequence, the slave device calls the aci\_gap\_bond\_lost\_event()event callback to inform the user application that it is not bonded anymore with the master it was previously bonded. Then, the slave application can decide to allow the security manager to complete the pairing procedure and re-bond with the master by calling the command aci\_gap\_allow\_rebond(), or just close the connection and inform the user about the security issue.*

### **3.6 Service and characteristic discovery**

This section describes the main functions allowing a BlueNRG-1, BlueNRG-2 GAP central device to discover the GAP peripheral services and characteristics, once the two devices are connected.

The sensor profile demo services and characteristics with related handles are used as reference services and characteristics on the following pseudocode examples. Further, it is assumed that a GAP central device is connected to a GAP peripheral device running the sensor demo profile application. The GAP central device use the service and discovery procedures to find the GAP peripheral sensor profile demo service and characteristics.

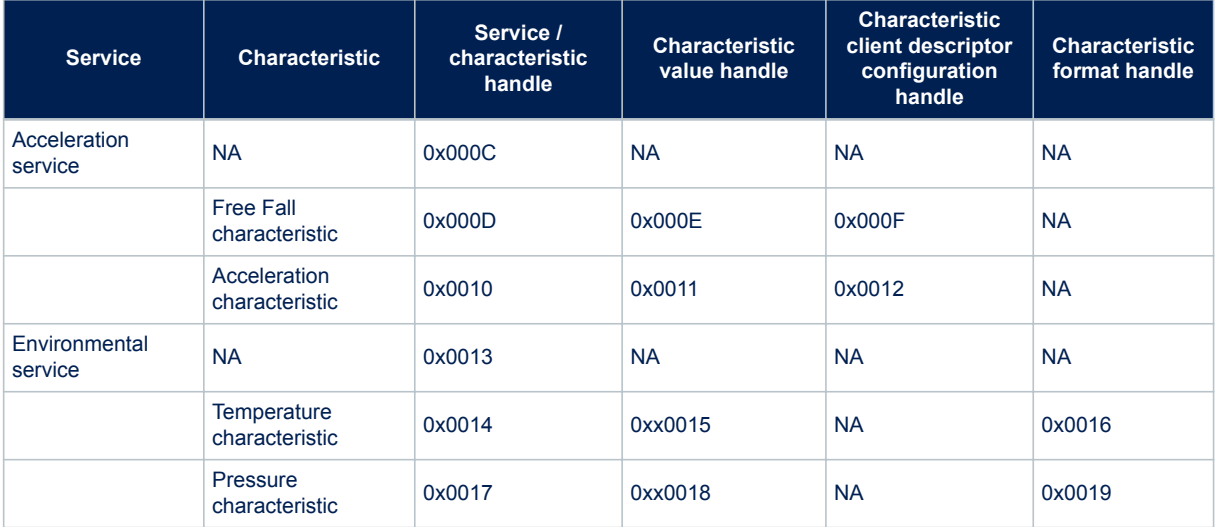

#### **Table 47. BLE sensor profile demo services and characteristic handle**

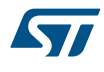

For detailed information about the sensor profile demo, refer to the BlueNRG-1\_2 DK User Manual and the sensor demo source code available within the BlueNRG-1\_2 DK software package (see [Section 5 References](#page-67-0)). Service discovery procedures and related GATT events.

A list of the service discovery APIs with related description as follows:

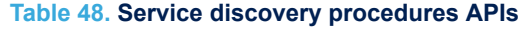

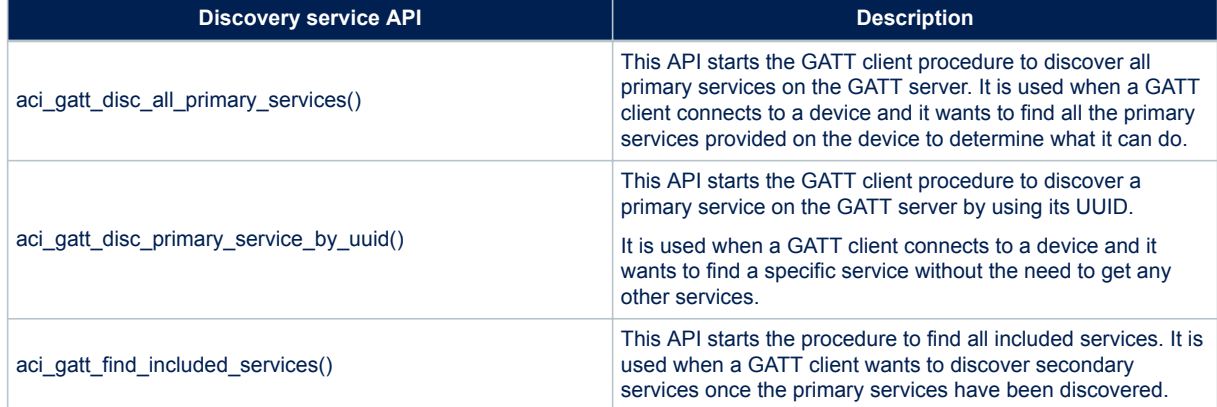

The following pseudocode example illustrates the aci gatt disc all primary services() API:

```
/*GAP Central starts a discovery all services procedure:
conn handle is the connection handle returned on
hci le advertising report event() event callback
*/
if (aci gatt disc all primary services(conn handle) !=BLE STATUS SUCCESS)
{
   PRINTF("Failure.\n");
}
```
The responses of the procedure are given through the aci\_att\_read\_by\_group\_type\_resp\_event() event callback. The end of the procedure is indicated by aci\_gatt\_proc\_complete\_event() event callback() call.

```
/* This event is generated in response to a Read By Group Type
Request: refer to aci gatt disc all primary services() */
void aci_att_read_by_group_type_resp_event(uint16_t Conn_Handle,
                                            uint8_t Attr Data Length,
                                             uint8_t Data_Length,
                                            uint8 t Att Data List[]);
{
/*
Conn Handle: connection handle related to the response;
 Attr Data Length: the size of each attribute data;
  Data_Length: length of Attribute_Data_List in octets;
 Att Data List: Attribute Data List as defined in Bluetooth Core
  specifications. A sequence of attribute handle, end group handle, 
  attribute value tuples: [2 octets for Attribute Handle, 2
  octets End Group Handle, (Attribute_Data_Length - 4 octets) for
 Attribute Value].
*/
/* Add user code for decoding the Att_Data_List field and getting
the services attribute handle, end group handle and service uuid
*/
}/* aci_att_read_by_group_type_resp_event() */
```
In the context of the sensor profile demo, the GAP central application should get three read by group type response events (through related aci\_att\_read\_by\_group\_type\_resp\_event() event callback), with the following callback parameters values.

First read by group type response event callback parameters:

```
Connection Handle: 0x0801 (connection handle);
Attr Data Length: 0x06 (length of each discovered service data: service
handle, end group handle, service uuid);
Data_Length: 0x0C (length of Attribute_Data_List in octets
Att Data List: 0x0C bytes as follows:
```
#### **Table 49. First read by group type response event callback parameters**

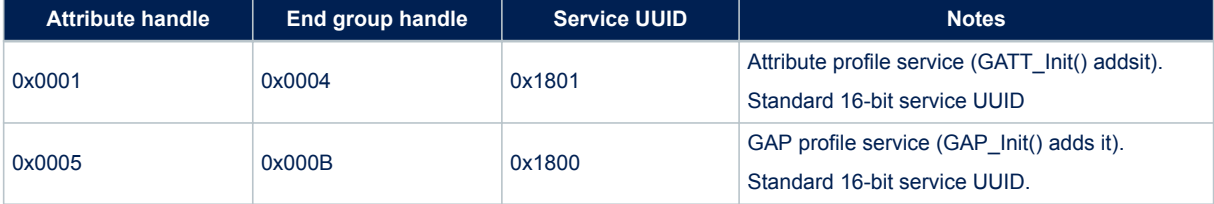

Second read by group type response event callback parameters:

```
Conn Handle: 0x0801 (connection handle);
Attr<sup>D</sup>ata Length: 0x14 (length of each discovered service data:
service handle, end group handle, service uuid);
Data Length: 0x14 (length of Attribute Data List in octets);
Att Data List: 0x14 bytes as follows:
```
#### **Table 50. Second read by group type response event callback parameters**

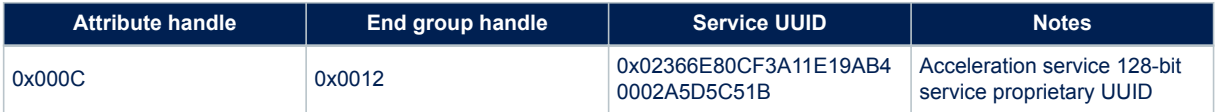

Third read by group type response event callback parameters:

```
Connection Handle: 0x0801 (connection handle);
Attr_Data_Length: 0x14 (length of each discovered service data:
service handle, end group handle, service uuid);
Data Length: 0x14 (length of Attribute Data List in octets);
Att Data List: 0x14 bytes as follows:
```
#### **Table 51. Third read by group type response event callback parameters**

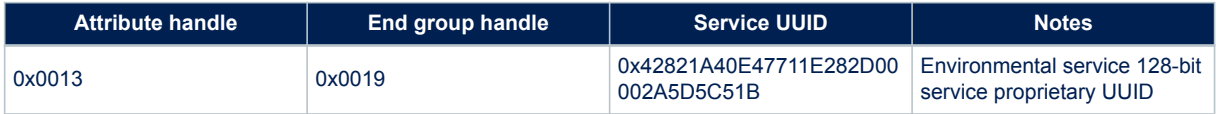

In the context of the sensor profile demo, when the discovery all primary service procedure completes, the aci\_gatt\_proc\_complete\_event() event callback is called on GAP central application, with the following parameters

```
Conn Handle: 0x0801 (connection handle;
Error Code: 0x00
```
### **3.6.1 Characteristic discovery procedures and related GATT events**

A list of the characteristic discovery APIs with associated description as follows:

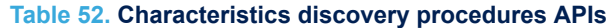

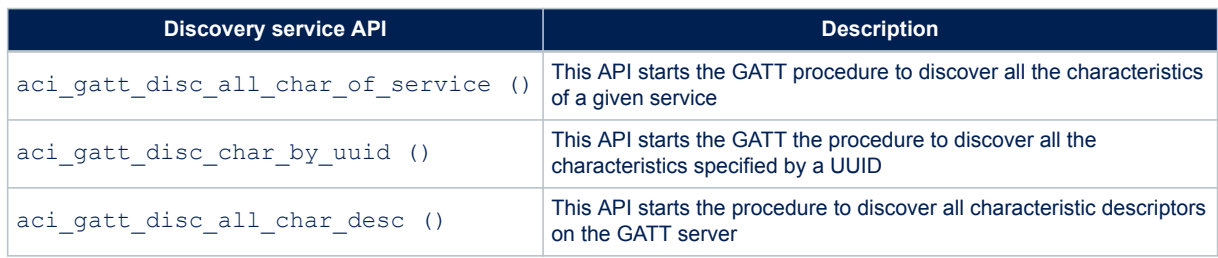

In the context of the BLE sensor profile demo, follow a simple pseudocode illustrating how a GAP central application can discover all the characteristics of the acceleration service (refer to Table 1 second read by group type response event callback parameters):

```
uint16 t service handle= 0x000C;
uint16_t end_group_handle = 0x0012;
```

```
/*GAP Central starts a discovery all the characteristics of a service
procedure: conn handle is the connection handle returned on
hci_le_advertising_report event()eventcallback */
if(aci gatt disc all char of service(conn handle,
                                      service handle, /* Servicehandle */
                                       end_group_handle/* End group handle
. The contract of the contract of the contract of the contract of \star/); ! = BLE STATUS SUCCESS)
{
   PRINTF("Failure.\n");
```
The responses of the procedure are given through theaci att read by type resp event () event callback. The end of the procedure is indicated by aci\_gatt\_proc\_complete\_event() event callback call.

/\* This event is generated in response to aci att read by type req(). Refer to aci gatt disc all char() API  $*/$ 

```
void aci att read by type resp event(uint16 t Connection Handle ,
                                    uint8 t Handle Value Pair Length,
                                     uint8_t Data_Length,
                                    uint8 t Handle Value Pair Data[])
{
/* 
    Connection Handle: connection handle related to the response;
    Handle Value Pair Length: size of each attribute handle-value
                                Pair;
     Data Length: length of Handle Value Pair Data in octets.
     Handle Value Pair Data: Attribute Data List as defined in
      Bluetooth Core specifications. A sequence of handle-value pairs: [2 
     octets for Attribute Handle, (Handle Value Pair Length - 2 octets)
```
}

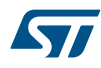

```
 for Attribute Value].
*/
/* Add user code for decoding the Handle Value Pair Data field and
     get the characteristic handle, properties, characteristic value handle,
      characteristic UUID*/
  */
}/* aci att read by type resp event() */
```
In the context of the BLE sensor profile demo, the GAP central application should get two read type response events (through related aci\_att\_read\_by\_type\_resp\_event() event callback), with the following callback parameter values.

**First read by type response event callback parameters:**

```
conn handle : 0x0801 (connection handle);
Handle Value Pair Length: 0x15 length of each discovered
 characteristic data: characteristic handle, properties, 
 characteristic value handle, characteristic UUID;
Data Length: 0x16(length of the event data);
Handle Value Pair Data: 0x15 bytes as follows:
```
#### **Table 53. First read by type response event callback parameters**

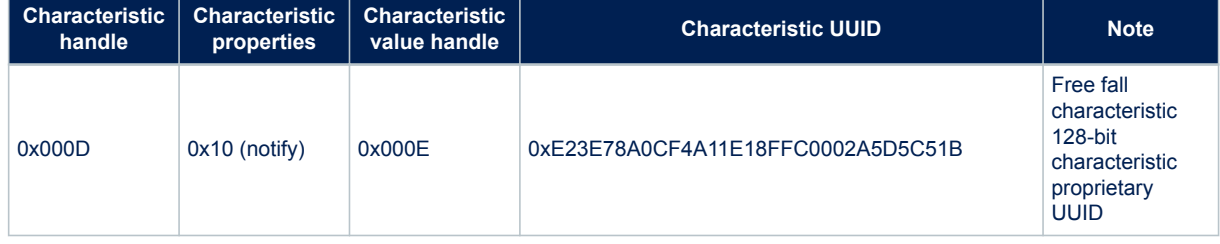

#### **Second read by type response event callback parameters:**

```
conn handle : 0x0801 (connection handle);
Handle Value Pair Length: 0x15 length of each discovered
 characteristic data: characteristic handle, properties, 
 characteristic value handle, characteristic UUID;
Data Length: 0x16(length of the event data);
Handle Value Pair Data: 0x15 bytes as follows:
```
#### **Table 54. Second read by type response event callback parameters**

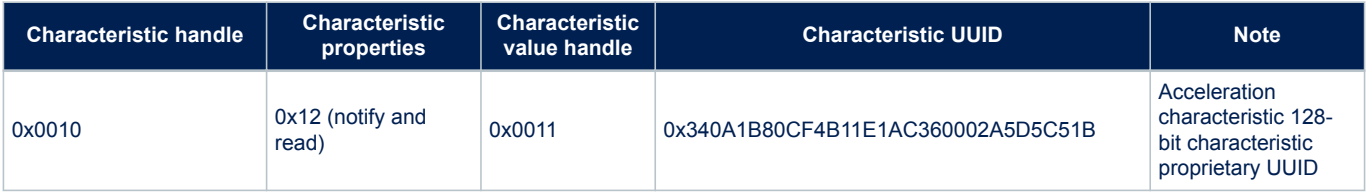

In the context of the sensor profile demo, when the discovery all primary service procedure completes, the aci\_gatt\_proc\_complete\_event() event callback is called on GAP central application, with the following parameters:

Connection Handle: 0x0801 (connection handle); Error Code: 0x00.

<span id="page-51-0"></span>Similar steps can be followed in order to discover all the characteristics of the environment service ([Table 47. BLE](#page-46-0) [sensor profile demo services and characteristic handle](#page-46-0)).

### **3.7 Characteristic notification/indications, write, read**

This section describes the main functions to get access to BLE device characteristics.

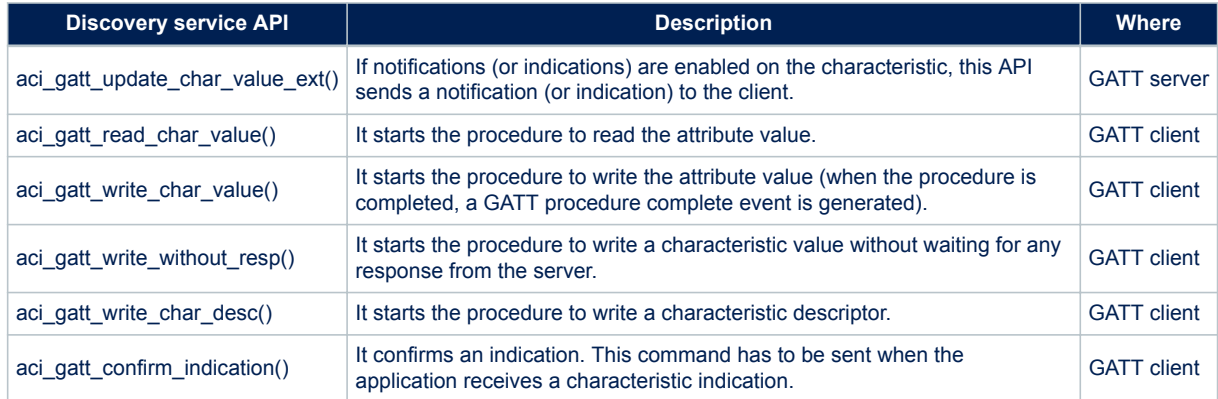

#### **Table 55. Characteristic update, read, write APIs**

In the context of the sensor profile demo, the GAP central application should use a simple pseudo code in order to configure the free fall and the acceleration characteristic client descriptors configuration for notification:

```
tBleStatus ret;
uint16_t handle_value = 0x000F;
/*Enable the free fall characteristic client descriptor configuration for 
ret = aci_gatt_write_charac_desc(conn_handle,
                                           handle_value /* handle for free fall 
                                                                 client descriptor 
                                                                 configuration */
                                          0x02, \frac{1}{x} \frac{1}{x} attribute value length */<br>0x0001, \frac{1}{x} attribute value: 1 for
                                                           /* attribute value: 1 for
                                          \begin{minipage}{.4\linewidth} \begin{tabular}{l} \hline \texttt{mortification} & \texttt{*/} \\ \texttt{motification} & \texttt{motification} \\ \hline \end{tabular} \end{minipage}), where the contract of the contract of \mathcal{L} , \mathcal{L}if (ret != BLE STATUS SUCCESS) PRINTF("Failure.\n");
handle_value = 0x0012;
/*Enable the acceleration characteristic client descriptor configuration 
  for notification */
ret= aci_gatt_write_char_desc(conn_handle,
                                      handle_value /* handle for acceleration 
                                                          client descriptor 
                                                                configuration *
                                       0x02, /*attribute value
                                                     length */
                                       0x0001, /* attribute value:
                                                      1 for notification */
);
if (ret != BLE STATUS SUCCESS) PRINTF("Failure.\n");
```
Once the characteristic notification has been enabled from the GAP central, the GAP peripheral can notify a new value for the free fall and acceleration characteristics as follows:

```
tBleStatus ret; 
uint8 t val = 0x01;
uint16_t service_handle = 0x000C;
uint16 t charac handle = 0x000D;
/*GAP peripheral notifies free fall characteristic to GAP central*/
```

```
ret= aci gatt update char value ext(connection handle , /* connection
handle \mathcal{N} is a set of the set of the set of the set of the set of the set of the handle \mathcal{N}service handle, /* acceleration
                                                                service handle */
                                          charac_handle, /* free fall
                                                               characteristic 
                                                              handle*/
                                             1, /* updated type */
                                              1, /* Char Length */
                                            0, /* characteristic value offset */ 0x01, /* characteristic value length */
                                             &val /* characteristic value */
), the contract of the contract of the contract of the contract \mathcal{C}if(ret != BLE STATUS SUCCESS) PRINTF("Failure.\n");
tBleStatus ret; 
uint8 t buff[6];
uint16 t charac handle = 0x0010;
/*Set the mems acceleration values on three axis x, y, z on buff array */
....
/*GAP peripheral notifies acceleration characteristic to GAP Central*/ 
ret= aci_gatt_update_char_value_ext(connection_handle, /* connection 
handle \mathcal{N} is a set of the set of the set of the set of the set of the set of the handle \mathcal{N}service handle, /* acceleration \sim service handle, /* acceleration
                                                                service handle */
                                         charac handle, /* acceleration
                                                                characteristic 
                                                                handle*/
                                             1, /* updated type */
                                             1, /* Char Length */
                                              0, /* characteristic value offset */
                                              0x06, /* characteristic value length */
                                             buff /* characteristic value */
), the contract of the contract of the contract of the contract \mathcal{C} , \mathcal{C}if(ret != BLE_STATUS_SUCCESS) PRINTF("Failure.\n");
```
On GAP central, the aci gatt notification event () event callback is raised on reception of the characteristic notification (acceleration or free fall) from the GAP peripheral device. Follow a pseudo code of the aci gatt notification event() callback:

```
void aci gatt notification event(uint16 t Connection Handle,
                                   uint16_t Attribute_Handle,
                                   uint8 t Attribute Value Length,
                                  uint8<sup>t</sup> Attribute<sup>Value</sup>[])
{
/* aci qatt notification event() event callback parameters:
  Connection Handle: connection handle related to the response;
  Attribute Handle: the handle of the notified characteristic;
  Attribute Value Length: length of Attribute Value in octets;
   Attribute Value: the current value of the notified characteristic.
*/
/* Add user code for handling the received notification based on the 
  application scenario.
*/
}/* aci gatt notification event() */
```
### **3.8 Basic/typical error condition description**

On the BlueNRG-1, BlueNRG-2 BLE stack APIs framework, the tBleStatus type is defined in order to return the BlueNRG-1, BlueNRG-2 stack error conditions. The error codes are defined within the header file "ble\_status.h".

When a stack API is called, it is recommended to get the API return status and to monitor it in order to track potential error conditions.

<span id="page-53-0"></span>BLE\_STATUS\_SUCCESS (0x00) is returned when the API is successfully executed. For a list of error conditions associated to each ACI API refer to the BlueNRG-1, BlueNRG-2 Bluetooth LE stack APIs and event documentation, in [Section 5 References](#page-67-0)

### **3.9 BLE simultaneously master, slave scenario**

The BlueNRG-1, BlueNRG-2 BLE stack supports multiple roles simultaneously. This allows the same device to act as master on one or more connections (up to eight connections are supported), and to act as a slave on another connection.

The following pseudo code describes how a BLE stack device can be initialized to support central and peripheral roles simultaneously:

```
uint8_t role= GAP_PERIPHERAL_ROLE | GAP_CENTRAL_ROLE;
ret= aci gap_init(role, 0, 0x07, &service_handle,
&dev_name_char_handle, &appearance_char_handle);
```
A simultaneous master and slave test scenario can be targeted as follows:

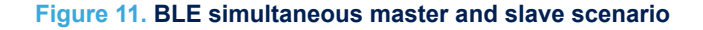

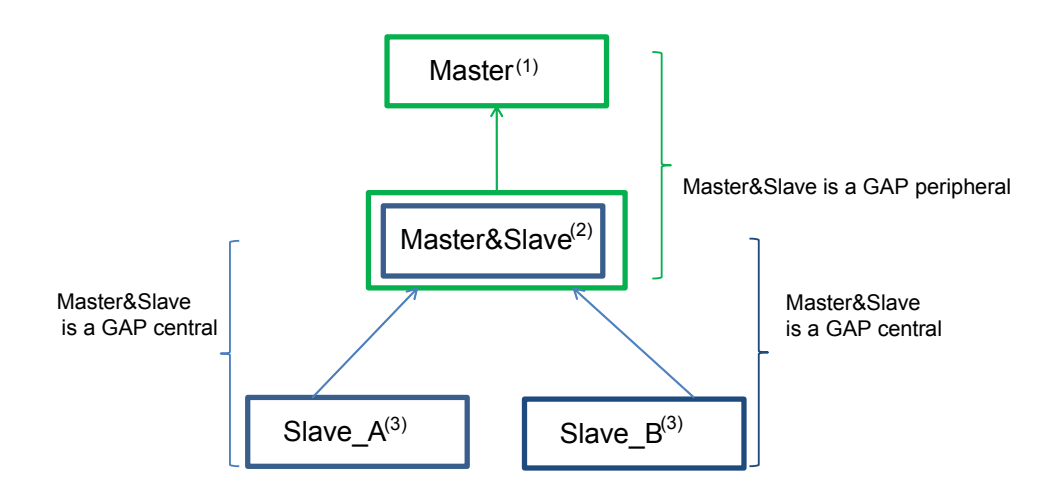

- (1) BLE GAP central
- (2) BLE GAP central & peripheral
- (3) BLE GAP peripheral
- **Step 1.** One BLE device (called Master&Slave) is configured as central and peripheral by setting role as GAP\_PERIPHERAL\_ROLE | GAP\_CENTRAL\_ROLE on GAP\_Init() API. Let's also assume that this device also defines a service with a characteristic.
- **Step 2.** Two BLE devices (called Slave\_A, Slave\_B) are configured as peripheral by setting role as GAP\_PERIPHERAL\_ROLE on GAP\_Init() API. Both Slave\_A and Slave\_B define the same service and characteristic as Master&Slave device.
- **Step 3.** One BLE device (called Master) is configured as central by setting role as GAP\_CENTRAL\_ROLE on GAP\_Init()API.
- **Step 4.** Both Slave A and Slave B devices enter discovery mode as follows:

```
ret =aci gap set discoverable(Advertising Type=0x00,
                              Advertising Interval Min=0x20,
                               Advertising_Interval_Max=0x100, 
                              Own Address Type= 0x0;
                              Advertising Filter Policy= 0x00;
                              Local Name Length=0x05,
```
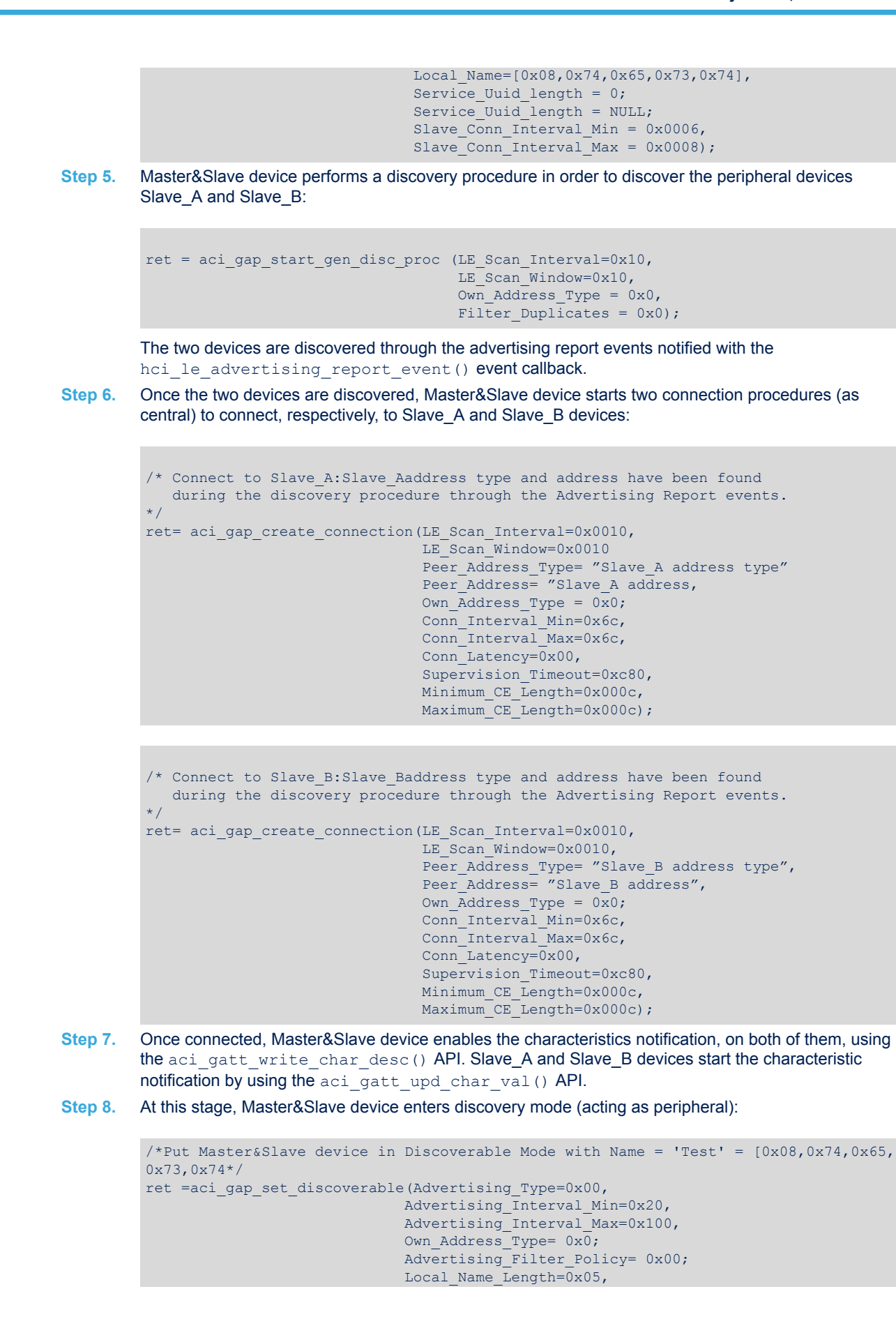

```
 Local_Name=[0x08,0x74,0x65,0x73,0x74],
Service Uuid length = 0;
Service Uuid List = NULL;Slave Conn Interval Min = 0x0006,
Slave_{conn}Interval_Max = 0x0008);
```
Since Master&Slave device also acts as a central device, it receives the notification event related to the characteristic values notified from, respectively, Slave\_A and Slave\_B devices.

<span id="page-55-0"></span>**Step 9.** Once Master&Slave device enters discovery mode, it also waits for the connection request coming from the other BLE device (called Master) configured as GAP central. Master device starts discovery procedure to discover the Master&Slave device:

```
ret = aci gap start gen disc proc(LE Scan Interval=0x10,
                                  LE_Scan_Window=0x10,
                                  Own Address Type = 0x0,
                                  Filter Duplicates = 0x0);
```
**Step 10.** Once the Master&Slave device is discovered, Master device starts a connection procedure to connect to it:

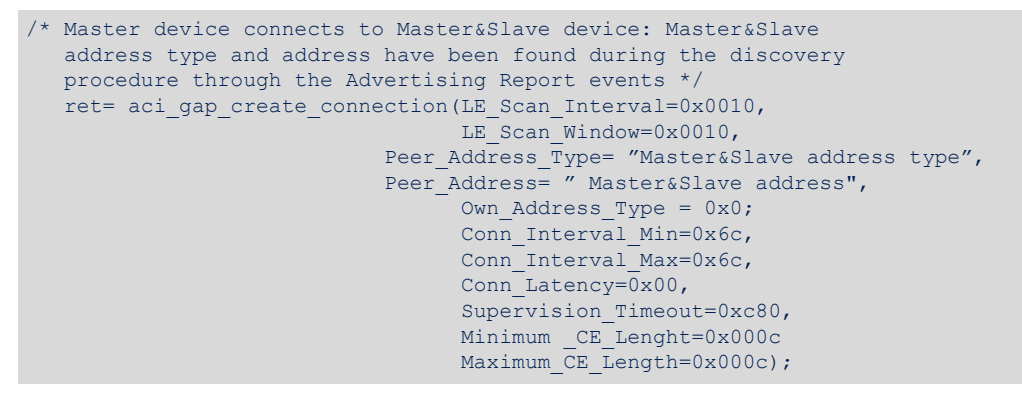

Master&Slave device is discovered through the advertising report events notified with the hci\_le\_advertising\_report\_event() event callback.

- **Step 11.** Once connected, Master device enables the characteristic notification on Master&Slave device using the aci gatt write char desc() API.
- **Step 12.** At this stage, Master&Slave device receives the characteristic notifications from both Slave\_A, Slave\_B devices, since it is a GAP central and, as GAP peripheral, it is also able to notify these characteristic values to the Master device.

*Note: A set of test scripts allowing to exercise the described BLE simultaneously master, slave scenario are provided within the BlueNRG GUI SW package (see [Section Revision history](#page-69-0)). These scripts can be run using the BlueNRG GUI and they can be taken as reference to implement a firmware application using the BlueNRG-1, BlueNRG-2 simultaneously master and slave feature.*

### **3.10 Bluetooth low energy privacy 1.2**

BLE stack v2.x supports the Bluetooth low energy privacy 1.2.

Privacy feature reduces the ability to track a specific BLE by modifying the related BLE address frequently. The frequently modified address is called the private address and the trusted devices are able to resolve it. In order to use this feature, the devices involved in the communication need to be previously paired: the private address is created using the devices IRK exchanged during the previous pairing/bonding procedure.

There are two variants of the privacy feature:

- 1. Host-based privacy private addresses are resolved and generated by the host
- 2. Controller-based privacy private addresses are resolved and generated by the controller without involving the host after the Host provides the controller device identity information.

When controller privacy is supported, device filtering is possible since address resolution is performed in the controller (the peer's device identity address can be resolved prior to checking whether it is in the white list).

### <span id="page-56-0"></span>**3.10.1 Controller-based privacy and the device filtering scenario**

On BLE stack v2.x, the aci\_gap\_init() API supports the following options for the

privacy enabled parameter:

- 0x00: privacy disabled
- 0x01: host privacy enabled
- 0x02: controller privacy enabled

When a slave device wants to resolve a resolvable private address and be able to filter on private addresses for reconnection with bonded and trusted devices, it must perform the following steps:

1. Enable privacy controller on aci\_gap\_init(): use 0x02 as privacy\_enabledparameter.

2. Connect, pair and bond with the candidate trusted device using one of the allowed security methods: the private address is created using the devices IRK.

3. Call the aci gap configure whitelist() API to add the address of bonded device into the BLE device controller's whitelist.

4. Get the bonded device identity address and type using the  $\verb|acc_gapgetbonded_devices() API.$ 

5. Add the bonded device identity address and type to the list of address translations used to resolve resolvable private addresses in the controller, by using the aci\_gap\_add\_devices\_to\_resolving\_list() API.

6. The device enters the undirected connectable mode by calling the

aci gap set undirected connectable() API with Own Address Type =  $0x02$  (resolvable private address) and Adv\_Filter\_Policy = 0x03 (allow scan request from whitelist only, allow connect request from whitelist only).

7. When a bonded master device performs a connection procedure for reconnection to the slave device, the slave device is able to resolve and filter the master address and connect with it.

*Note: A set of test scripts allowing the described privacy controller and device filtering scenario to be executed, which are provided within the BlueNRG GUI SW package (see [Section 5 References\)](#page-67-0). These scripts can be run using the BlueNRG GUI and they can be taken as reference to implement a firmware application using the privacy controller and device filtering feature.*

#### **3.10.2 Resolving addresses**

After a reconnection with a bonded device, it is not strictly necessary to resolve the address of the peer device to encrypt the link. In fact, BlueNRG-1, BlueNRG-2 stack automatically finds the correct LTK to encrypt the link.

However, there are some cases where the peer's address must be resolved. When a resolvable privacy address is received by the device, it can be resolved by the host or by the controller (i.e. link layer).

### **Host-based privacy**

If controller privacy is not enabled, a resolvable private address can be resolved by using

aci gap resolve private addr(). The address is resolved if the corresponding IRK can be found among the stored IRKs of the bonded devices. A resolvable private address may be received when BlueNRG-1 and BlueNRG-2 are in scanning, through heille advertising report event(), or when a connection is established, through hci\_le\_connection\_complete\_event().

### **Controller-based privacy**

If the resolution of addresses is enabled at link layer, a resolving list is used when a resolvable private address is received. To add a bonded device to the resolving list, the aci gap add\_devices\_to\_resolving\_list() has to be called. This function searches for the corresponding IRK and adds it to the resolving list.

When privacy is enabled, if a device has been added to the resolving list, its address is automatically resolved by the link layer and reported to the application without the need to explicitly call any other function. After a connection with a device, the hci le enhanced connection complete event () is returned. This event reports the identity address of the device, if it has been successfully resolved (if the hci le enhanced connection complete event () is masked, only the

hci le connection complete event () is returned).

When scanning, the hci le advertising report event () contains the identity address of the device in advertising if that device uses a resolvable private address and its address is correctly resolved. In that case, the reported address type is 0x02 or 0x03. If no IRK can be found that can resolve the address, the resolvable private address is reported. If the advertiser uses directed advertisement, the resolved private address is reported through the hci le advertising report event () or through the

<span id="page-57-0"></span>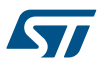

hci le direct advertising report event () if it has been unmasked and the scanner filer policy is set to 0x02 or 0x03.

### **3.11 ATT\_MTU and exchange MTU APIs, events**

ATT MTU is defined as the maximum size of any packet sent between a client and a server:

default ATT\_MTU value: 23 bytes

This determines the current maximum attribute value size when the user performs characteristic operations (notification/write max. size is ATT\_MTU-3).

The client and server may exchange the maximum size of a packet that can be received using the exchange MTU request and response messages. Both devices use the minimum of these exchanged values for all further communications:

tBleStatus aci gatt exchange config(uint16 t Connection Handle);

In response to an exchange MTU request, the aci att exchange mtu resp event () callback is triggered on both devices:

void aci att exchange mtu resp event(uint16 t Connection Handle, uint16 t Server\_RX\_MTU);

Server\_RX\_MTU specifies the ATT\_MTU value agreed between the server and client.

### **3.12 LE data packet length extension APIs and events**

On BLE specification v4.2, packet data unit (PDU) size has been increased from 27 to 251 bytes. This allows data rate to be increased by reducing the overhead (header, MIC) needed on a packet. As a consequence, it is possible to achieve: faster OTA FW upgrade operations, more efficiency due to less overhead.

The BlueNRG-2 device with BLE stack v2.1 or later support LE data packet length extension features and related APIs, events:

- HCI LE APIs (API prototypes on bluenrg1\_api.h)
	- hci\_le\_set\_data\_length()
	- hci le read suggested default data length()
	- hci\_le\_write\_suggested\_default\_data\_length()
	- hci le read maximum data length()
- HCI LE events (events callbacks prototypes on bluenrg1\_events.h)
	- hci le data length change event()

hci le set data length() API allows the user's application to suggest maximum transmission packet size  $(TxOctets)$  and maximum packet  $(TxTime)$  transmission time to be used for a given connection:

```
tBleStatus hci le set data length(uint16 t Connection Handle,
                                          uint16<sup>t</sup> TxOctets,
                                         uint16<sup>t</sup> TxTime);
```
The supported TxOctets value is in the range [27-251] and the TxTime is provided as follows: (TxOctets +14)\*8. Once hci\_le\_set\_data\_length() API is performed on a BlueNRG-2 device after the device connection, if the connected peer device supports LE data packet length extension feature, the following event is raised on both devices:

```
hci le data length change event(uint16 t Connection Handle,
                                      uint16_t MaxTxOctets, 
                                      uint16_t MaxTxTime,
                                     uint16<sup>t</sup> MaxRxOctets,
                                     uint16<sup>t</sup> MaxRxTime)
```
This event notifies the host of a change to either the maximum link layer payload length or the maximum time of link layer data channel PDUs in either direction (TX and RX). The values reported ( $MaxTxOctets$ ,

<span id="page-58-0"></span>MaxTxTime, MaxRxOctets, MaxRxTime) are the maximum values that are actually used on the connection following the change.

### **3.13 No packet retry feature**

BLE stack v2.1 provides the capability to disable the standard BLE link layer retransmission mechanism for characteristic notifications that are not acknowledged by the link layer of the peer device. This feature is supported only on notifications which are within the maximum allowed link layer packet length.

When standard Bluetooth low energy protocol is used, no packets can be lost, since an unlimited number of retries is applied by the protocol. In case of a weak link with lot of errors and retries, the time taken to deliver a certain number of packets can increase with the number of errors. If the "no packet retry feature" is applied, the corrupted packets are not retried by the protocol and, as a consequence, the time to deliver the selected number of packets is the same, but the number of lost packet moves from 0 to something proportional to the error rates. No packet retry feature can be enabled when a notification is sent by setting the parameter

Update Type =  $0x05$  on aci gatt update char value ext() API:

```
aci_gatt_update_char_value_ext(uint16_tConn_Handle_To_Notify, 
                                 uint16<sup>t</sup> Service Handle,
                                 uint16 t Char Handle,
                                 uint8 t Update Type,
                                 uint16 t Char Length,
                                 uint16_t Value Offset,
                                 uint8 t Value Length,
                                 uint8^-t Value[]);
```
Refer to the aci\_gatt\_update\_char\_value\_ext() API description for detailed information about API usage and its parameter values.

### **3.14 BLE radio activities and Flash operations**

During Flash erase or write operations, execution from Flash is stalled and so critical activities like radio interrupt may be delayed. This can lead to a loss of connection and/or incorrect radio behavior.

In order to prevent this problem, Flash erase and write operations should be properly handled in order to preserve BLE radio activities.

This is achieved by synchronizing Flash erase and write operations with the scheduled BLE radio activities through the aci hal end of radio activity event() callback.

The aci\_hal\_end\_of\_radio\_activity\_event() callback is called when the device completes a radio activity and provides information when a new radio activity is performed. Provided information includes the type of radio activity and absolute time in system ticks when a new radio activity is scheduled. Application can use this information to schedule user activity synchronous to selected radio activities.

Let us assume a BLE application starts advertising and it also performs write operations on Flash.

The aci\_hal\_end\_of\_radio\_activity\_event() callback is used to register the Next Advertising SysTime time when next advertising event is programmed:

```
void aci hal end of radio activity event(uint8 t Last State,
                                                   uint8 t Next State,
                                                   uint32 t Next State SysTime)
{
          if (Next State == 0x01) /* 0x01: Advertising */
\{ \mathcal{A} \} /* Store time of next programmed advertising */ 
           Next Advertising SysTime = Next State SysTime;
 }
  }
```
The FlashRoutine() performs the Flash write operation only if there is enough time for this operation before next scheduled radio activity.

```
void FlashRoutine(void)
{
           static uint32 t flash counter = 0;
           static uint32t flash pattern = 0xAAAAAAAA;
```

```
if (HAL VTimerDiff ms sysT32(Next Advertising SysTime,
 HAL_VTimerGetCurrentTime_sysT32()) > FLASH_WRITE_GUARD_TIME) 
 {
              if(FLASH->IRQRAW_b.CMDDONE == SET) 
             \left\{ \right. FLASH_ProgramWord((TEST_PAGE_ADDRESS flash_counter*4), 
                flash_pattern);
                 flash_counter++;
              }
           }
}
```
<span id="page-60-0"></span>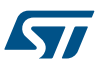

# **4 BLE multiple connection timing strategy**

This section provides an overview of the connection timing management strategy of the BlueNRG-1, BlueNRG-2 stack when multiple master and slave connections are active.

### **4.1 Basic concepts about Bluetooth low energy timing**

This section describes the basic concepts related to the Bluetooth low energy timing management related to the advertising, scanning and connection operations.

### **4.1.1 Advertising timing**

The timing of the advertising state is characterized by 3 timing parameters, linked by this formula: T\_advEvent = advInterval + advDelay

where:

- T\_advEvent: time between the start of two consecutive advertising events; if the advertising event type is either a scannable undirected event type or a non-connectable undirected type, the advInterval shall not be less than 100 ms; if the advertising event type is a connectable undirected event type or connectable directed event type used in a low duty cycle mode, the advInterval can be 20 ms or greater.
- advDelay: pseudo-random value with a range of 0 ms to 10 ms generated by the link layer for each advertising event.

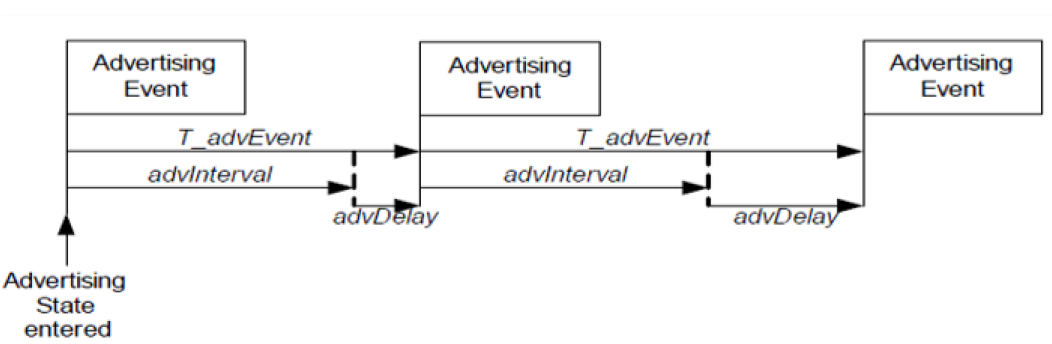

### **Figure 12. Advertising timings**

#### **4.1.2 Scanning timing**

The timing of the scanning state is characterized by 2 timing parameters:

- scanInterval: defined as the interval between the start of two consecutive scan windows
- scanWindow: time during which link layer listens to on an advertising channel index

The scanWindow and scanInterval parameters are less than or equal to 10.24 s.

The scanWindow is less than or equal to the scanInterval.

### **4.1.3 Connection timing**

The timing of connection events is determined by 2 parameters:

• connection event interval (*connInterval*): time interval between the start of two consecutive connection events, which never overlap; the point in time where a connection event starts is named an *anchor point*.

At the anchor point, a master starts transmitting a data channel PDU to the slave, which in turn listens to the packet sent by its master at the anchor point.

The master ensures that a connection event closes at least T\_IFS=150 µs (inter frame spacing time, i.e. time interval between consecutive packets on the same channel index) before the anchor point of next connection event.

The conninterval is a multiple of 1.25 ms in the range of 7.5 ms to 4.0 s.

<span id="page-61-0"></span>• *slave latency* (*connSlaveLatency*): allows a slave to use a reduced number of connection events. This parameter defines the number of consecutive connection events that the slave device is not required to listen to the master.

When the host wants to create a connection, it provides the controller with the maximum and minimum values of the connection interval (*Conn\_Interval\_Min*, *Conn\_Interval\_Max*) and connection length (*Minimum\_CE\_Length*, *Maximum CE Length*) thus giving the controller some flexibility in choosing the current parameters in order to fulfill additional timing constraints e.g. in the case of multiple connections.

### **4.2 BLE stack timing and slot allocation concepts**

The BlueNRG-1, BlueNRG-2 BLE stack adopts a time slotting mechanism in order to allocate simultaneous master and slave connections. The basic parameters, controlling the slotting mechanism, are indicated in the table below:

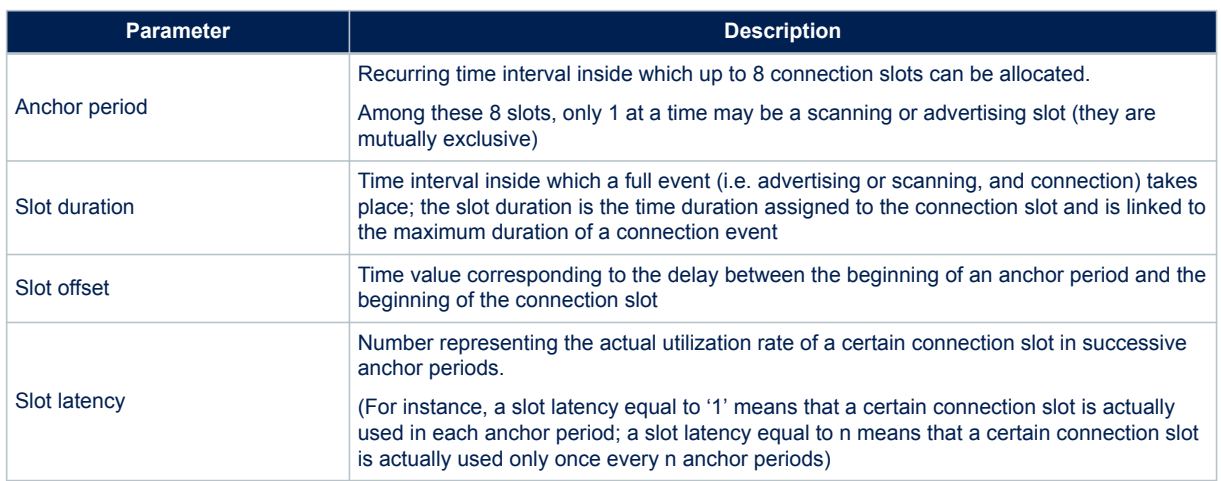

#### **Table 56. Timing parameters of the slotting algorithm**

Timing allocation concept allows a clean time to handle multiple connections but at the same time imposes some constraints to the actual connection parameters that the controller can accept. An example of the time base parameters and connection slot allocation is shown in the figure below

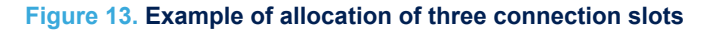

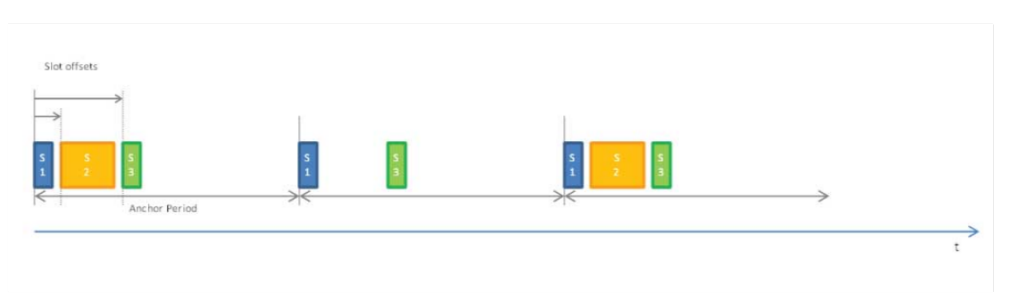

Slot #1 has offset 0 with respect to the anchor period, slot #2 has slot latency = 2, all slots are spaced by 1.25 ms guard time.

### **4.2.1 Setting the timing for the first master connection**

The time base mechanism above described, is actually started when the first master connection is created. The parameters of such first connection determine the initial value for the anchor period and influence the timing settings that can be accepted for any further master connection simultaneous with the first one.

<span id="page-62-0"></span>In particular:

- The initial anchor period is chosen equal to the mean value between the maximum and minimum connection period requested by the host
- The first connection slot is placed at the beginning of the anchor period
- The duration of the first connection slot is set equal to the maximum of the requested connection length

Clearly, the relative duration of such first connection slot compared to the anchor period limits the possibility to allocate further connection slots for further master connections.

#### **4.2.2 Setting the timing for further master connections**

Once that the time base has been configured and started as described above, then the slot allocation algorithm tries, within certain limits, to dynamically reconfigure the time base to allocate further host requests.

In particular, the following three cases are considered:

- 1. The current anchor period falls within the *Conn\_Interval\_Min* and *Conn\_Interval\_Max* range specified for the new connection. In this case no change is applied to the time base and the connection interval for the new connection is set equal to the current anchor period.
- 2. The current anchor period in smaller than the *Conn\_Interval\_Min* required for the new connection. In this case the algorithm searches for an integer number *m* such that: *Conn\_Interval\_Min* ≤ *Anchor\_Period* × *m* ≤ *Conn\_Interval\_Max*

If such value is found then the current anchor period is maintained and the connection interval for the new connection is set equal to *Anchor\_Period*·*m*with slot latency equal to *m*.

3. The current anchor period in larger than the *Conn\_Interval\_Max* required for the new connection. In this case the algorithm searches for an integer number *k* such that:

 $Conn\_Interval\_Min \leq \frac{Anchor\_Period}{k} \leq Conn\_Interval\_Max$ 

If such value is found then the current anchor period is reduced to:

Anchor\_Period k

The connection interval for the new connection is set equal to:

Anchor\_Period k

and the slot latency for the existing connections is multiplied by a factor *k*. Note that in this case the following conditions must also be satisfied:

- *Anchor\_Period/k* must be a multiple of 1.25 ms
- *Anchor\_Period/k* must be large enough to contain all the connection slots already allocated to the previous connections

Once that a suitable anchor period has been found according to the criteria listed above, then a time interval for the actual connection slot is allocated therein. In general, if enough space can be found in the anchor period, the algorithm allocates the maximum requested connection event length otherwise reduces it to the actual free space.

When several successive connections are created, the relative connection slots are normally placed in sequence with a small guard interval between (1.5 ms); when a connection is closed this generally results in an unused gap between two connection slots. If a new connection is created afterwards, then the algorithm first tries to fit the new connection slot inside one of the existing gaps; if no gap is wide enough, then the connection slot is placed after the last one.

[Figure 14. Example of timing allocation for three successive connections](#page-63-0) shows an example of how the time base parameters are managed when successive connections are created.

<span id="page-63-0"></span>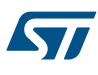

### nd connection ConnIntMin = 250 ms  $\phantom{0}\text{Another Period} = 200 \text{ ms}$ , Connection Interval = 400 ms<br>ConnIntMax = 500 ms  $\phantom{0}\text{So}$  Slot #2 offset = 21.5 ms Connint Min = 250 ms<br>
Connint Max = 500 ms<br>
CE\_len\_min = 10 ms<br>
CE\_len\_max = 50 ms<br>
Slot #2 len = 50 ms<br>
Slot #2 latency = 2<br>
Slot #2 latency = 2  $CE\_len\_min = 10$  ms<br> $CE\_len\_max = 50$  ms **Anchor Period** t Anchor Period t Anchor Period t A) First connection Anchor Period = 200 ms, Connection Interval #1 = 200 ms<br>Slot #1 offset = 0 ms  $ConnhtMin = 100$  ms<br> $ConnhtMax = 300$  ms Slot #1 len = 20 ms<br>Slot #1 latency = 1  $CE_{\text{len}}$ min = 10 ms<br>CE len max = 20 ms C) Third connection<br>ConnIntMin = 50 ms ConnintMin = 50 ms<br>
ConnintMax = 150 ms<br>
CE  $\leftarrow$  min = 10 ms<br>
CE  $\leftarrow$  min = 10 ms<br>
CE  $\leftarrow$  min = 100 ms<br>
CE  $\leftarrow$  min = 100 ms<br>
Slot #1 latency = 2, Slot #2 latency = 4, Slot #3 latency<br>
Slot #1 latency = 2, Slot #2 la ConnIntMax = 150 ms<br>CE\_len\_min = 10 ms Slot #3 len = 25.5 ms<br>CE\_len\_max = 100 ms Slot #1 latency = 2, Slot #2 latency = 4, Slot #3 latency = 1 S 3

#### **Figure 14. Example of timing allocation for three successive connections**

### **4.2.3 Timing for advertising events**

The periodicity of the advertising events, controlled by *advInterval*, is computed based on the following parameters specified by the slave through the host in the HCI\_LE\_Set\_Advertising\_parameters command:

- *Advertising\_Interval\_Min, Advertising\_Interval\_Max;*
- *Advertising\_Type*;

if *Advertising\_Type* is set to high duty cycle directed advertising, then advertising interval is set to 3.75 ms regardless of the values of *Advertising\_Interval\_Min* and *Advertising\_Interval\_Max*; in this case, a timeout is also set to 1.28 s, that is the maximum duration of the advertising event for this case.

In all other cases the advertising interval is chosen equal to the mean value between (*Advertising Interval Min* + 5 ms) and (Advertising\_Interval\_Max + 5 ms). The advertising has not a maximum duration as in the previous case, but it is stopped only if a connection is established, or upon explicit request by host.

The length of each advertising event is set by default by the SW to be equal to 14.6 ms (i.e. the maximum allowed advertising event length) and it cannot be reduced.

Advertising slots are allocated within the same time base of the master slots (i.e. scanning and connection slots). For this reason, the advertising enable command to be accepted by the SW when at least one master slot is active, the advertising interval has to be an integer multiple of the actual anchor period.

### **4.2.4 Timing for scanning**

Scanning timing is requested by the master through the following parameters specified by the host in the HCI\_LE\_Set\_Scan\_parameters command:

- LE\_Scan\_Interval: used to compute the periodicity of the scan slots
- LE\_Scan\_Window: used to compute the length of the scan slots to be allocated into the master time base

Scanning slots are allocated within the same time base of the other active master slots (i.e. connection slots) and of the advertising slot (if there is one active).

If there is already an active slot, the scan interval is always adapted to the anchor period.

Every time the LE\_Scan\_Interval is greater than the actual anchor period, the SW automatically tries to subsample the LE\_Scan\_Interval and to reduce the allocated scan slot length (up to  $\frac{1}{4}$  of the LE Scan Window) in order to keep the same duty cycle required by the host, given that scanning parameters are just recommendations as stated by BT official specifications (v.4.1, vol.2, part E, §7.8.10).

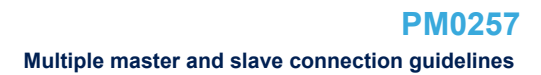

### **4.2.5 Slave timing**

The slave timing is defined by the Master when the connection is created so the connection slots for slave links are managed asynchronously with respect to the time base mechanism described above. The slave assumes that the master may use a connection event length as long as the connection interval.

The scheduling algorithm adopts a round-robin arbitration strategy any time a collision condition is predicted between a slave and a master slot. In addition to this, the scheduler may also impose a dynamic limit to the slave connection slot duration to preserve both master and slave connections.

In particular:

- If the end of a master connection slot overlaps the beginning of a slave connection slot then master and slave connections are alternatively preserved/canceled
- If the end of a slave connection slot overlaps the beginning of a master connection slot then the slave connection slot length is hard limited to avoid such overlap. If the resulting time interval is too small to allow for at least a two packets to be exchanged then round-robin arbitration is used.

### **4.3 Multiple master and slave connection guidelines**

The following guidelines should be followed to properly handle multiple master and slave connections using the BlueNRG-1, BlueNRG-2 devices:

- 1. Avoid over-allocating connection event length: choose *Minimum\_CE\_Length* and *Maximum\_CE\_Length* as small as possible to strictly satisfy the application needs. In this manner, the allocation algorithm allocates several connections within the anchor period and reduces the anchor period, if needed, to allocate connections with a small connection interval.
- 2. For the first master connection:
	- a. If possible, create the connection with the shortest connection interval as the first one so to allocate further connections with connection interval multiple of the initial anchor period.
	- b. If possible, choose *Conn\_Interval\_Min* = *Conn\_Interval\_Max* as multiple of 10 *ms*to allocate further connections with connection interval sub multiple by a factor 2, 4 and 8 (or more) of the initial anchor period being still a multiple of 1.25 *ms*.
- 3. For additional master connections:
	- a. Choose *ScanInterval* equal to the connection interval of one of the existing master connections
	- b. Choose *ScanWin* such that the sum of the allocated master slots (including Advertising, if active) is lower than the shortest allocated connection interval
	- c. Choose *Conn\_Interval\_Min* and *Conn\_Interval\_Max* such that the interval contains either:
		- a multiple of the shortest allocated connection interval
		- a sub multiple of the shortest allocated connection interval being also a multiple of 1,25 *ms*
	- d. Choose *Maximum\_CE\_Length =Minimum\_CE\_Length* such that the sum of the allocated master slots (including Advertising, if active) plus *Minimum\_CE\_Length* is lower than the shortest allocated connection interval
- 4. Every time you start advertising:
	- a. If direct advertising, choose Advertising Interval Min = Advertising Interval Max = integer multiple of the shortest allocated connection interval
	- b. If not direct advertising, choose Advertising Interval Min = Advertising Interval Max such that (Advertising Interval Min + 5ms) is an integer multiple of the shortest allocated connection interval
- 5. Every time you start scanning:
	- a. Every time you start scanning: a) choose ScanInterval equal to the connection interval of one of the existing master connections
	- b. Choose ScanWin such that the sum of the allocated master slots (including advertising, if active) is lower than the shortest allocated connection interval
- 6. Keep in mind that the process of creating multiple connections, then closing some of them and creating new ones again, over time, tends to decrease the overall efficiency of the slot allocation algorithm. In case of difficulties in allocating new connections, the time base can be reset to the original state closing all existing connections.

### **4.4 Multiple master and slave connection formula**

The BlueNRG-1, BlueNRG-2 BLE stack multiple master/slave feature offers the capability for one device (called Master Slave in this context), to handle up to 8 connections at the same time, as follows:

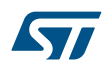

- 1. Master of multiple slaves:
	- Master–Slave connected up to 8 slaves devices (Master–Slave device is not a slave of any other master device)
- 2. Simultaneously advertising/scanning and master of multiple slaves:
	- a. Master Slave device connected as a slave to one master device and as a master up to 7 slaves devices
	- b. Master Slave device connected as a slave to two master devices and as a master up to 6 slaves devices

In order to address the highlighted scenarios, the user must properly defines the advertising/scanning and connection parameters to calculate the optimized anchor period allowing the required multiple Master\_Slave connection scenario to be handled.

A specific formula allows the required advertising/scanning and connection parameters to be calculated on the highlighted scenarios, where one device (Master\_Slave) manages up to Num\_Masters master devices, up to Num\_Slaves slave devices and performs advertising and scanning with Scan\_window length.

On the STSW-BLUENRG1-DK SW package, file Library\BLE\_Application\Utils\src\ble\_utils.c, the following formula is defined:

#### • **GET\_Master\_Slave\_device\_connection\_parameters(Num\_Masters, Num\_Slaves, Scan\_Window, Sleep\_Time)**

User is requested to provide the following input parameters, based on its specific application scenario:

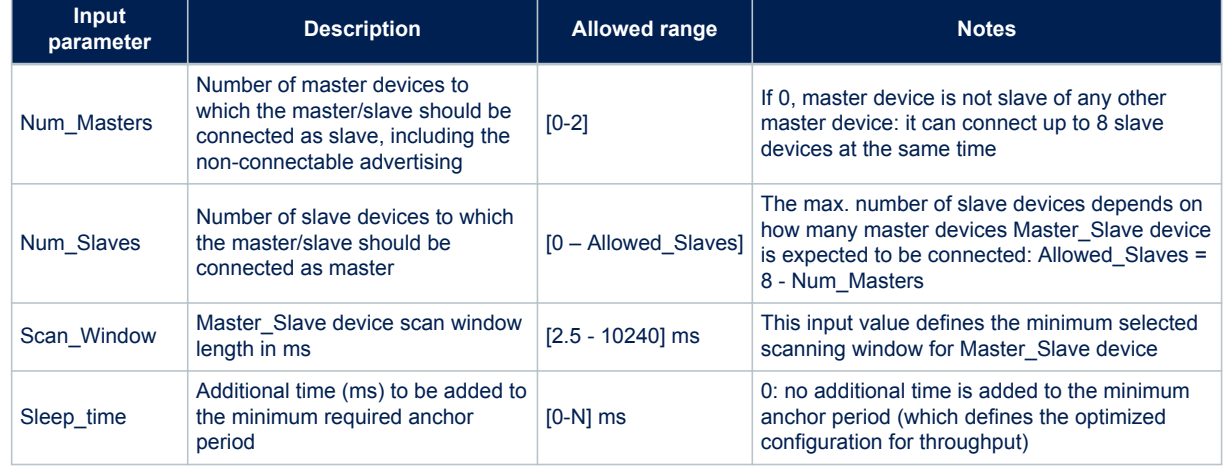

### **Table 57. Input parameters to define Master\_Slave device connection parameters**

When the user selects Sleep\_Time = 0, the **GET\_Master\_Slave\_device\_connection\_parameters()** formula defines the optimized Master\_Slave device connections parameters in order to satisfy the required multiple connection scenarios and keeping the best possible data throughput. If user wants to enhance the power consumption profile, he can add a specific time through the Sleep\_Time parameter, which leads to increase the device connection parameters with a benefit on power consumption but with lower data throughput.

Based on the provided input parameters, the formula calculates the following Master\_Slave device connections parameters:

- Connection\_Interval
- CE\_Length
- Advertising Interval
- Scan\_Interval
- Scan Window
- AnchorPeriodLength

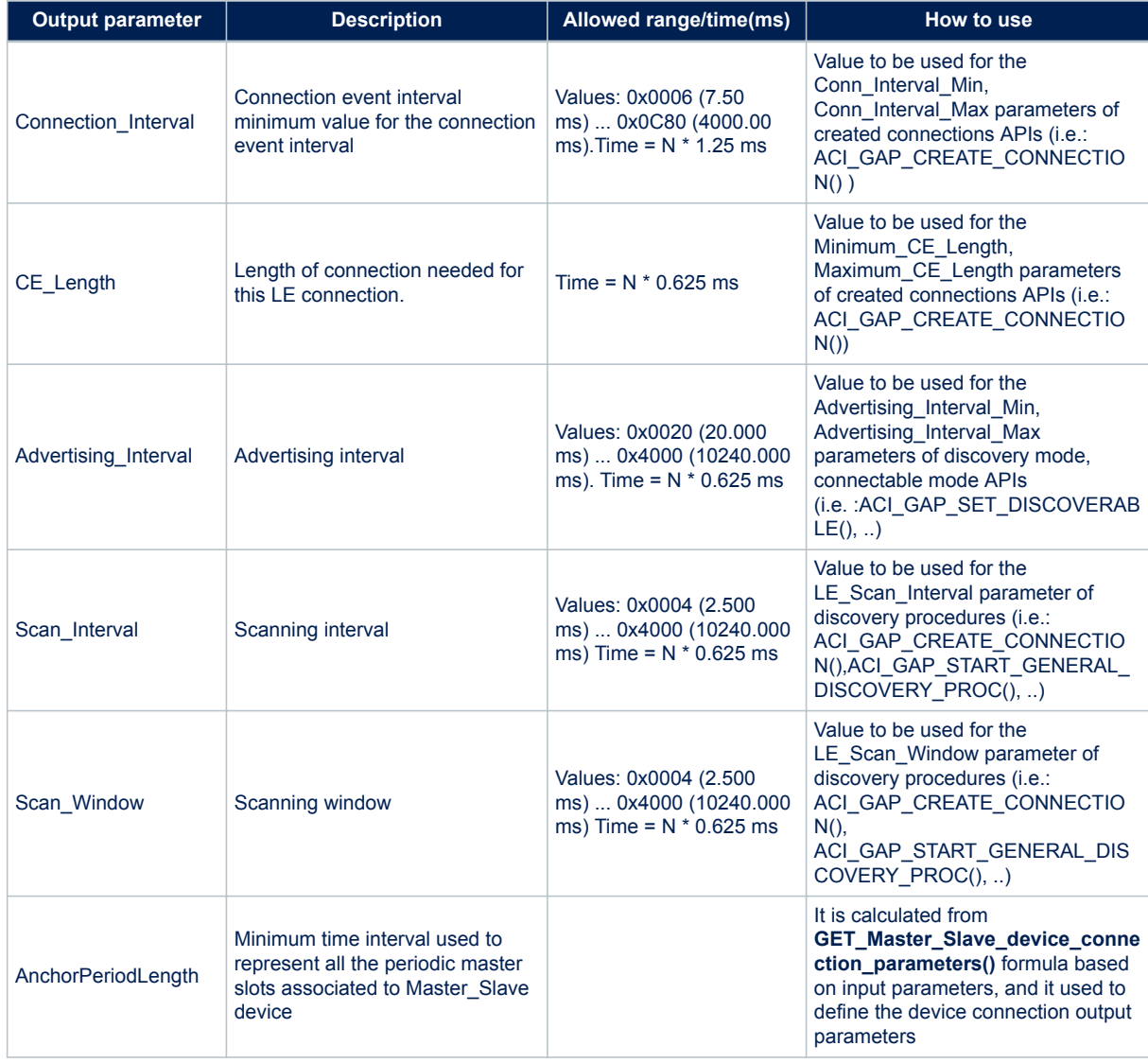

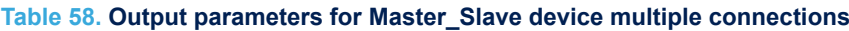

Assumptions: the formula defines internally the number of packets, at maximum length, that can be exchanged to each slave per connection interval.

# <span id="page-67-0"></span>**5 References**

### **Table 59. References**

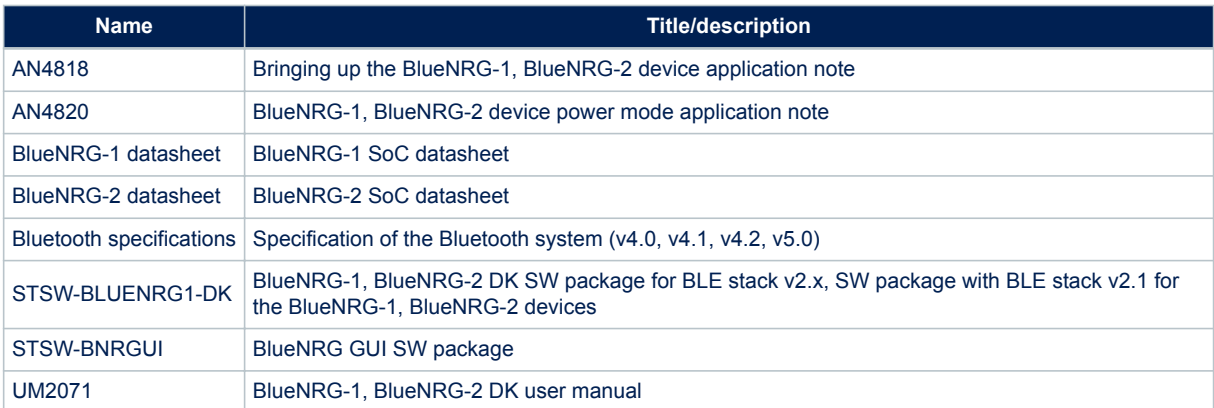

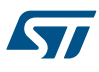

# **6 List of acronyms and abbreviations**

This section lists the standard acronyms and abbreviations used throughout the document.

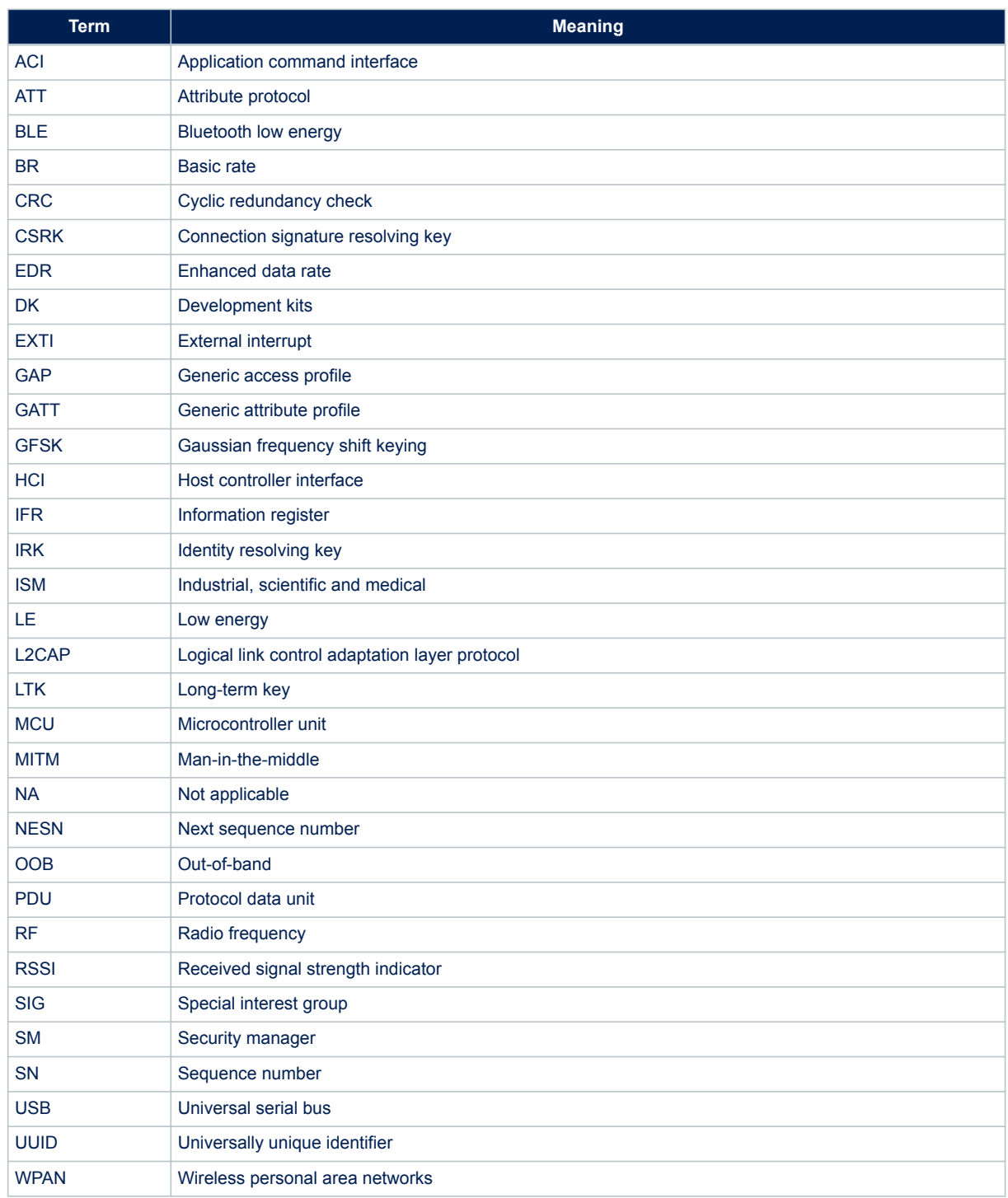

### **Table 60. List of acronyms**

# <span id="page-69-0"></span>**Revision history**

### **Table 61. Document revision history**

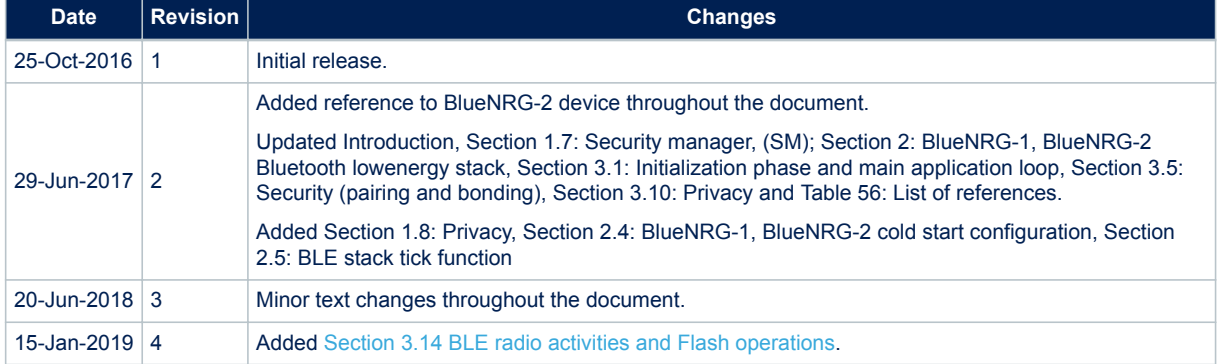

# **Contents**

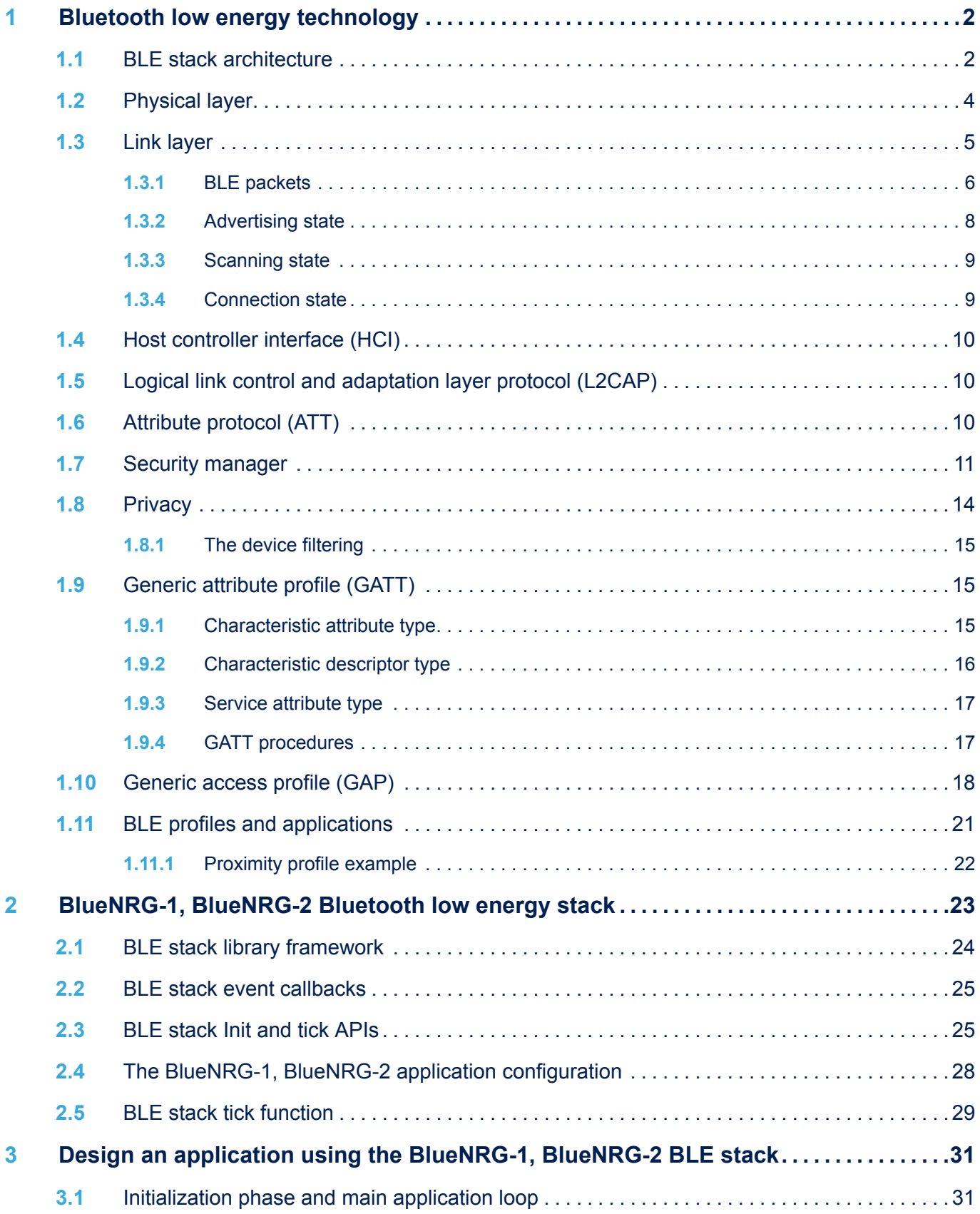

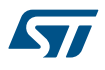

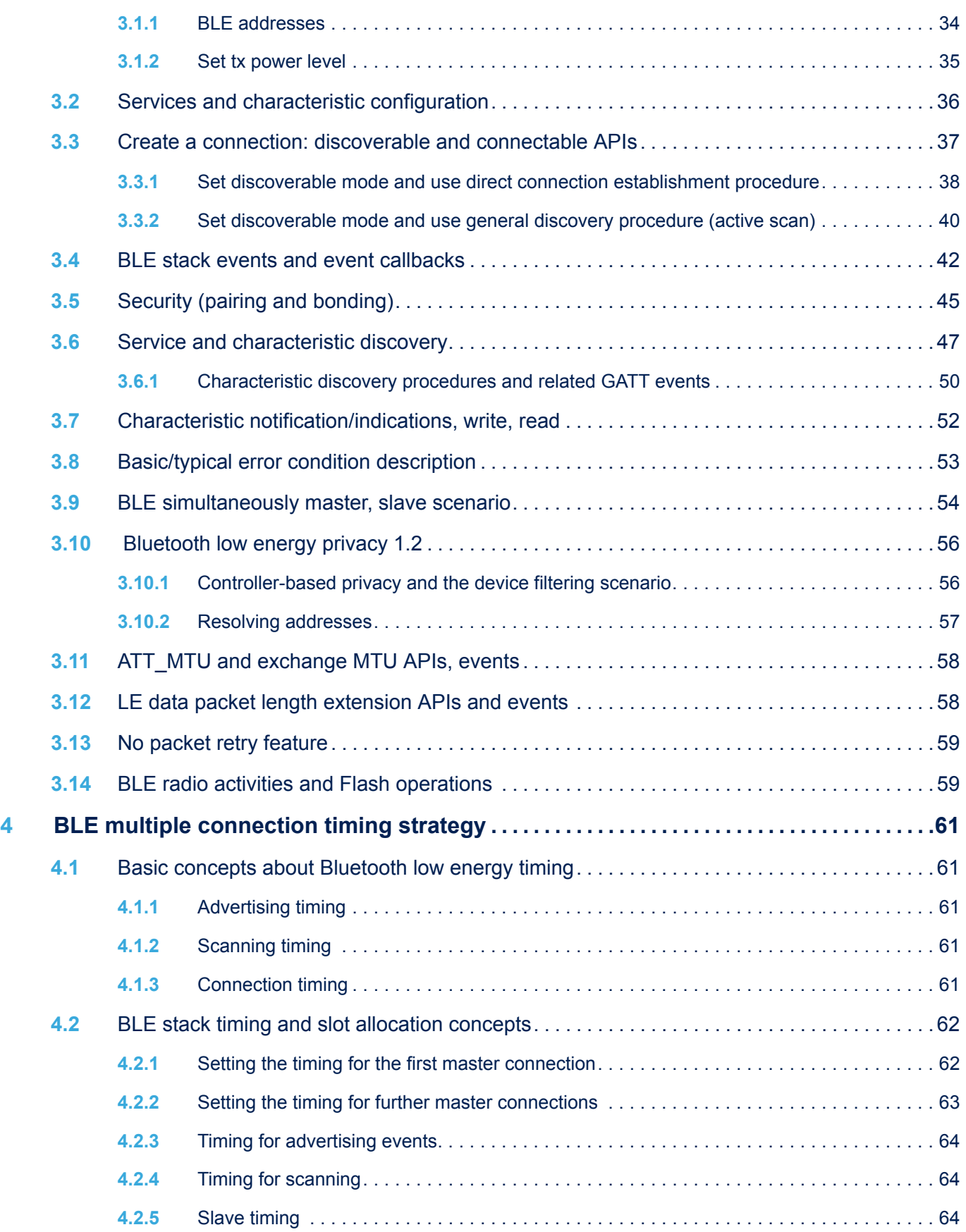
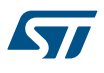

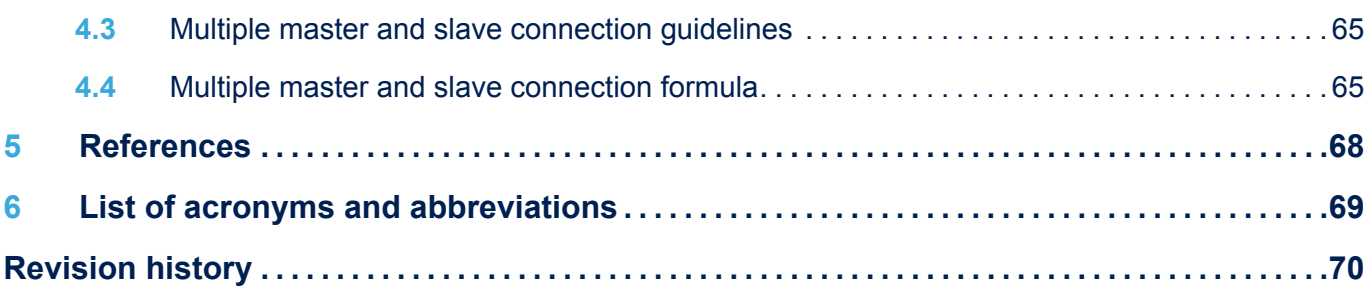

## **List of tables**

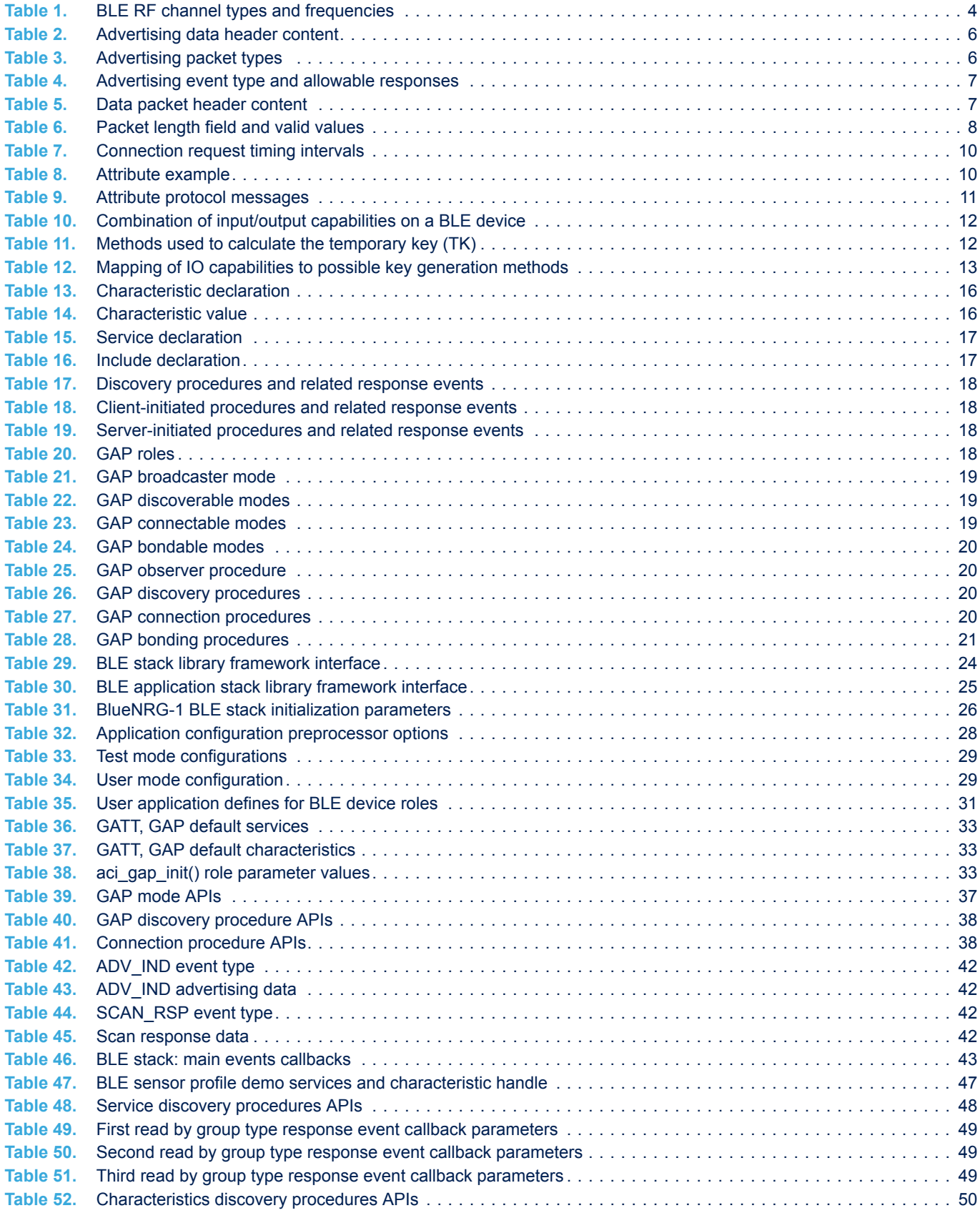

 $\sqrt{5}$ 

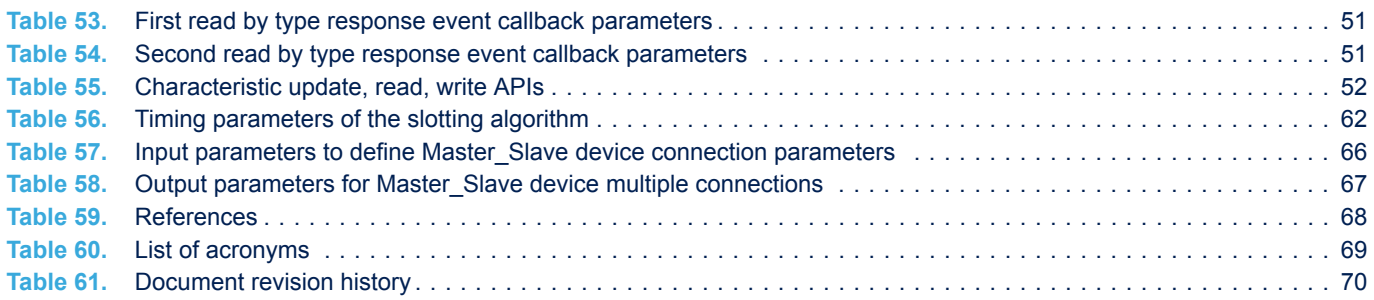

## **List of figures**

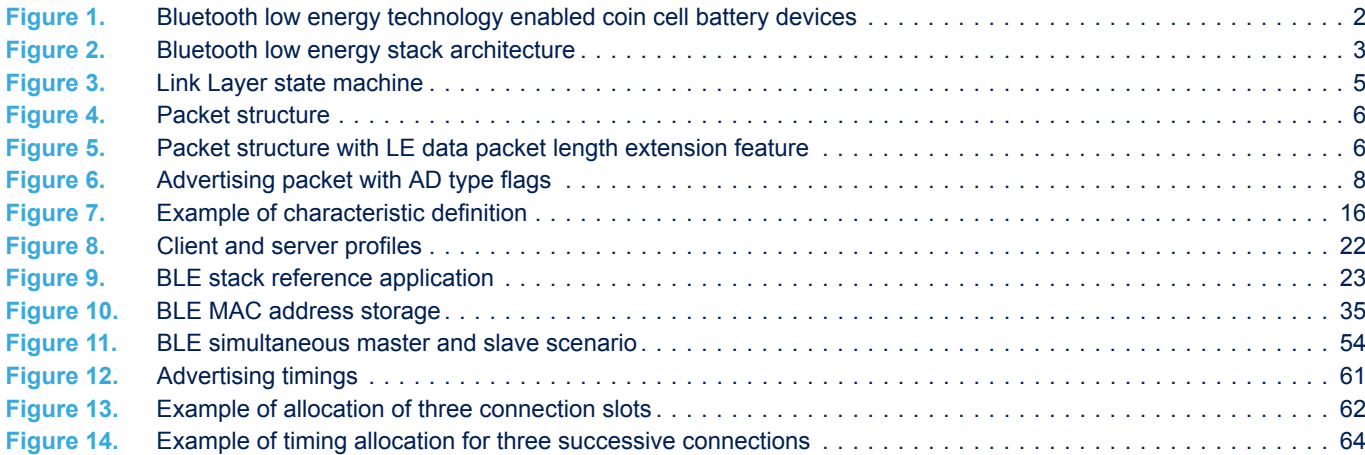

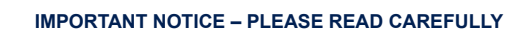

STMicroelectronics NV and its subsidiaries ("ST") reserve the right to make changes, corrections, enhancements, modifications, and improvements to ST products and/or to this document at any time without notice. Purchasers should obtain the latest relevant information on ST products before placing orders. ST products are sold pursuant to ST's terms and conditions of sale in place at the time of order acknowledgement.

Purchasers are solely responsible for the choice, selection, and use of ST products and ST assumes no liability for application assistance or the design of Purchasers' products.

No license, express or implied, to any intellectual property right is granted by ST herein.

Resale of ST products with provisions different from the information set forth herein shall void any warranty granted by ST for such product.

ST and the ST logo are trademarks of ST. All other product or service names are the property of their respective owners.

Information in this document supersedes and replaces information previously supplied in any prior versions of this document.

© 2019 STMicroelectronics – All rights reserved

**KVI**